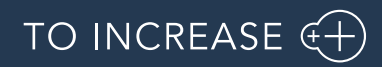

Author: Product Management, PM

Product Engineering and PLM integration 10.0.36.12 for Microsoft

Dynamics 365 for Finance and Operations

Release Notes

# Table of Contents

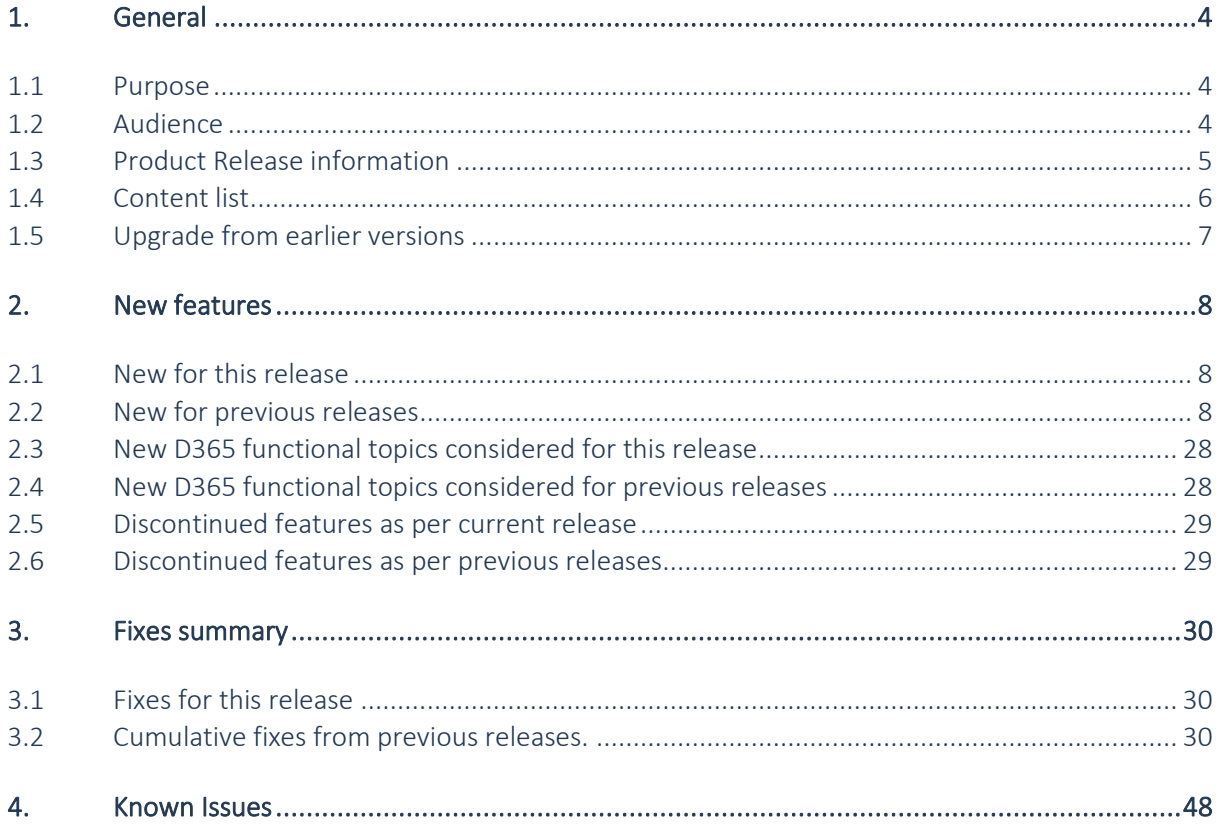

# Document Information

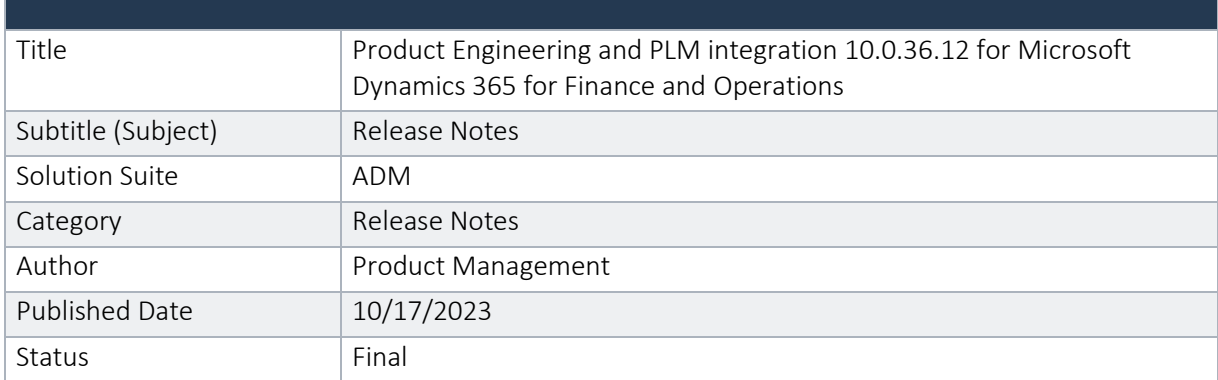

#### © Copyright To-Increase 2019. All rights reserved.

The information in this document is subject to change without notice. No part of this document may be reproduced, stored or transmitted in any form or by any means, electronic or mechanical, for any purpose, without the express written permission of To-Increase B.V. To-Increase B.V. assumes no liability for any damages incurred, directly or indirectly, from any errors, omissions or discrepancies between the software and the information contained in this document.

# <span id="page-3-1"></span><span id="page-3-0"></span>1.1 Purpose

This document describes the contents of Product Engineering and PLM integration 10.0.36.12 for Microsoft Dynamics 365 for Finance and Operations. Purpose of this release is:

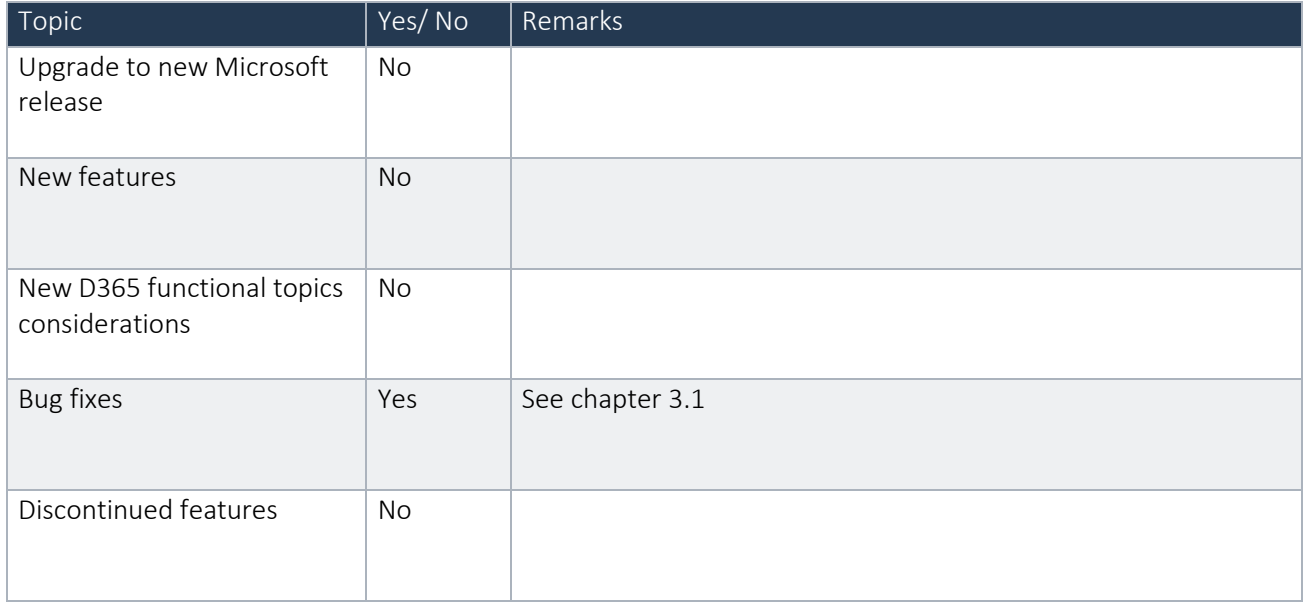

See chapter 4 for known issues, including functions and features that are planned to be realized in later releases..

## Cross reference to LCS solution:

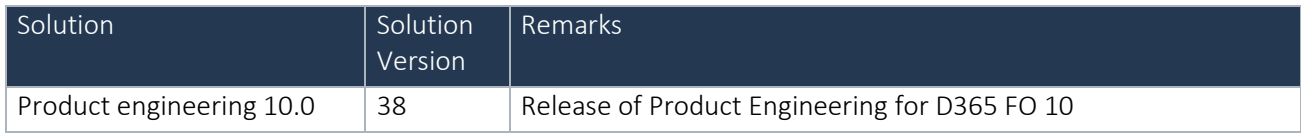

# <span id="page-3-2"></span>1.2 Audience

The audience for this document is certified partners selling and implementing as well as customers who have bought the solution.

# <span id="page-4-0"></span>1.3 Product Release information

Product Engineering and PLM integration 10.0.36.12 for Microsoft Dynamics 365 for Finance and Operations is built upon D365 version 10.0.31 GA. Since Microsoft maintains a no breaking changes policy, the fact that this release is built on this version means that it can be applied to an environment running on D365 version 10.0.31 GA or any later version and the application should compile without any issues. However, as we have only functionally validated this version against D365 version 10.0.34 GA, we recommend applying our TI product release on that MS version as well. If you deviate from this (and thus apply the release to a different version), we recommend performing a more thorough round of testing before applying the release to a production environment.

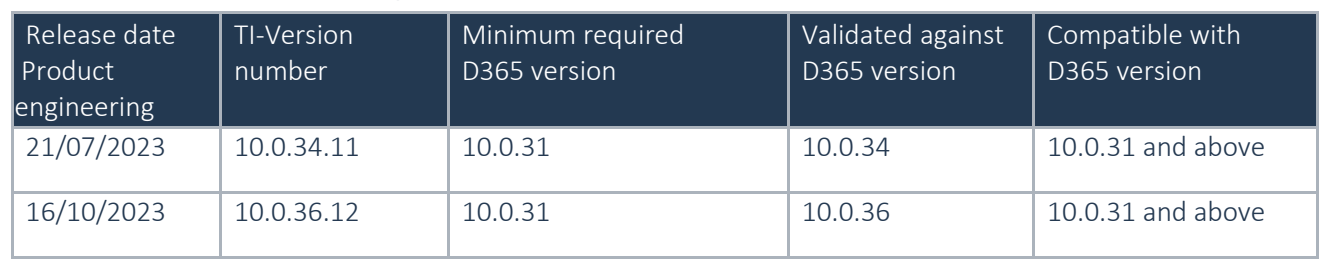

This is summarized in the following table.

In case of an Error, To-Increase may provide a Hotfix on a reasonable efforts basis in a way it considers appropriate in its discretion. To-Increase cannot be obliged to provide Hotfixes if Client has not deployed the latest Release or the Release second to the latest Release and/or is not using a supported version of Microsoft Dynamics.

To ensure our customers can fully leverage the latest enhancements, features, and quality improvements, we are committed to providing increased support by keeping them updated with the most recent releases. Our data indicates that customers on the latest version experience fewer issues and requests, demonstrate greater resilience, and effectively enhance their organizational efficiency.

More information about our latest available product versions, the latest validate GA-versions from Microsoft as well as the Minimum MS version required, please visit this page: [Knowledge Base -](https://eur04.safelinks.protection.outlook.com/?url=https%3A%2F%2Fsupport.to-increase.com%2Fticsm%3Fid%3Dkb_article%26sys_id%3D55b8952e47abeddc70e98c21e36d4355&data=05%7C01%7Cakooij%40to-increase.com%7C784c915fea514db5c08308db7b998546%7C2076b213fb3f4bcb996cc5276d6d7815%7C0%7C0%7C638239671520228298%7CUnknown%7CTWFpbGZsb3d8eyJWIjoiMC4wLjAwMDAiLCJQIjoiV2luMzIiLCJBTiI6Ik1haWwiLCJXVCI6Mn0%3D%7C3000%7C%7C%7C&sdata=fZD88ULQ5SRUPF2Ssd10L8QTLB9EFBeSRf8gOlo9aCw%3D&reserved=0) Support - [To-Increase](https://eur04.safelinks.protection.outlook.com/?url=https%3A%2F%2Fsupport.to-increase.com%2Fticsm%3Fid%3Dkb_article%26sys_id%3D55b8952e47abeddc70e98c21e36d4355&data=05%7C01%7Cakooij%40to-increase.com%7C784c915fea514db5c08308db7b998546%7C2076b213fb3f4bcb996cc5276d6d7815%7C0%7C0%7C638239671520228298%7CUnknown%7CTWFpbGZsb3d8eyJWIjoiMC4wLjAwMDAiLCJQIjoiV2luMzIiLCJBTiI6Ik1haWwiLCJXVCI6Mn0%3D%7C3000%7C%7C%7C&sdata=fZD88ULQ5SRUPF2Ssd10L8QTLB9EFBeSRf8gOlo9aCw%3D&reserved=0)

# <span id="page-5-0"></span>1.4 Content list

Product Engineering and PLM integration 10.0.36.12 for Microsoft Dynamics 365 for Finance and Operations is released on the following Microsoft Dynamics for Finance and Operations, Enterprise edition build:

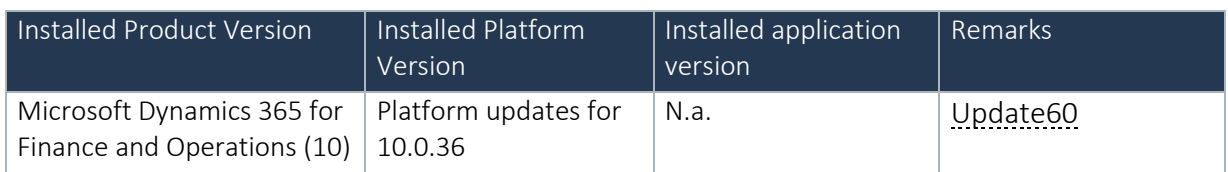

Note: This release is binary backward compatible from 10.0.31 GA

The Product Engineering and PLM integration 10.0.36.12 for Microsoft Dynamics 365 for Finance and Operations package consists of a deployable package.

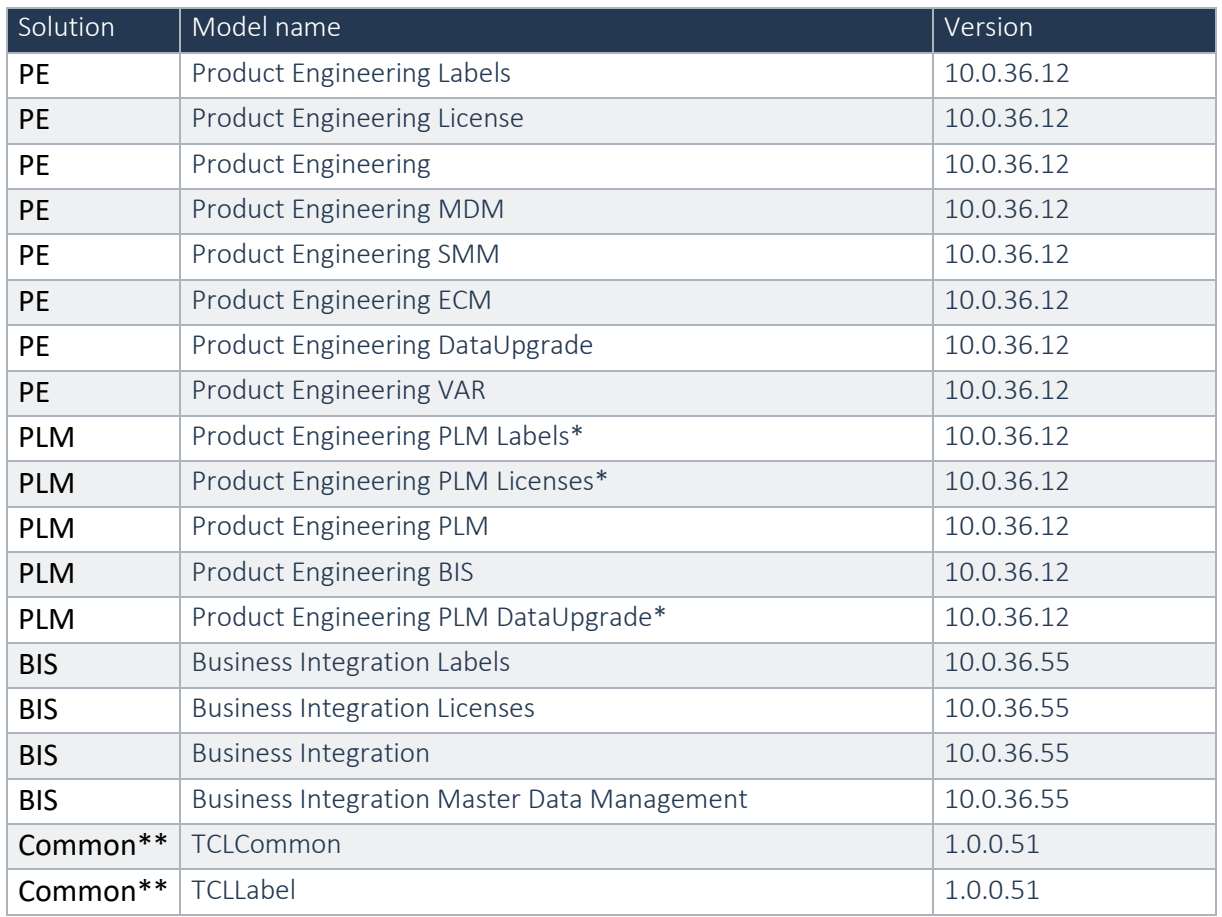

\*Note: New models introduced for the PLM integration in this Product Engineering 10.0.8.2 for D365 for Finance and Operation(10.0.8) release.

\*\*Note: New models introduced for the PLM integration in this Product Engineering 10.0.30.3 for D365 for Finance and Operation(10.0.30) release.

Within the Dimension framework of D365FO it is the VAR's responsibility to implement any specific Dimension (such as the Version dimension) in the framework. To give the VAR a head start, To-Increase has created a separate model which can be used as a template by the VAR which implements the Product dimension version as the newly introduced InventoryDimension01.

In case multiple ISV solutions have been installed which are adding Inventory Dimensions, the VAR needs to decide which dimension to use. To-Increase supports the implementation as delivered via the Product Engineering VAR model, in case another dimension is implemented by the VAR it is the VAR's responsibility to support this.

Product Engineering and PLM integration are compatible with the following solutions for Dynamics 365 for Finance and Operations 10.0

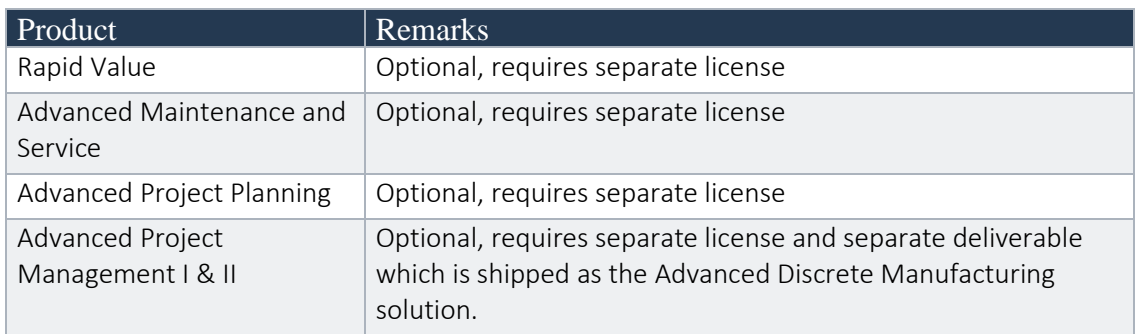

Note that it cannot be excluded that above solutions may require merge efforts when applying them in one combined installation. This may affect functions and features of one or more of these solutions.

Product engineering and PLM integration are not compatible with the Retail functionality of Dynamics 365 Finance and Operations.

# <span id="page-6-0"></span>1.5 Upgrade from earlier versions

Upgrading from previous versions is supported using the standard upgrade scripts. Upgrading to this version is only supported when upgrading from a 8.1 release.

See the installation guide for more details.

# <span id="page-7-0"></span>2. New features

# <span id="page-7-1"></span>2.1 New for this release

No new features are added this release.

# <span id="page-7-2"></span>2.2 New for previous releases

Below lists only the releases for Product Engineering on 10.0 where new functionality is introduced.

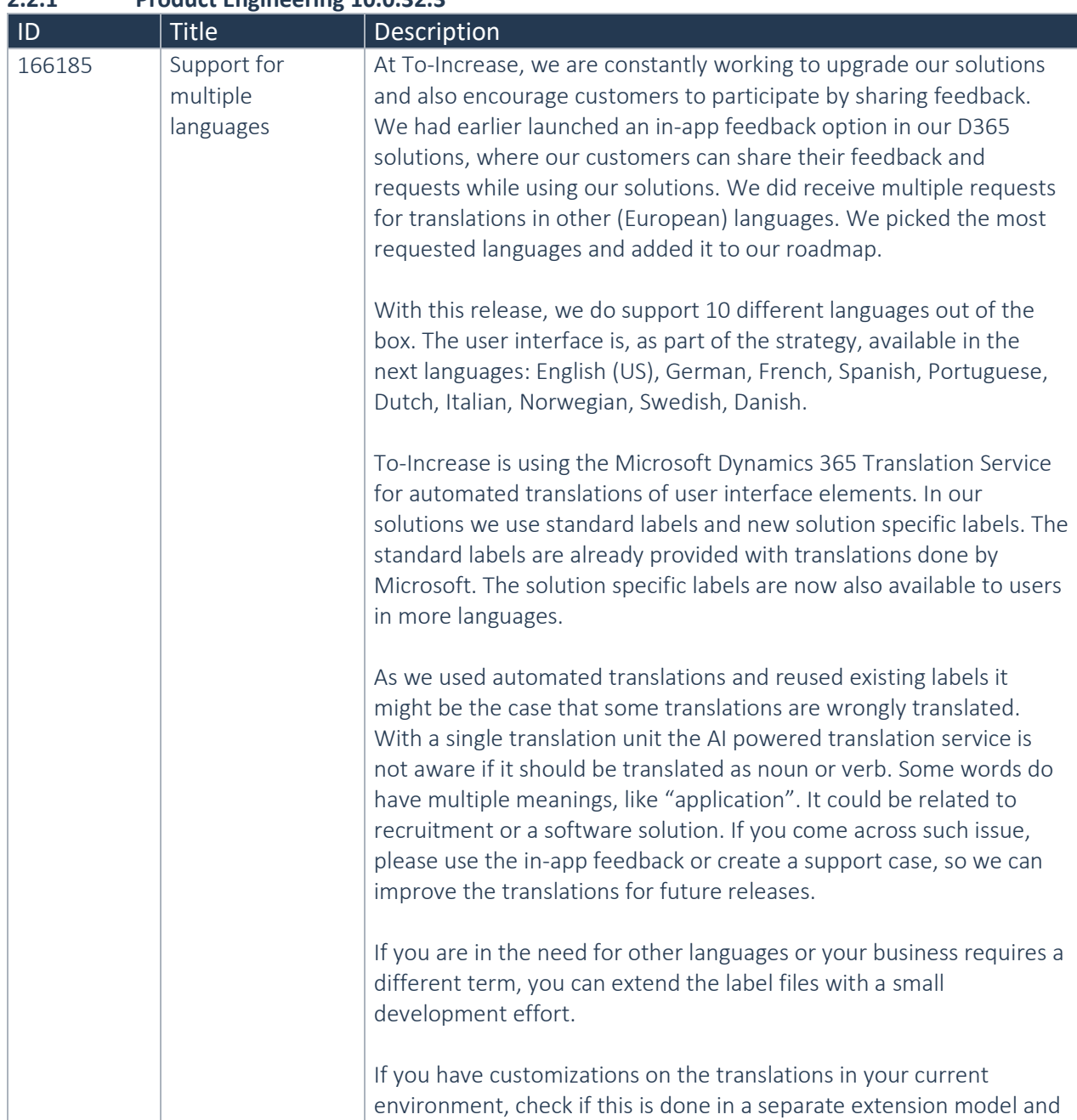

# **2.2.1 Product Engineering 10.0.32.3**

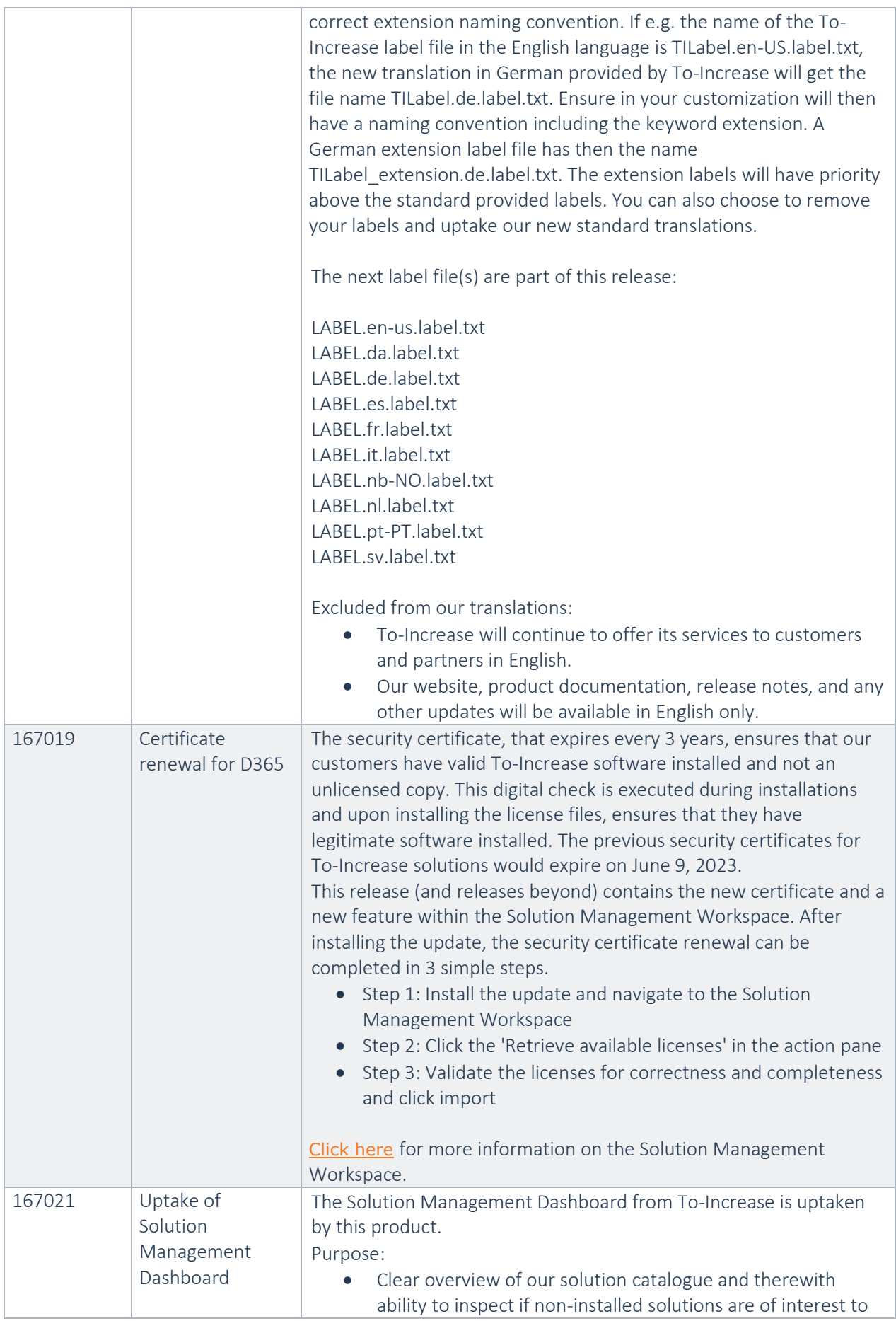

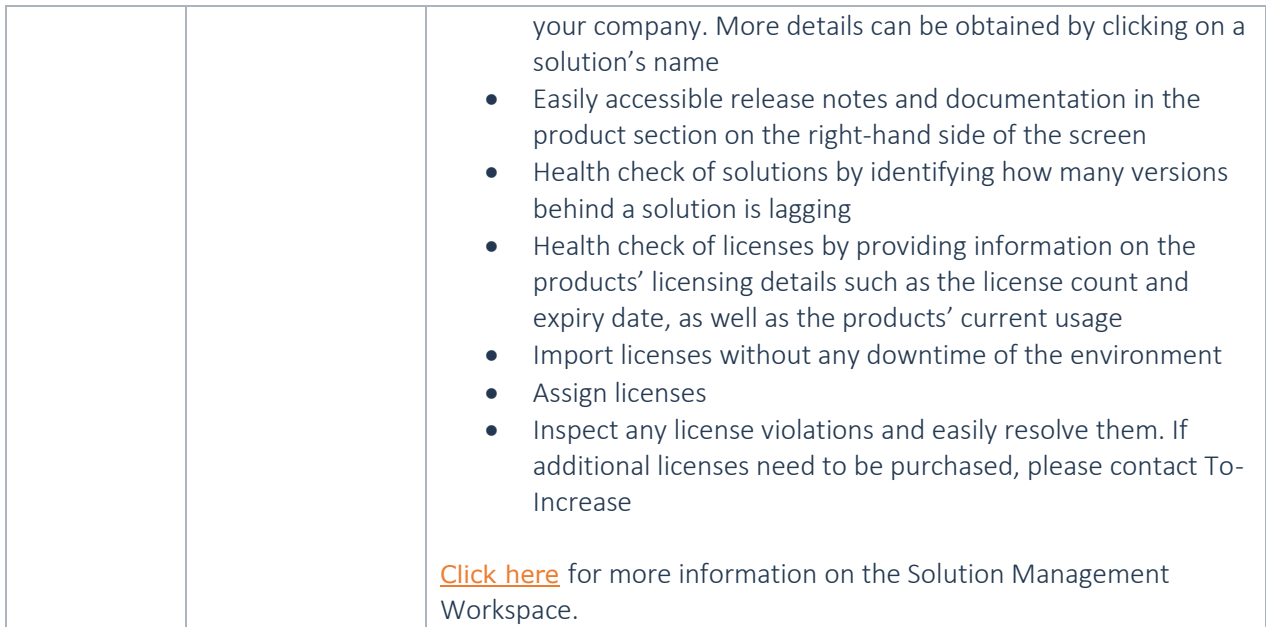

# **2.2.2 Product Engineering 10.0.30.3**

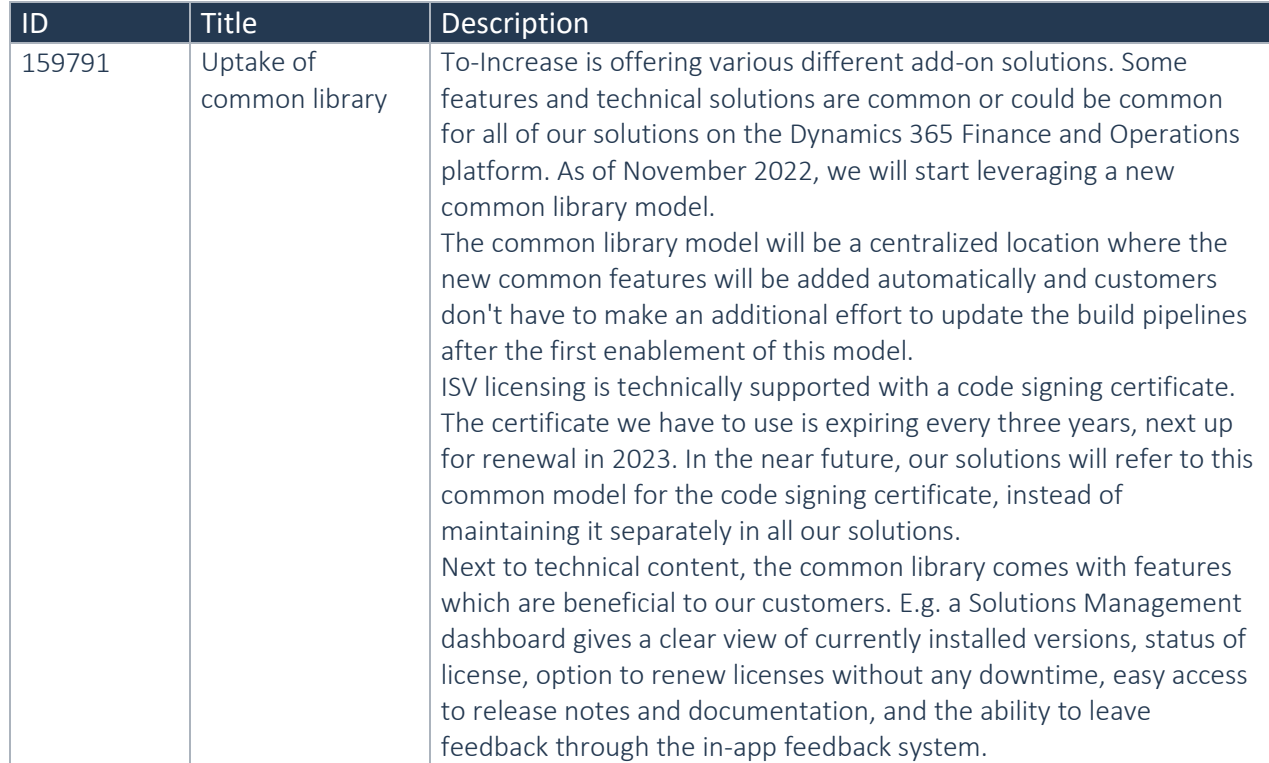

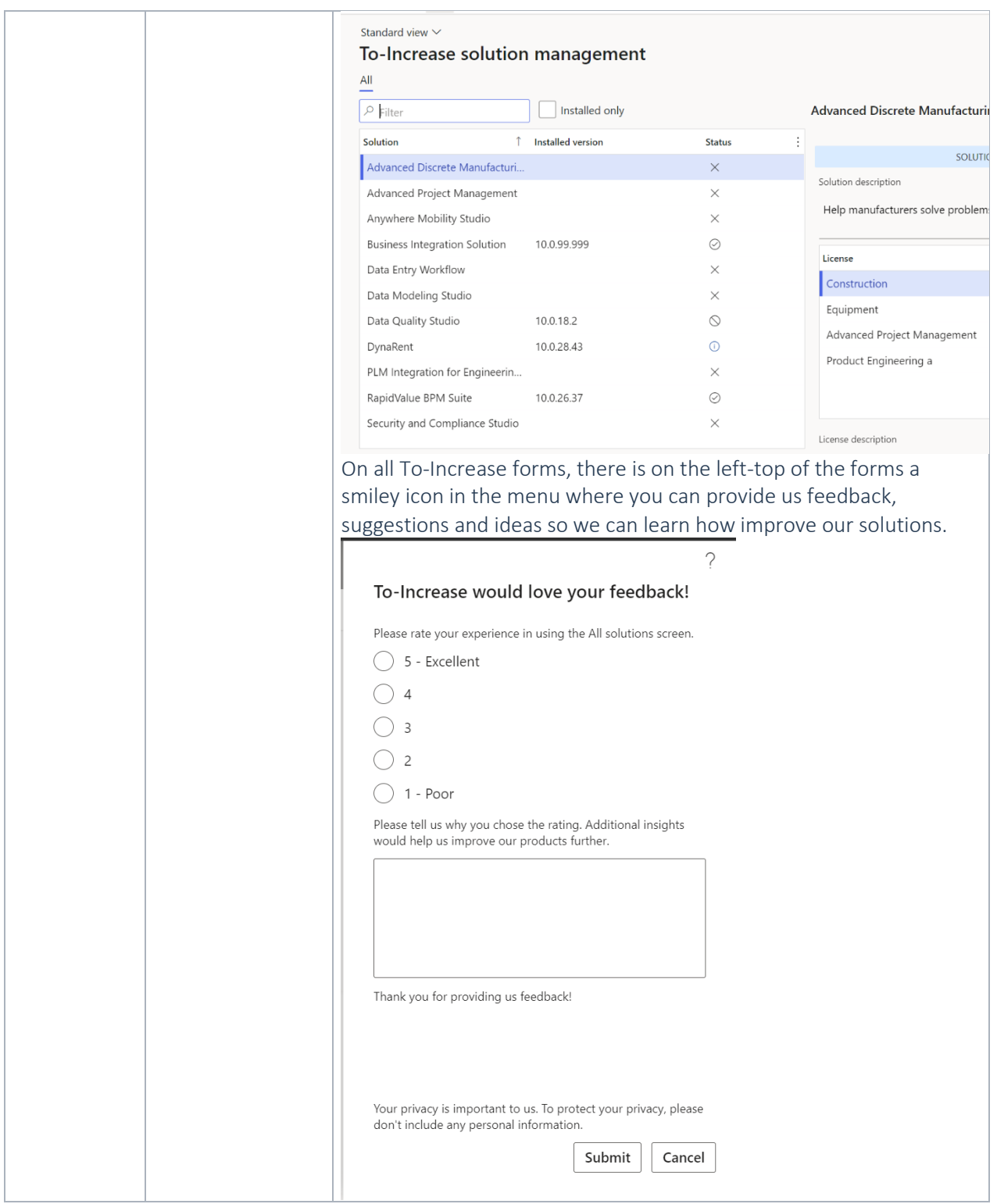

#### **2.2.3 Product Engineering 10.0.29.1**

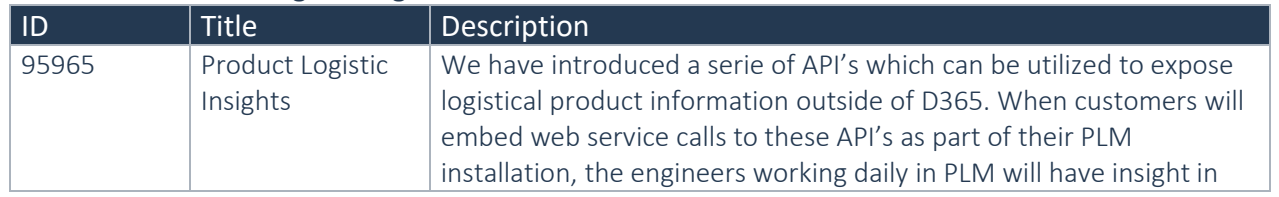

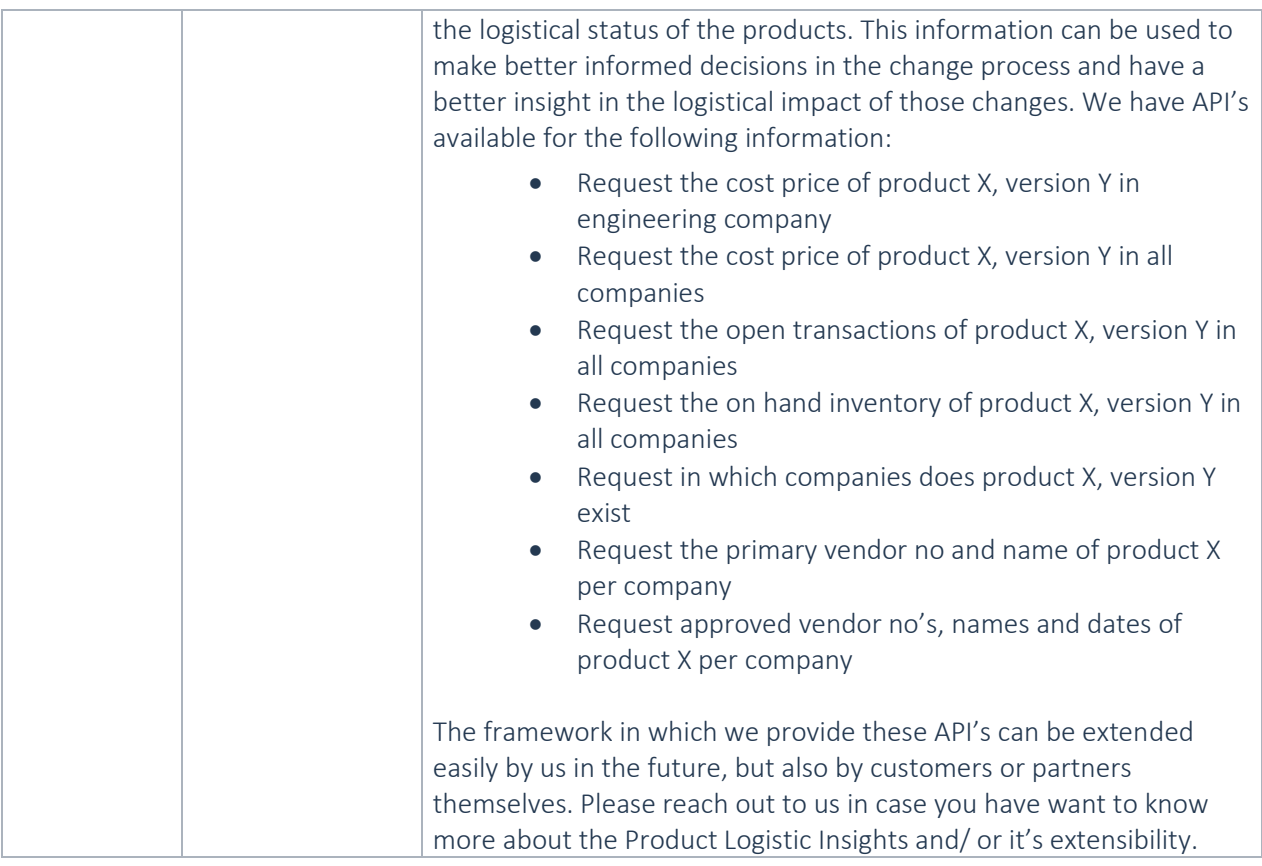

### **2.2.4 Product Engineering 10.0.26.4**

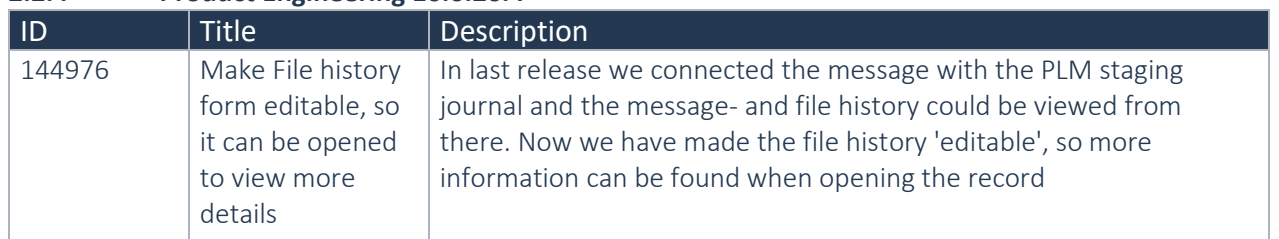

### **2.2.5 Product Engineering 10.0.26.2**

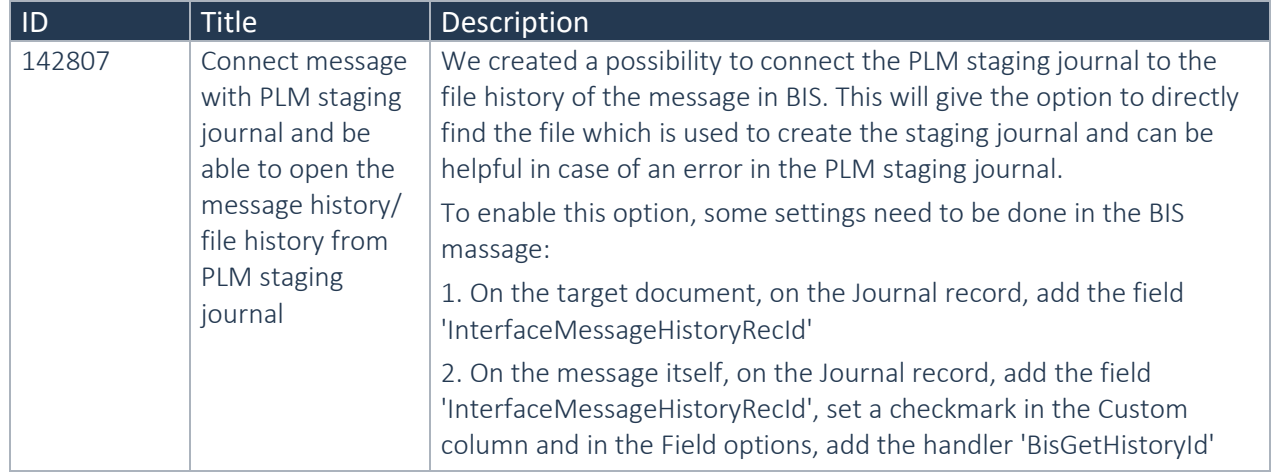

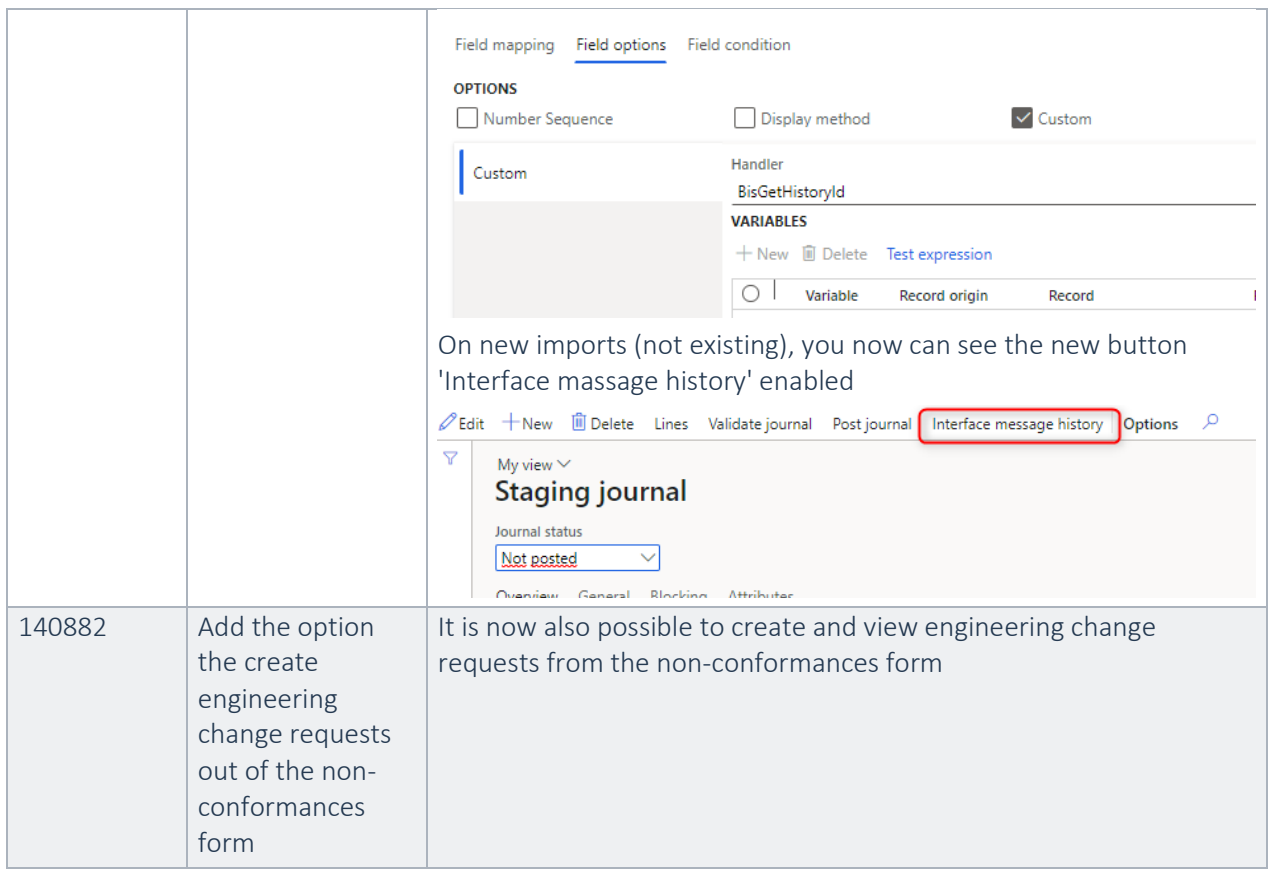

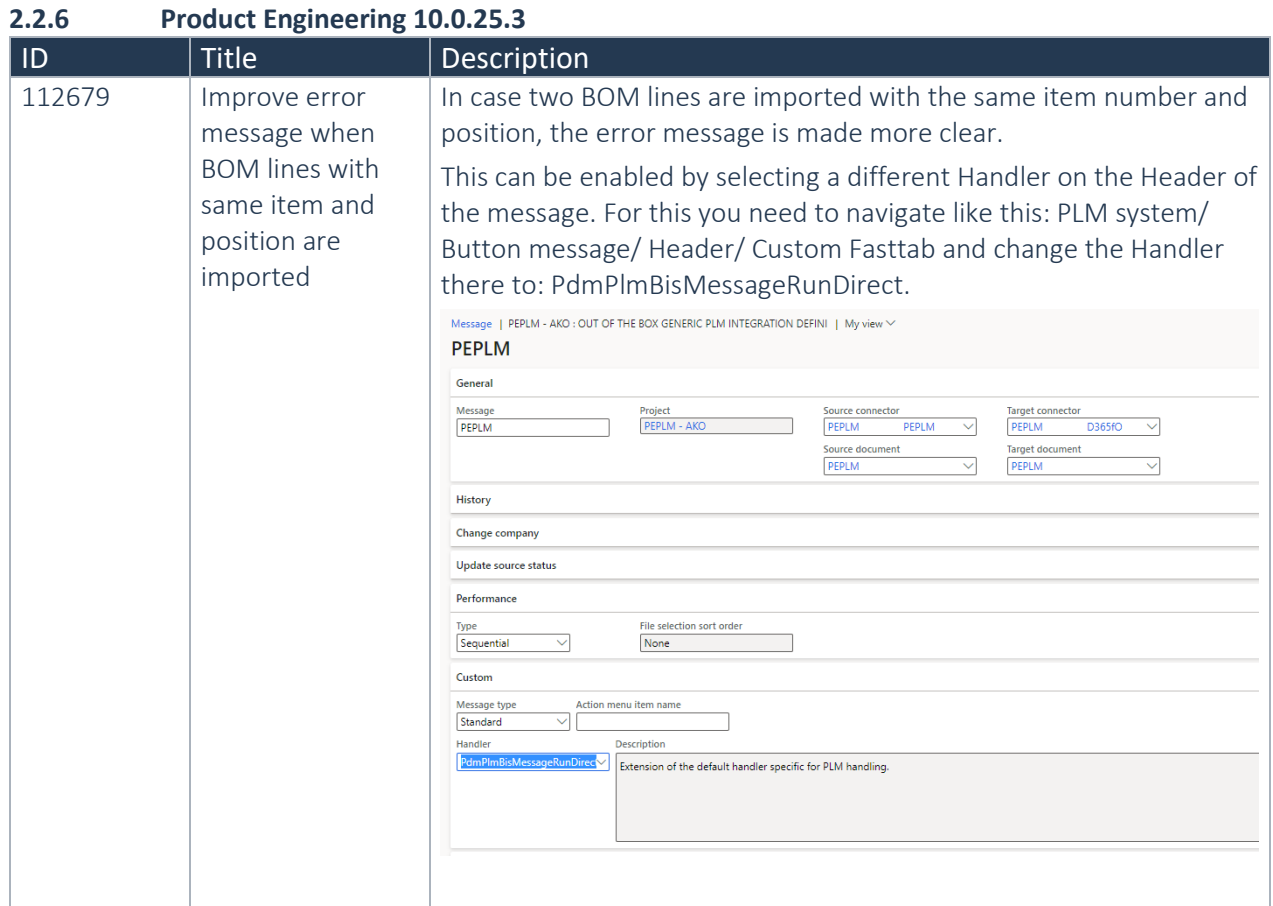

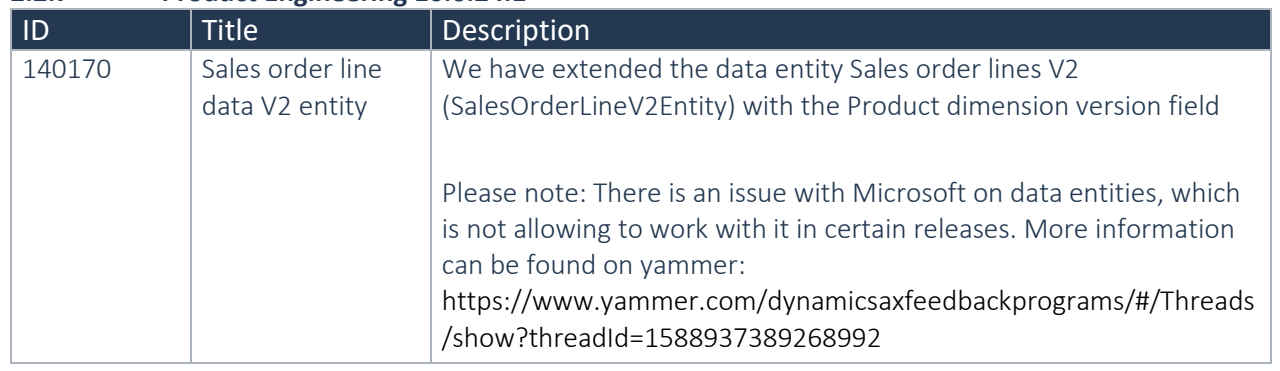

### **2.2.7 Product Engineering 10.0.24.1**

#### **2.2.8 Product Engineering 10.0.23.2**

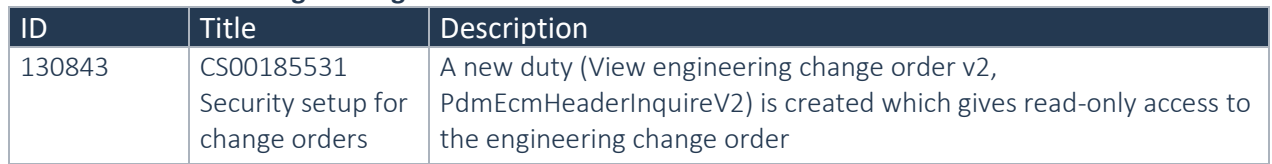

#### **2.2.9 Product Engineering 10.0.22.2**

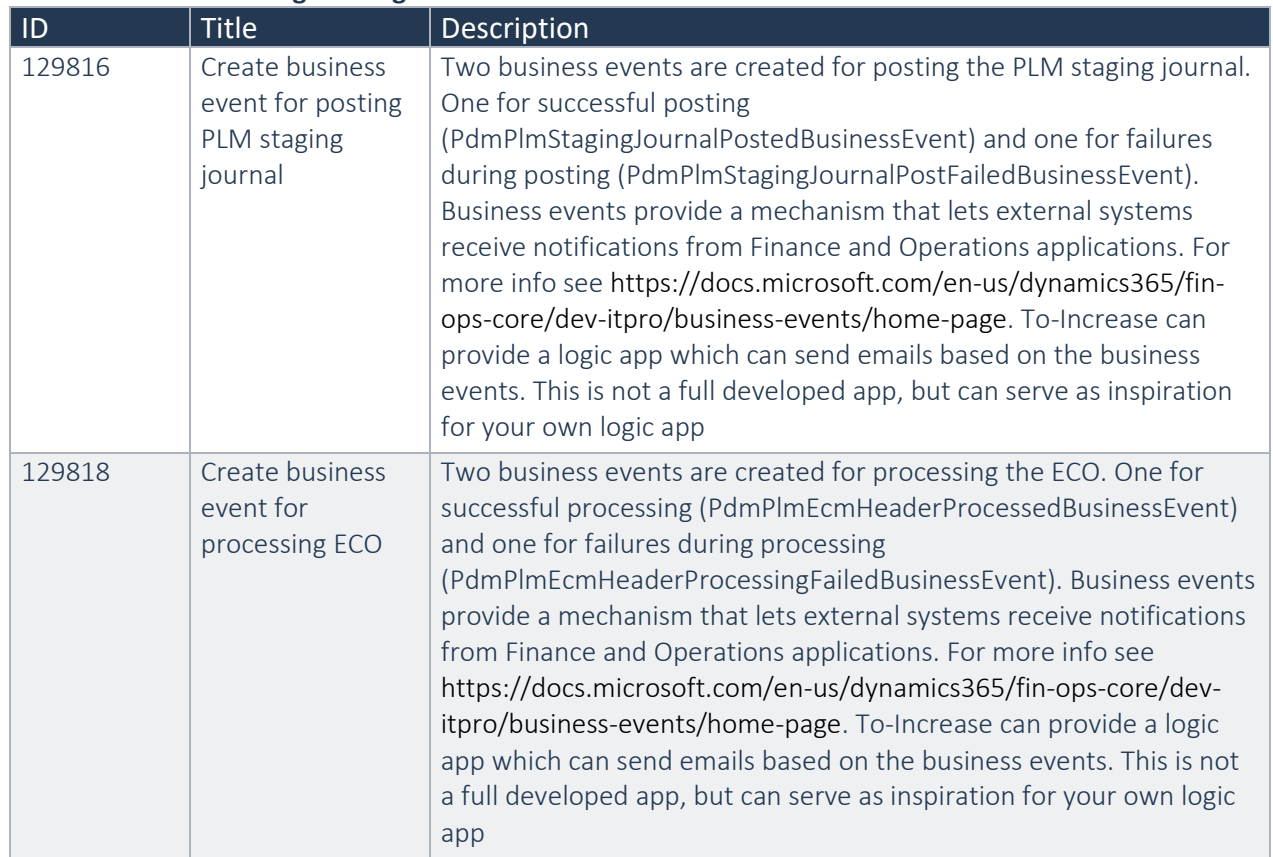

## **2.2.10 Product Engineering 10.0.21.8**

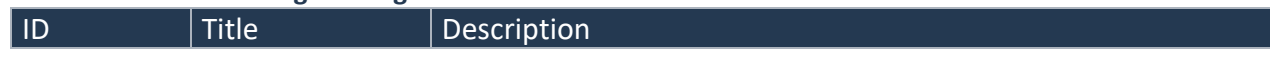

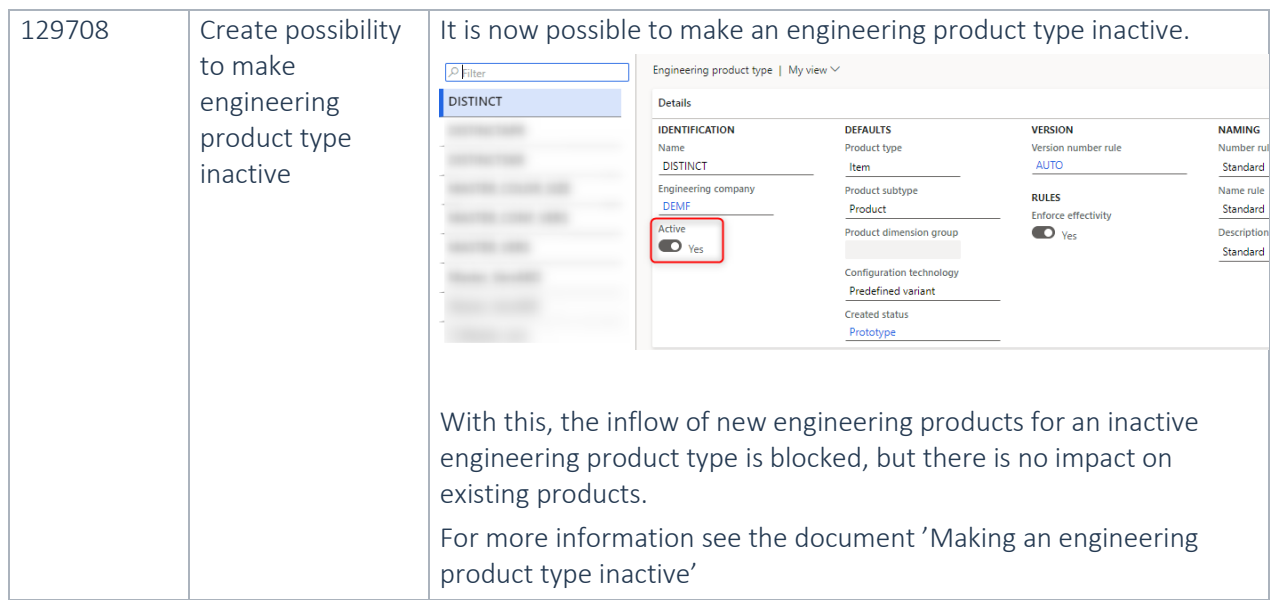

### **2.2.11 Product Engineering 10.0.20.2**

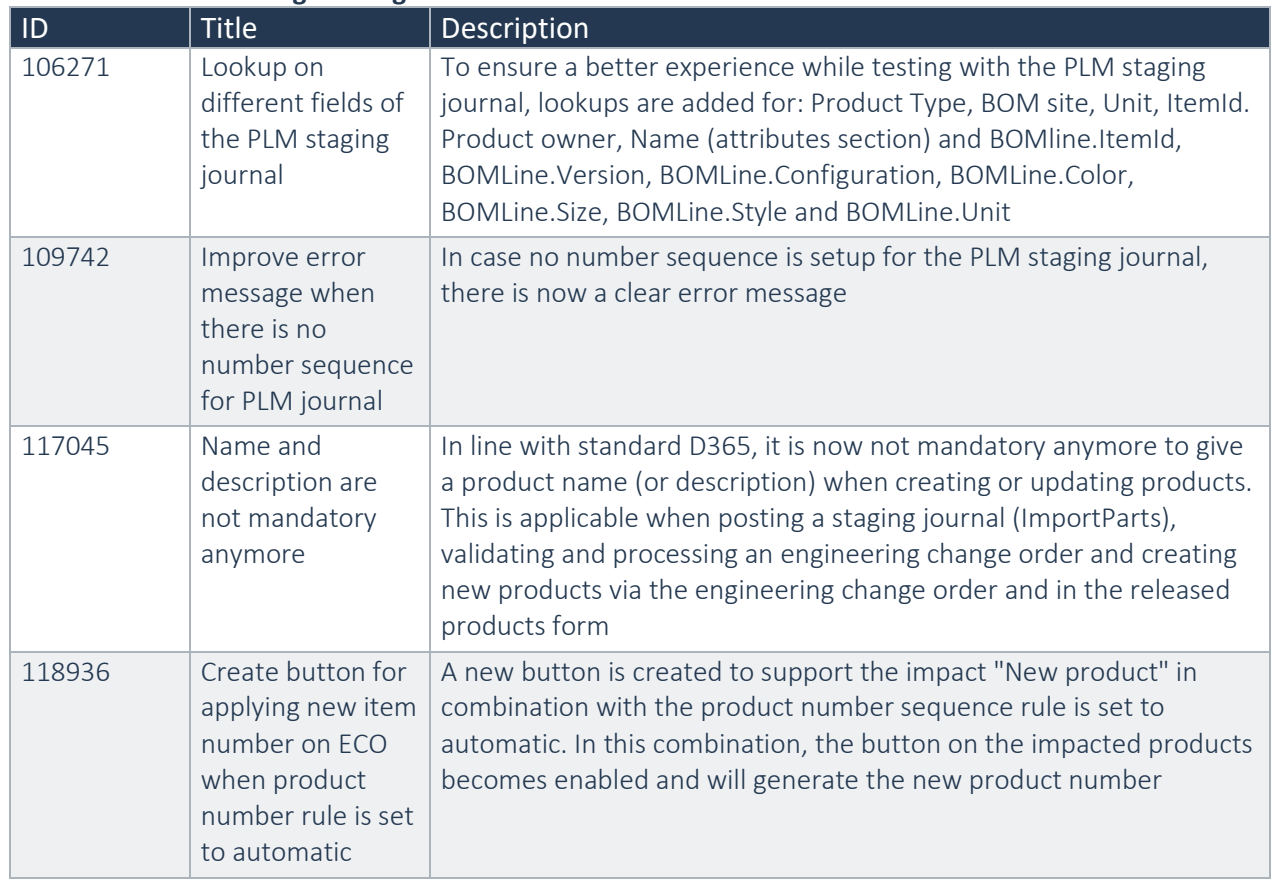

### **2.2.12 Product Engineering 10.0.17.5**

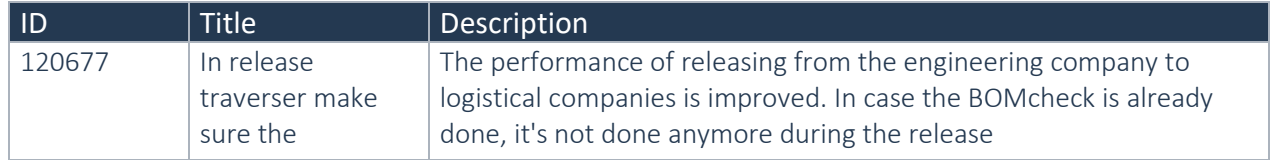

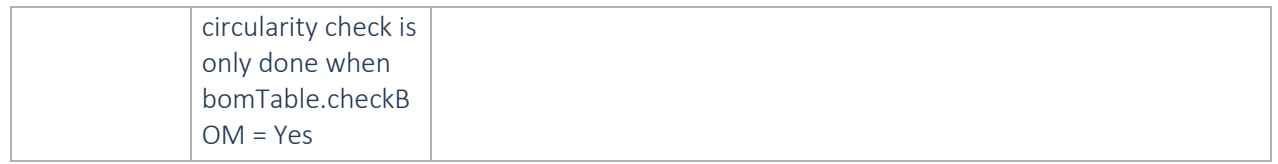

### **2.2.13 Product Engineering 10.0.16.5**

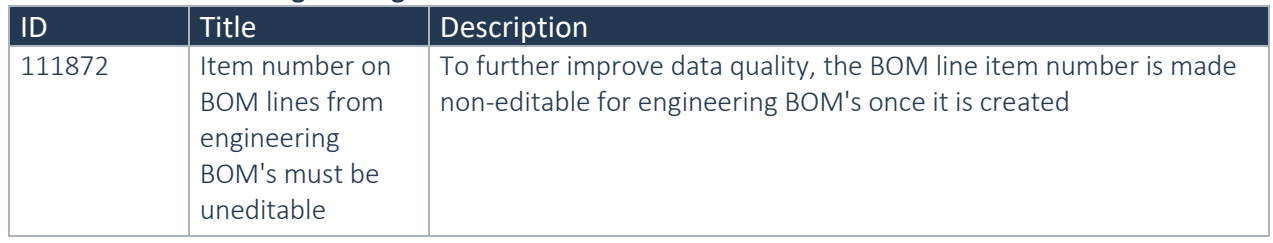

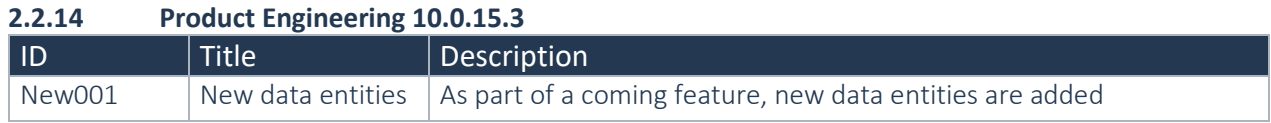

### **2.2.15 Product Engineering 10.0.14.1**

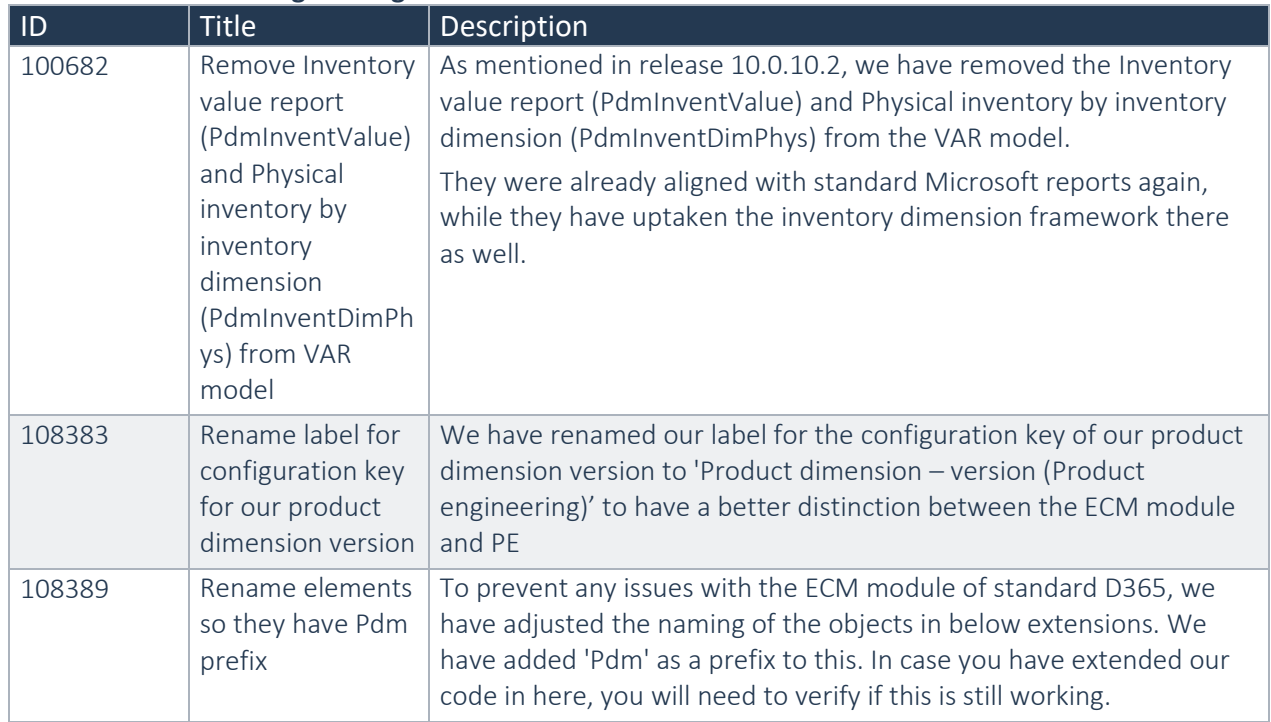

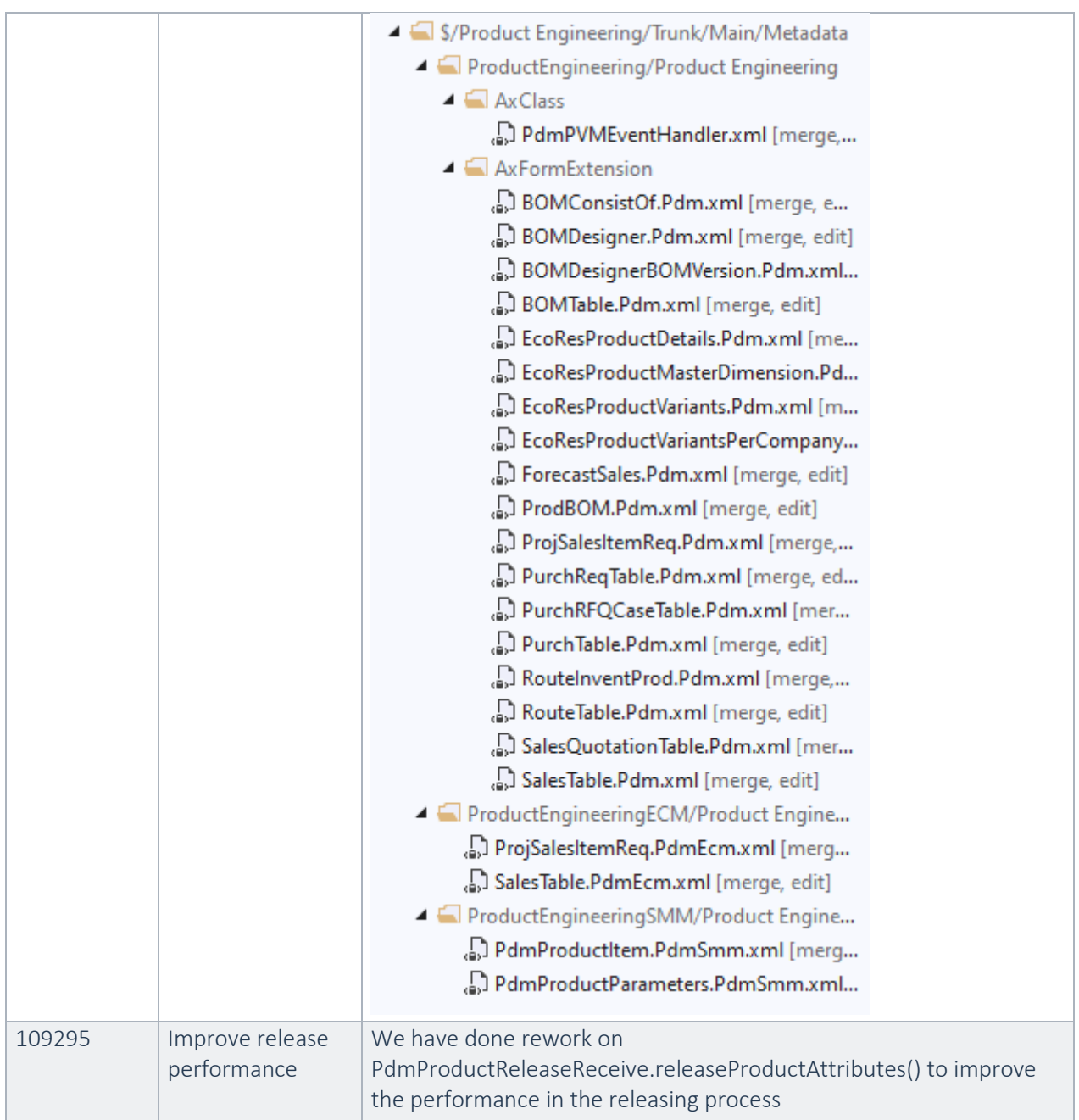

### **2.2.16 Product Engineering 10.0.13.3**

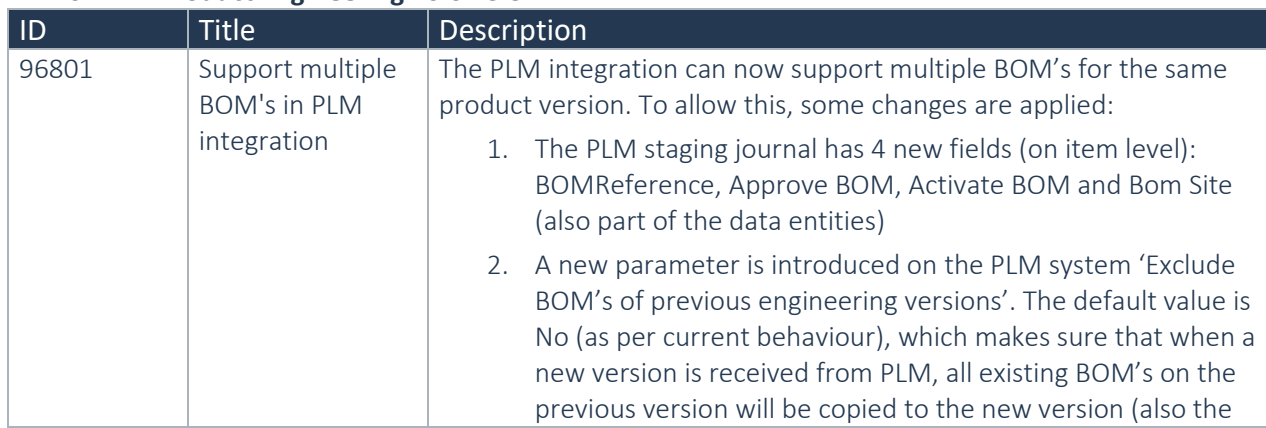

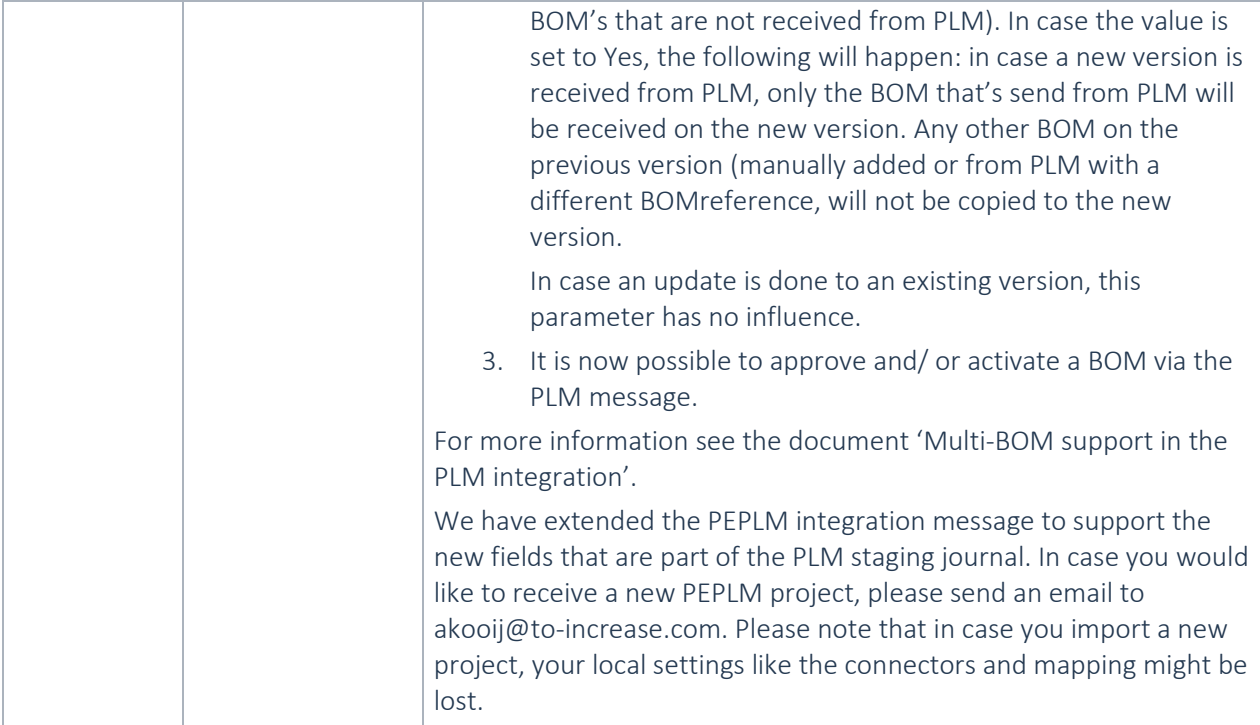

### **2.2.17 Product Engineering 10.0.12.5**

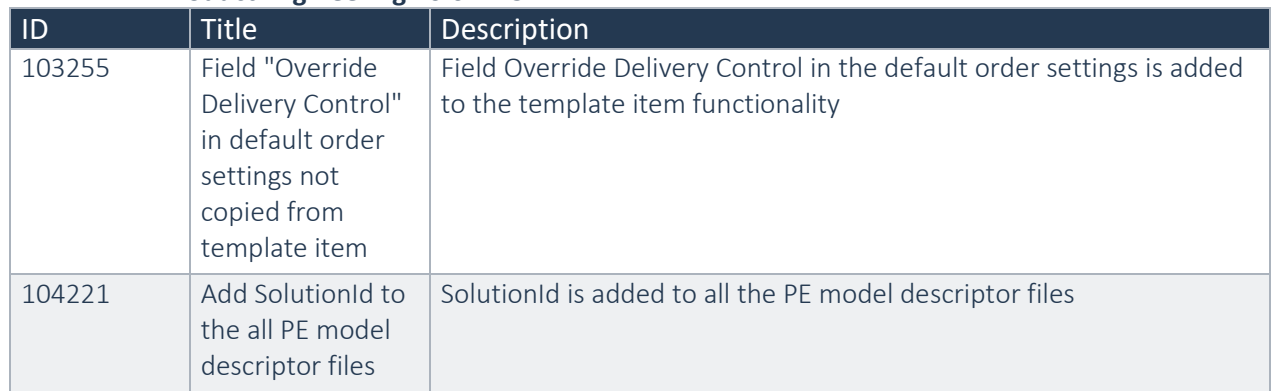

### **2.2.18 Product Engineering 10.0.11.3**

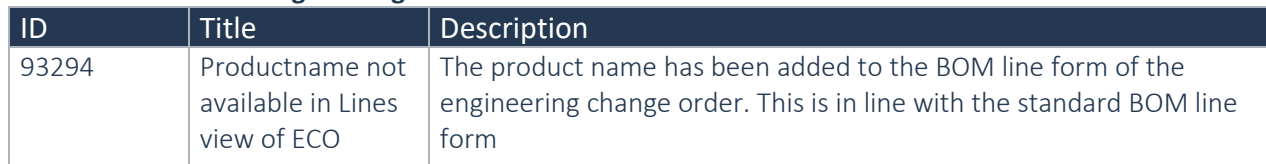

### **2.2.19 Product Engineering 10.0.11.2**

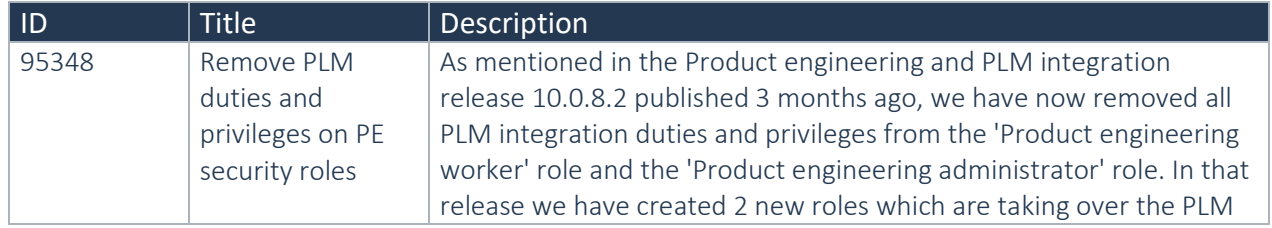

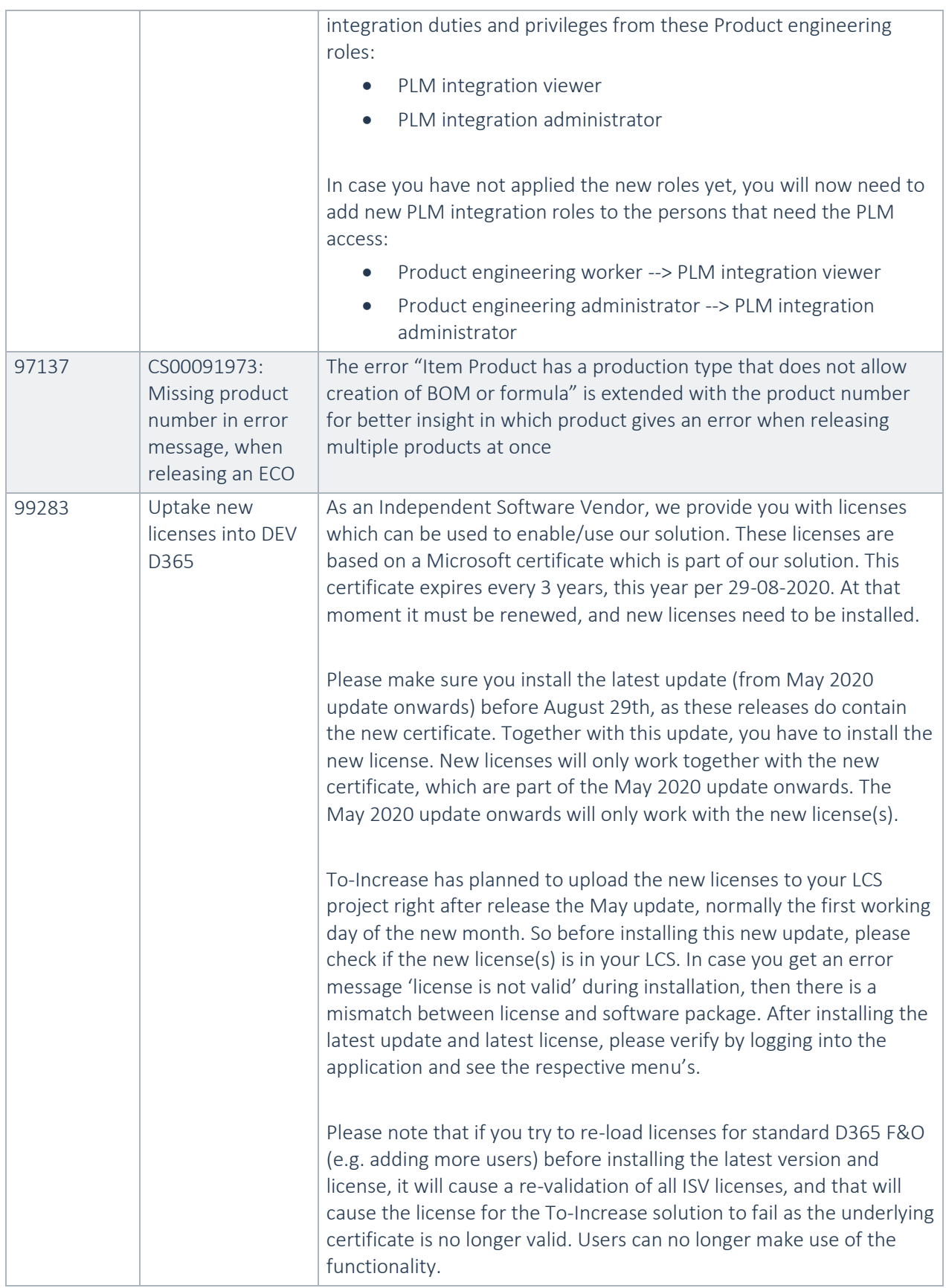

### **2.2.20 Product Engineering 10.0.10.2**

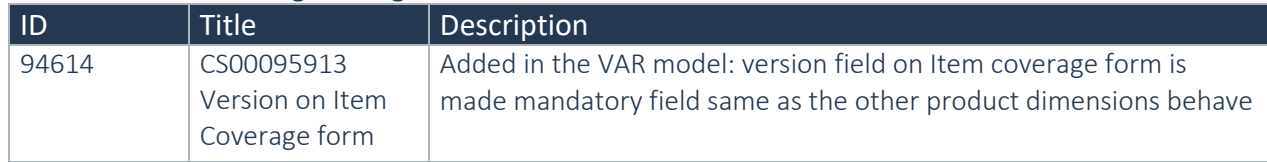

### **2.2.21 Product Engineering 10.0.9.11**

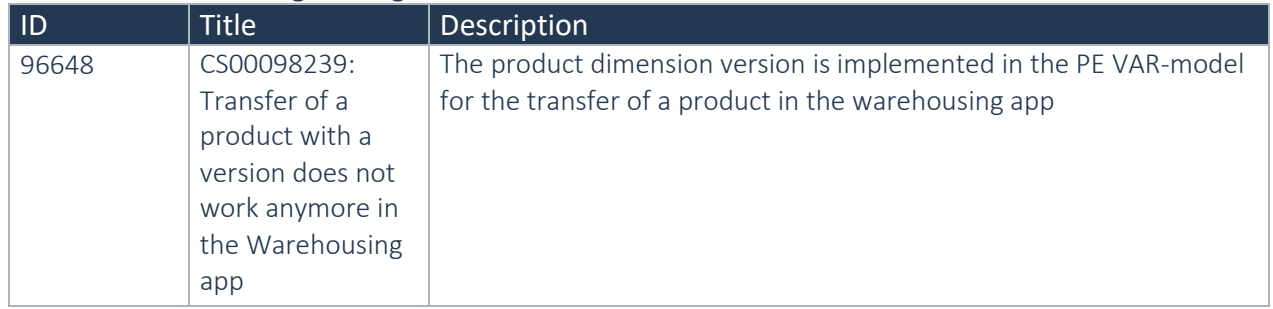

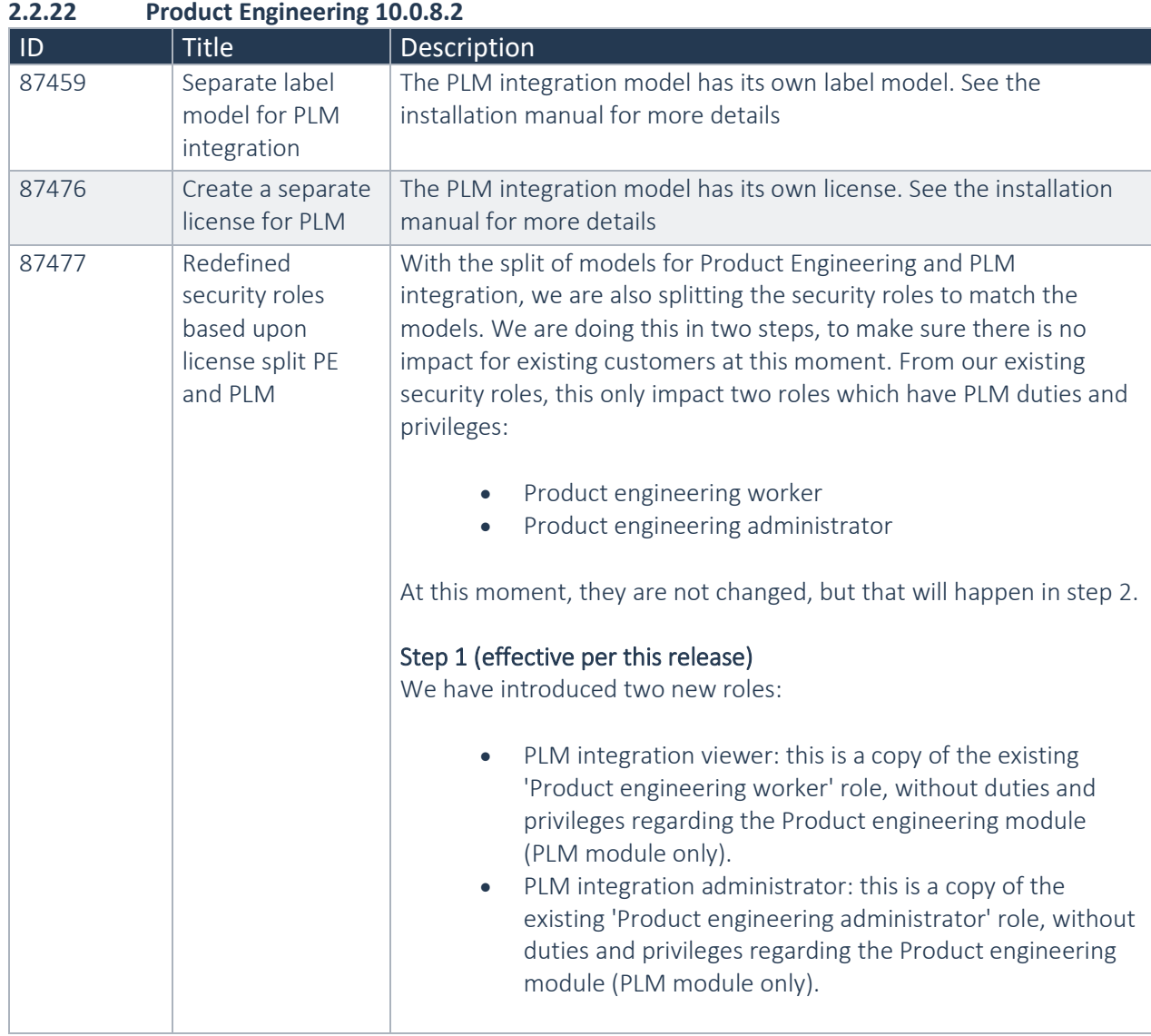

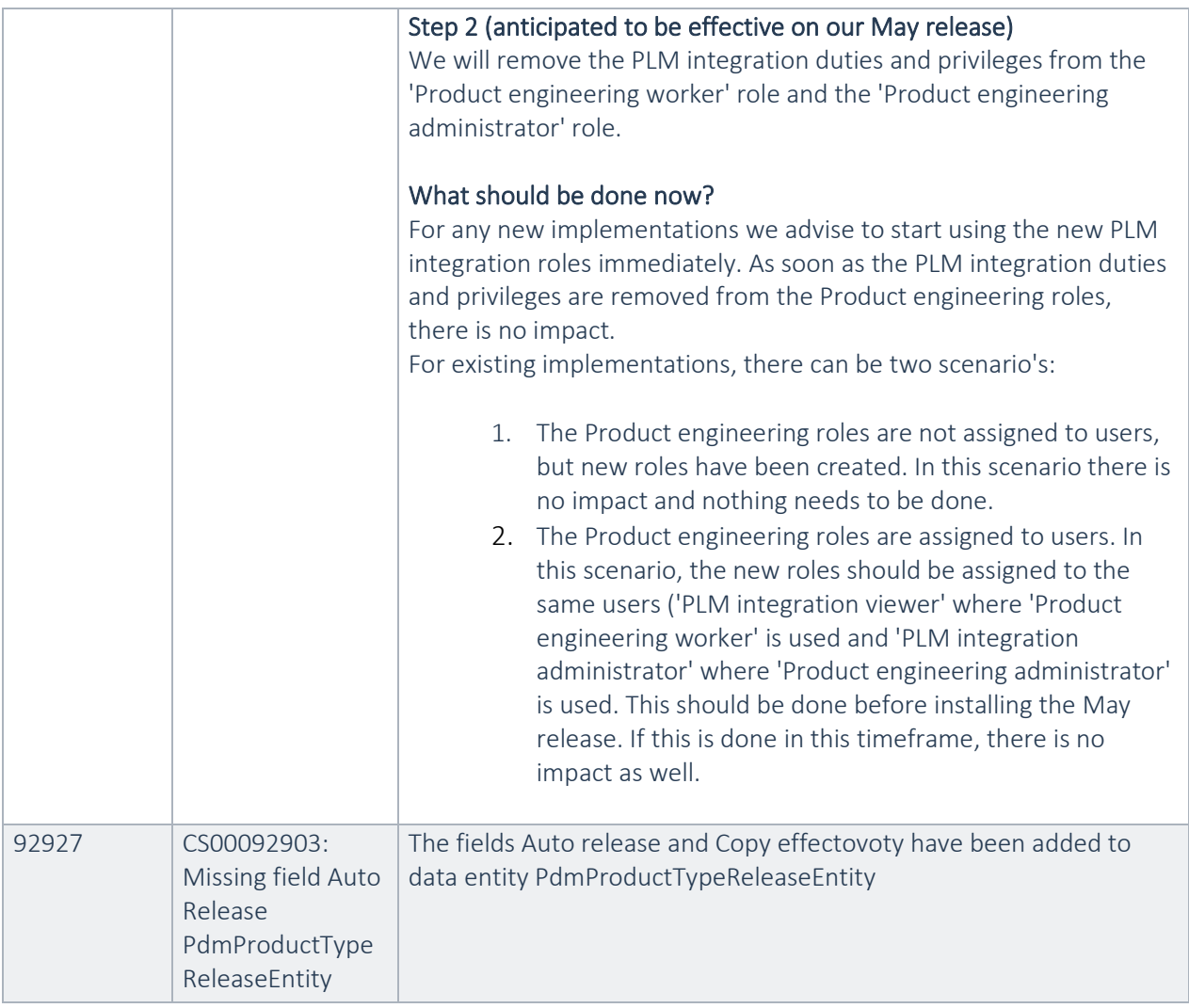

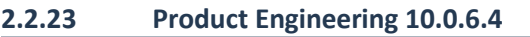

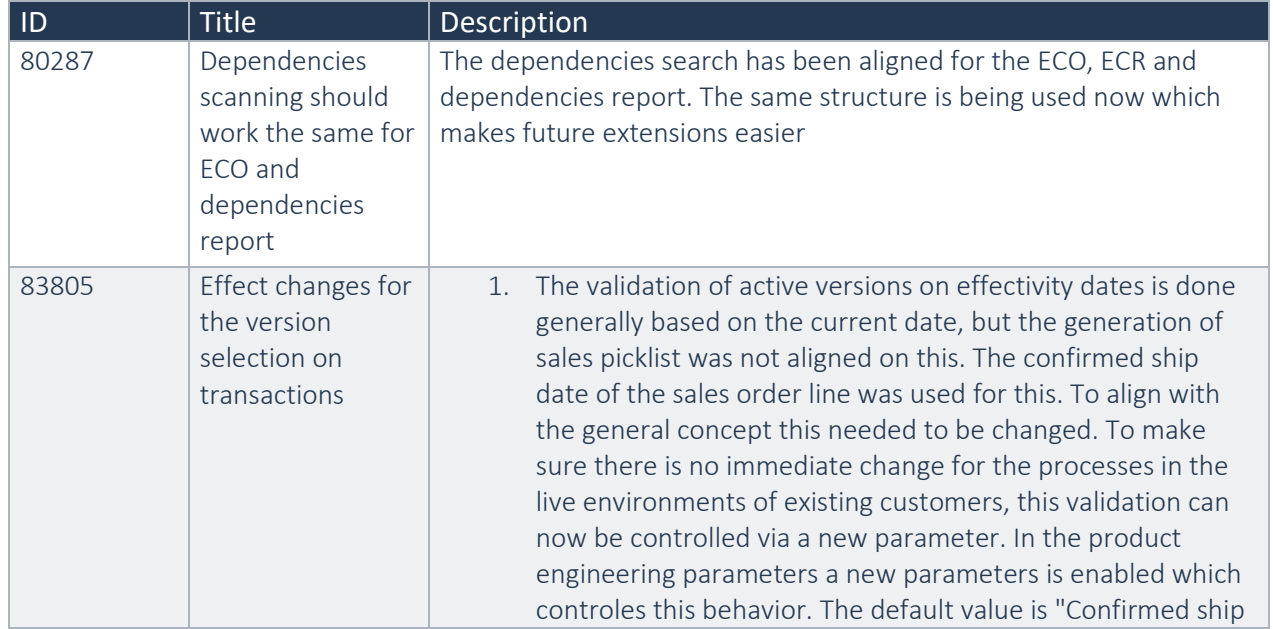

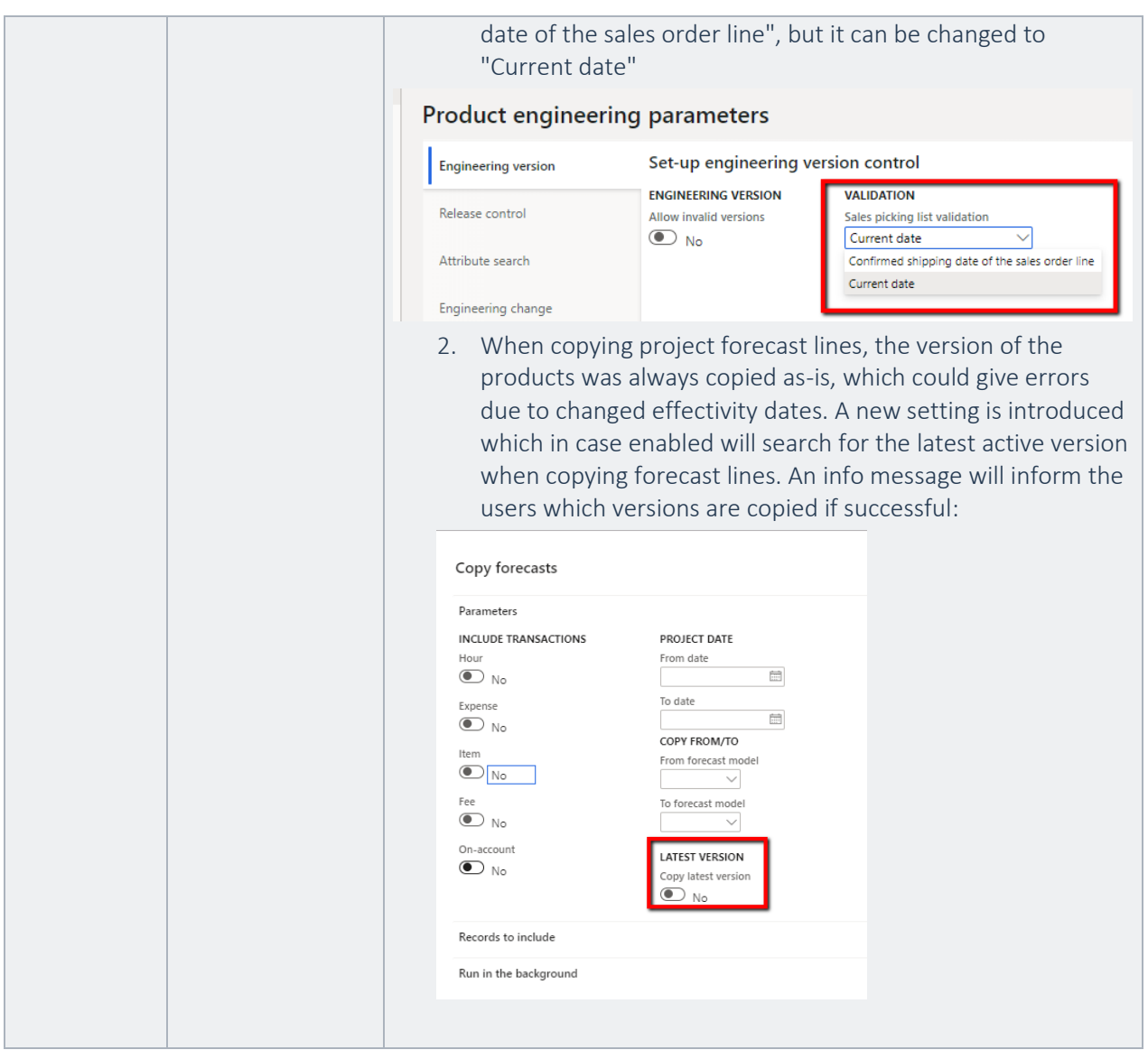

### **2.2.24 Product Engineering 10.0.4.3**

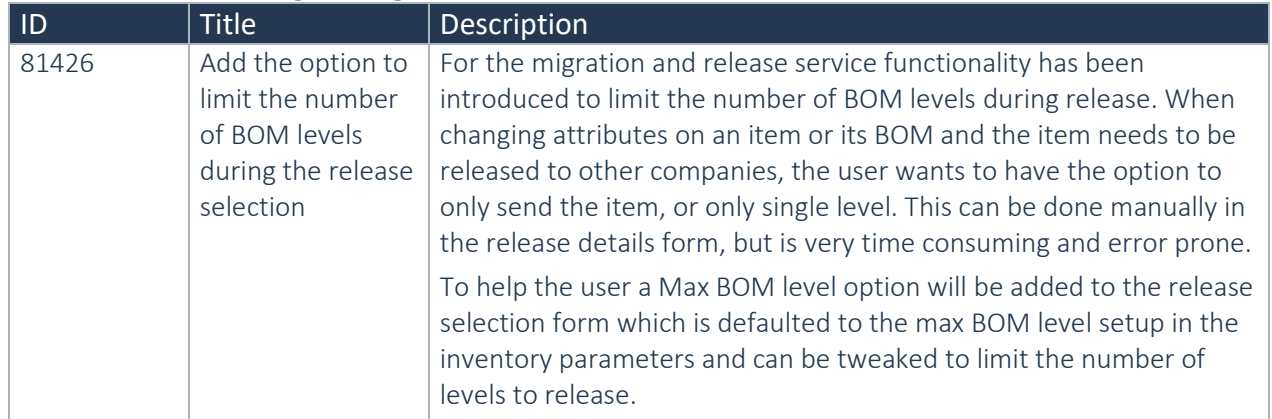

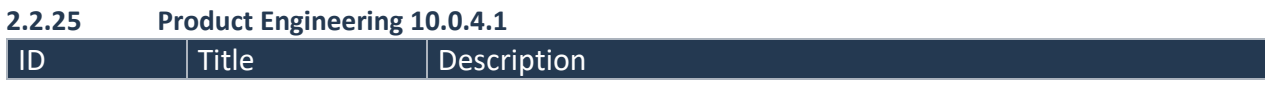

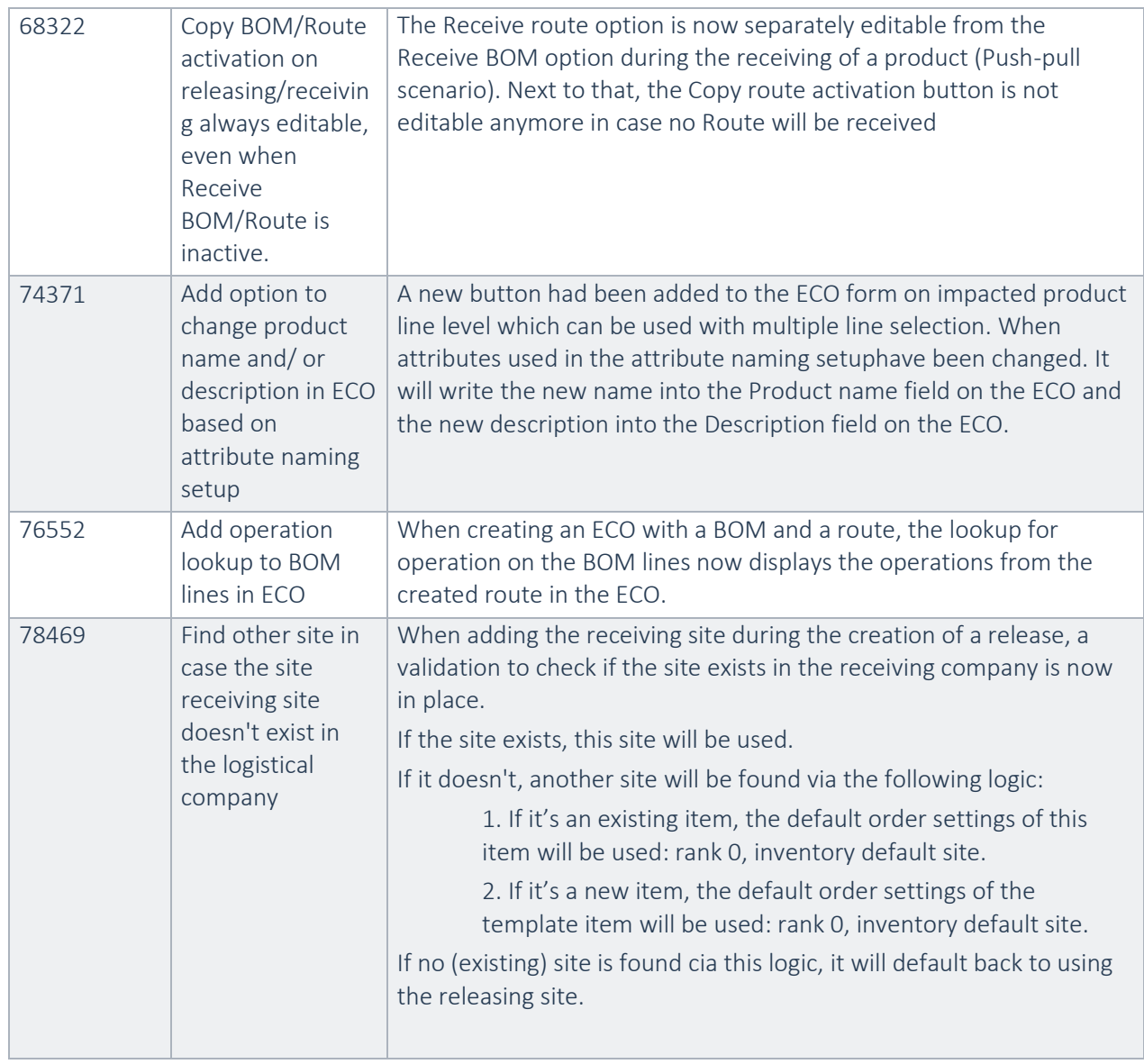

### **2.2.26 Product Engineering 10.0.3.2**

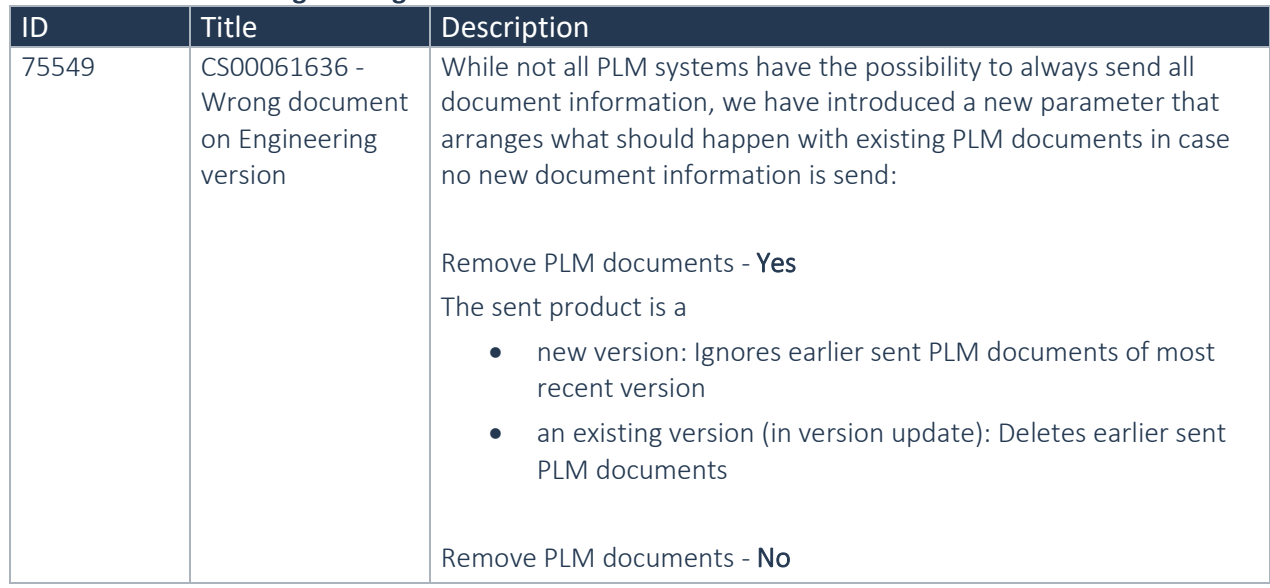

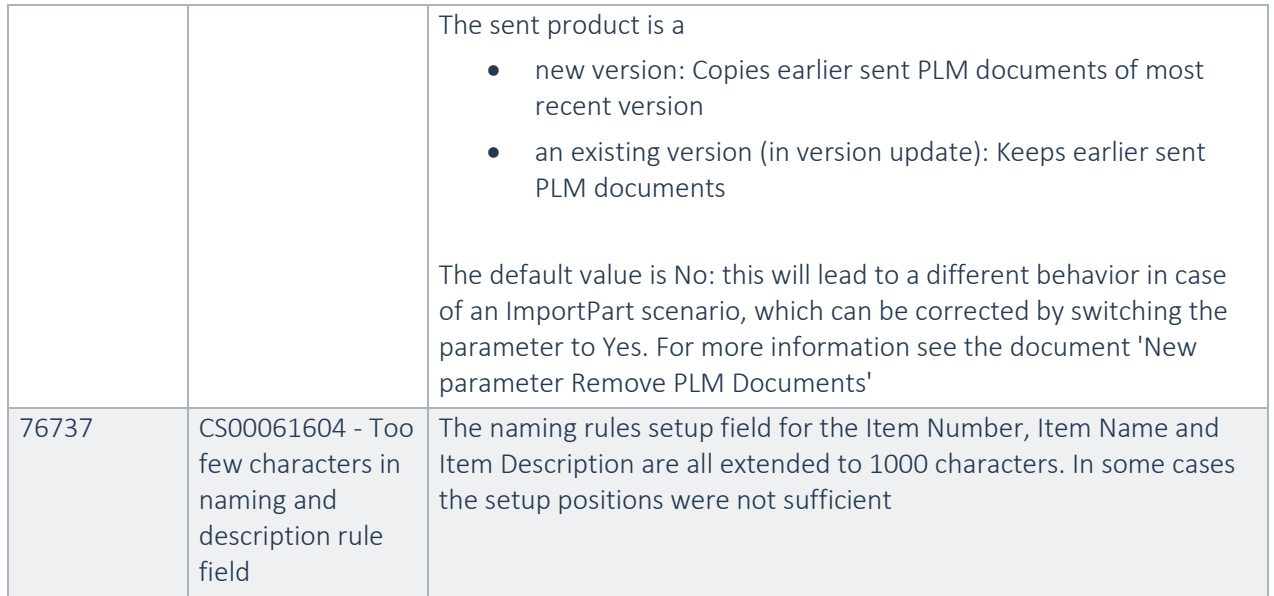

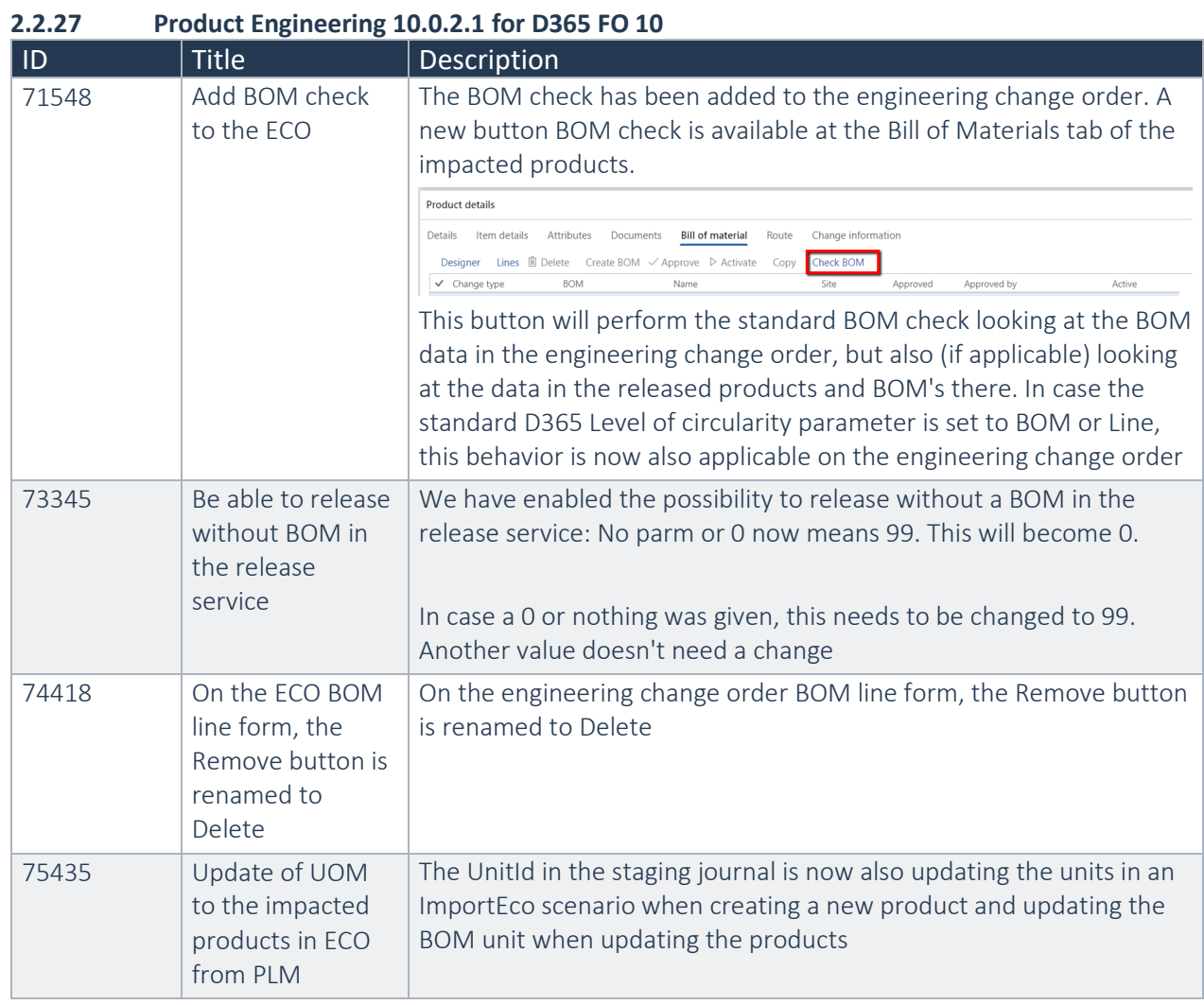

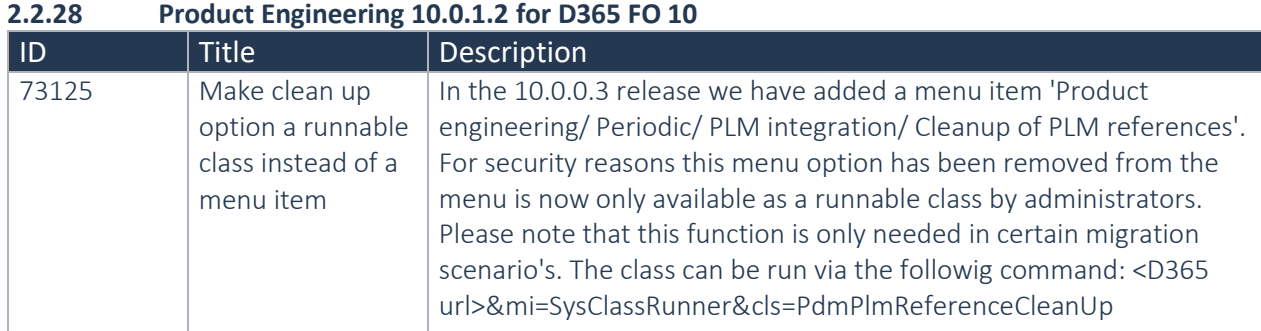

#### **2.2.29 Product Engineering 10.0.0.3 for D365 FO 10**

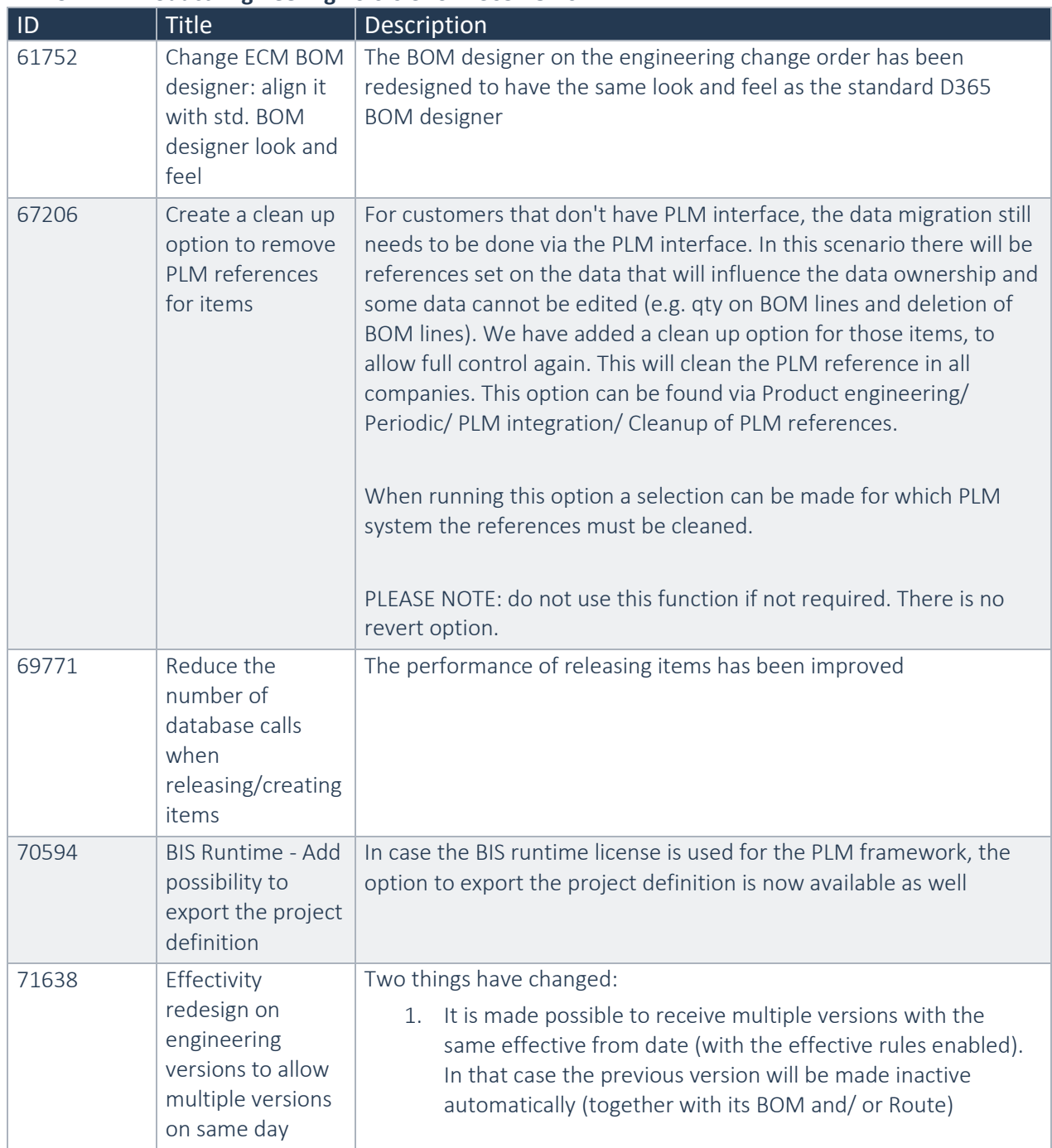

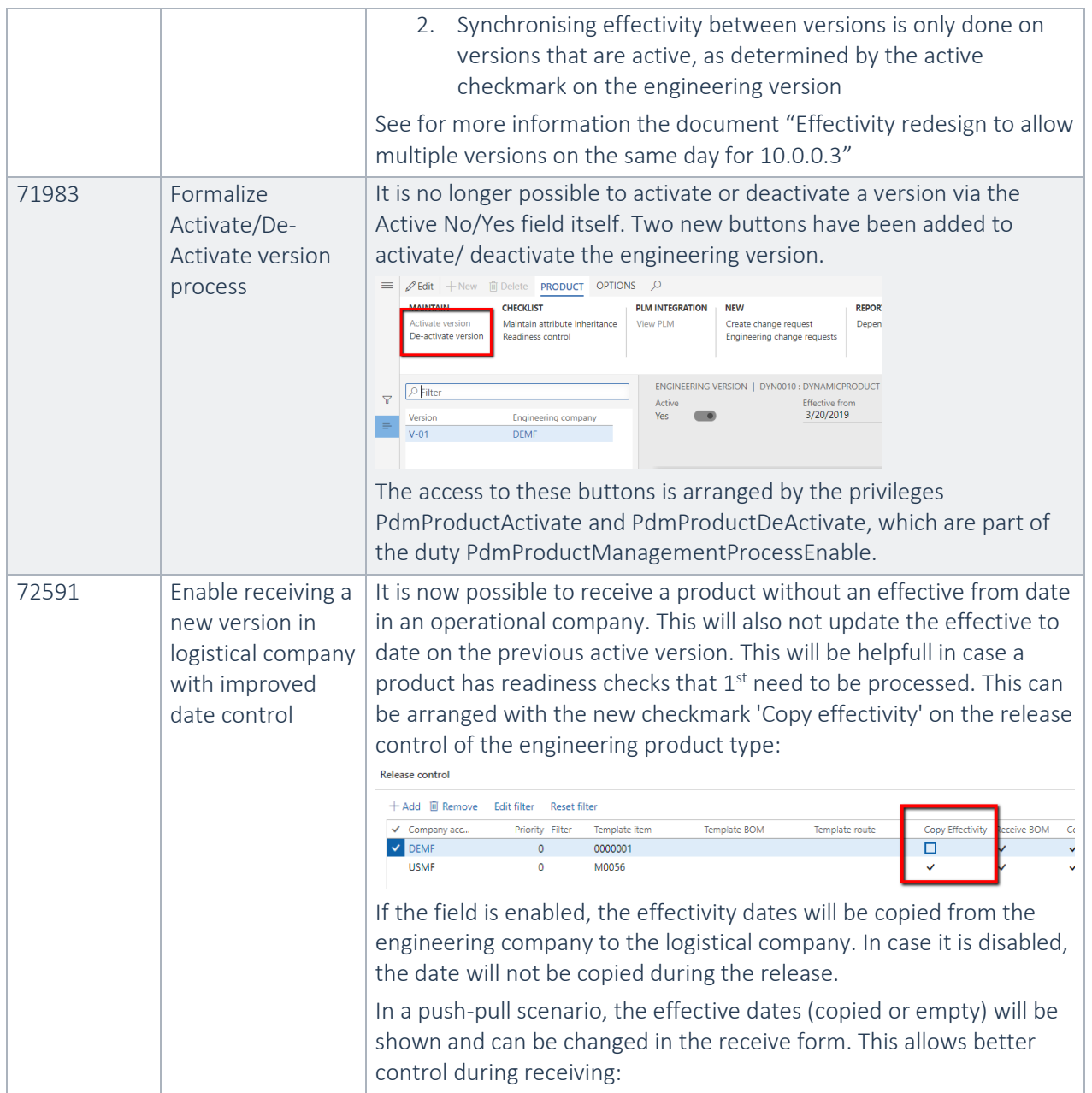

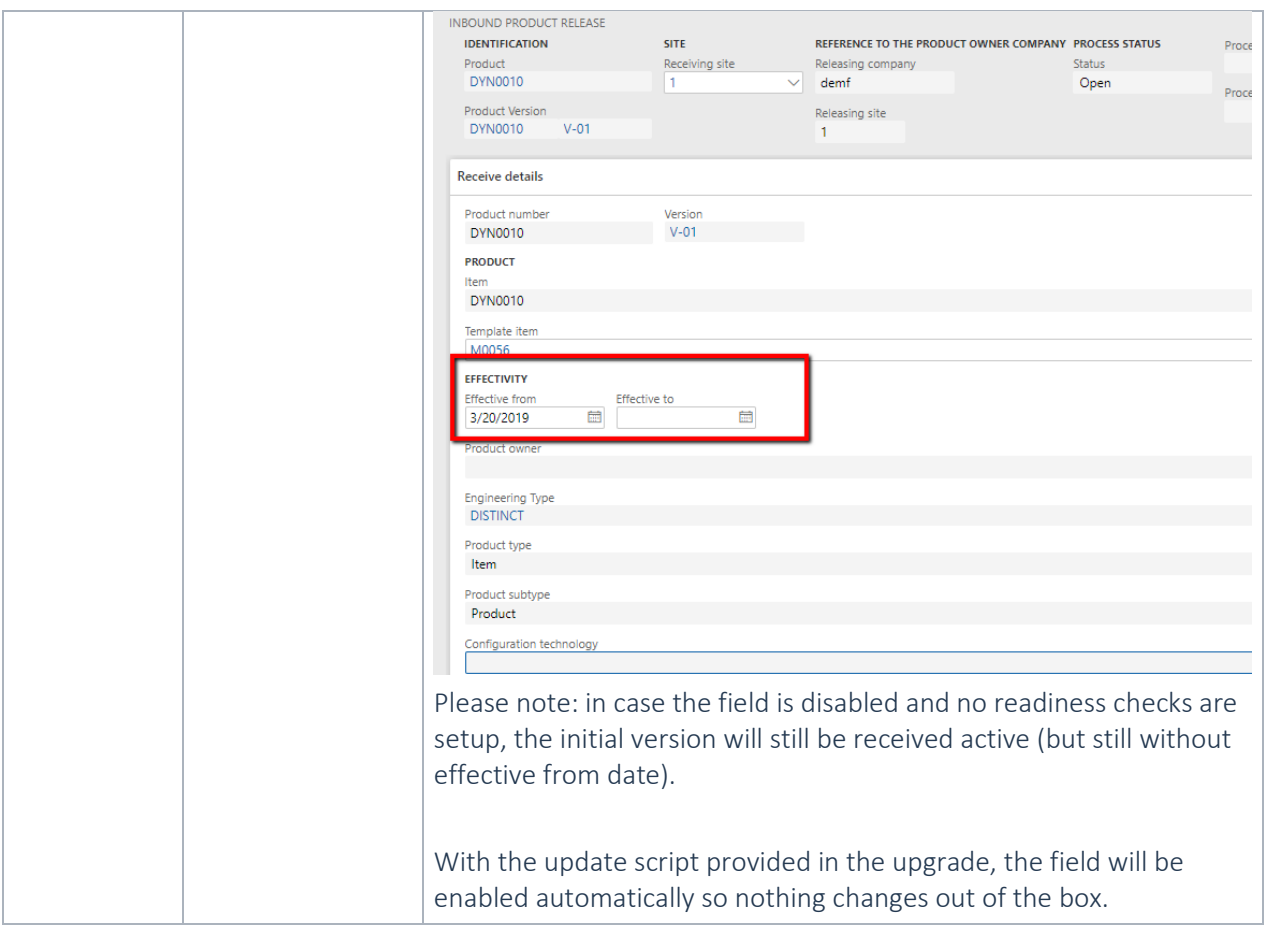

# <span id="page-27-0"></span>2.3 New D365 functional topics considered for this release No new functional topics are considered for this release.

# <span id="page-27-1"></span>2.4 New D365 functional topics considered for previous releases

Below lists only the releases for Product Engineering on 10.0 where new D365 functional topics were considered.

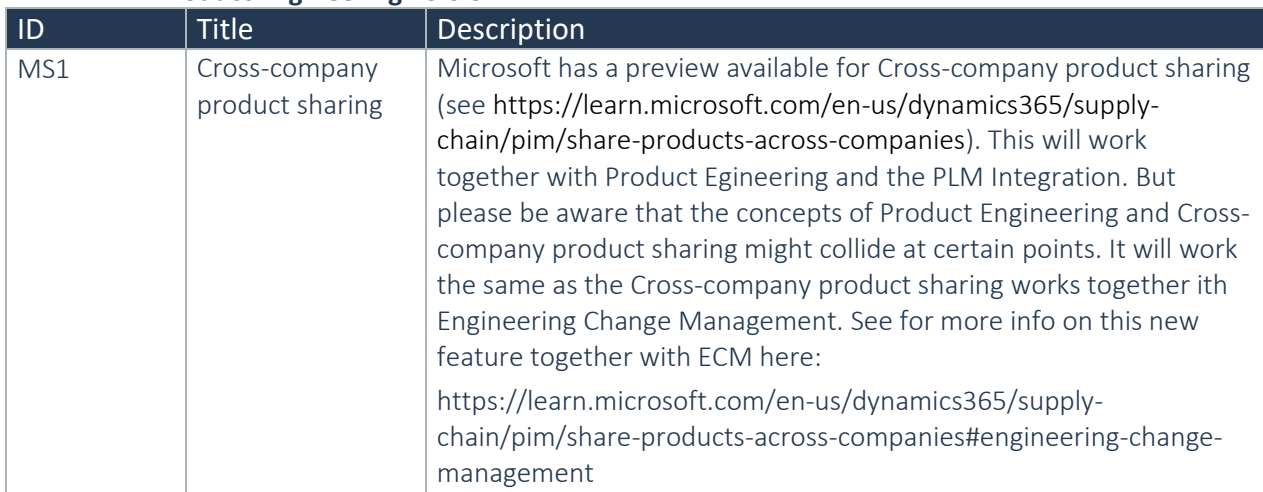

### **2.4.1 Product Engineering 10.0.32.2**

## **2.4.2 Product Engineering 10.0.12.2**

Microsoft has introduced a new product dimension called Version. This new product dimension is not conflicting technically with the product dimension Version as it has been introduced as part of the Product engineering solution. But, at this moment we have not aligned our solution with the new dimension Version. We recommend to not enable the new product dimension version as it is introduced by Microsoft, because otherwise there will be two product dimensions 'Version' which will probably lead to confusion.

# <span id="page-28-0"></span>2.5 Discontinued features as per current release

No functional topics were discontinued in this release.

# <span id="page-28-1"></span>2.6 Discontinued features as per previous releases

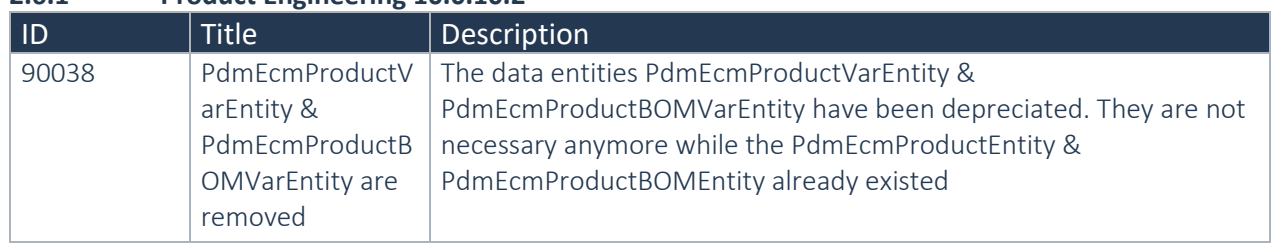

### **2.6.1 Product Engineering 10.0.10.2**

# <span id="page-29-0"></span>3. Fixes summary

# <span id="page-29-1"></span>3.1 Fixes for this release

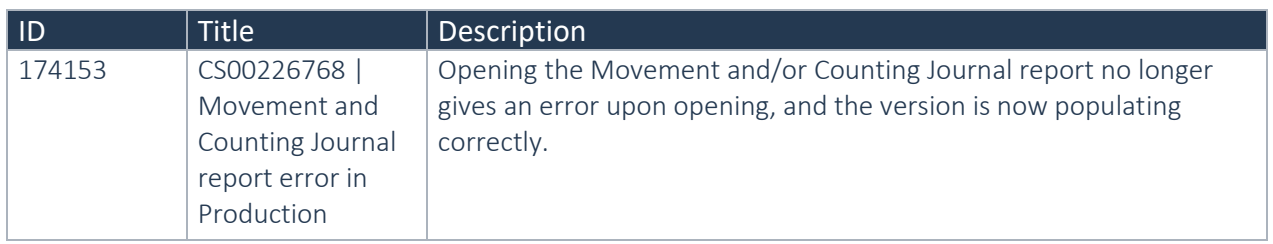

# <span id="page-29-2"></span>3.2 Cumulative fixes from previous releases.

Below lists only the releases for Product Engineering on 10.0 where fixes have been provided.

### **3.2.1 Product Engineering 10.0.34.11**

doesn't exist in the engineering

company

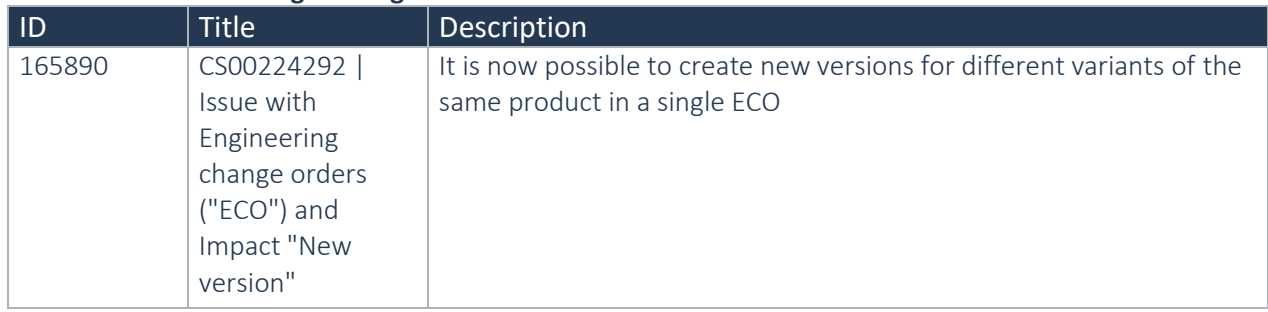

#### **3.2.2 Product Engineering 10.0.32.3** | ID | Title | Description 161810 CS00223433 | Production orders show up multiple times on Form "Production Orders to Release" Production orders are not showing up multiple times anymore on the Form "Production Orders to Release" 162419 CS00223585 | converting a standard product into an engineering product fails in case the product You can't convert a standard product into an engineering product in case the product doesn't exist in the engineering company, anymore

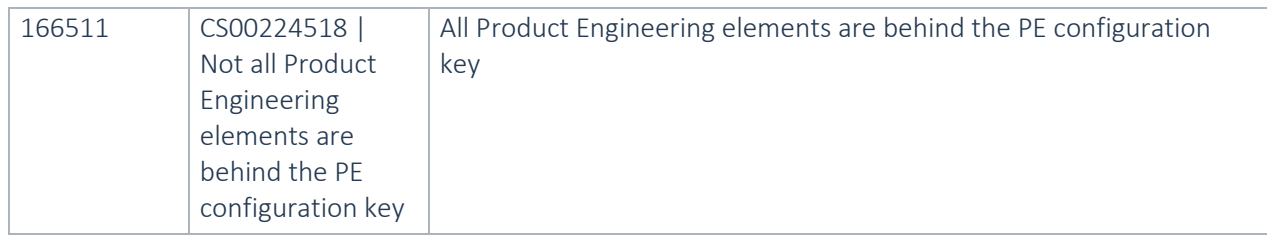

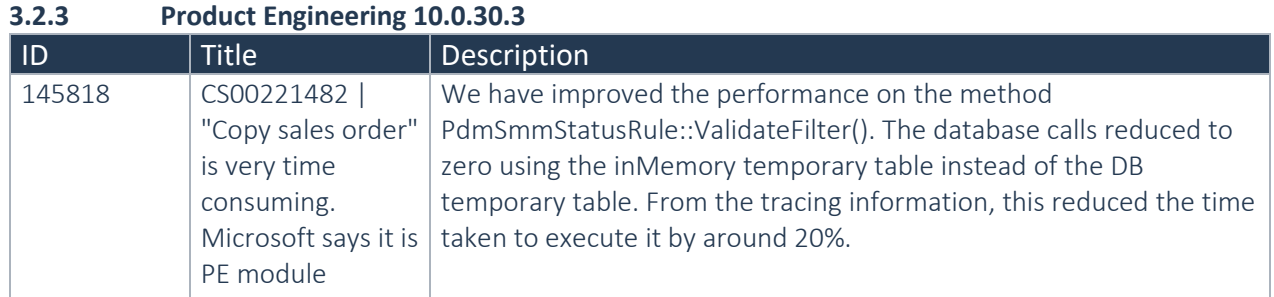

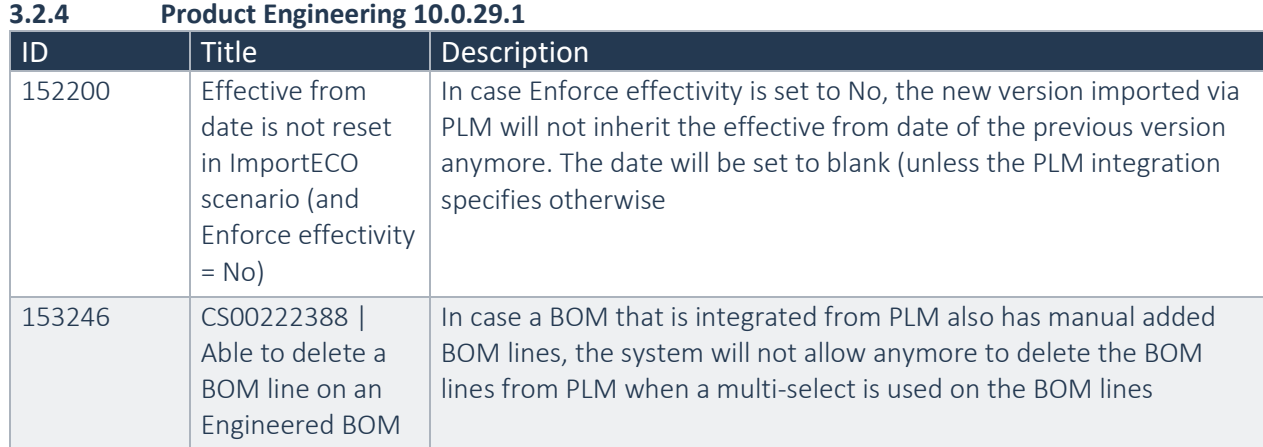

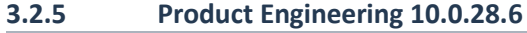

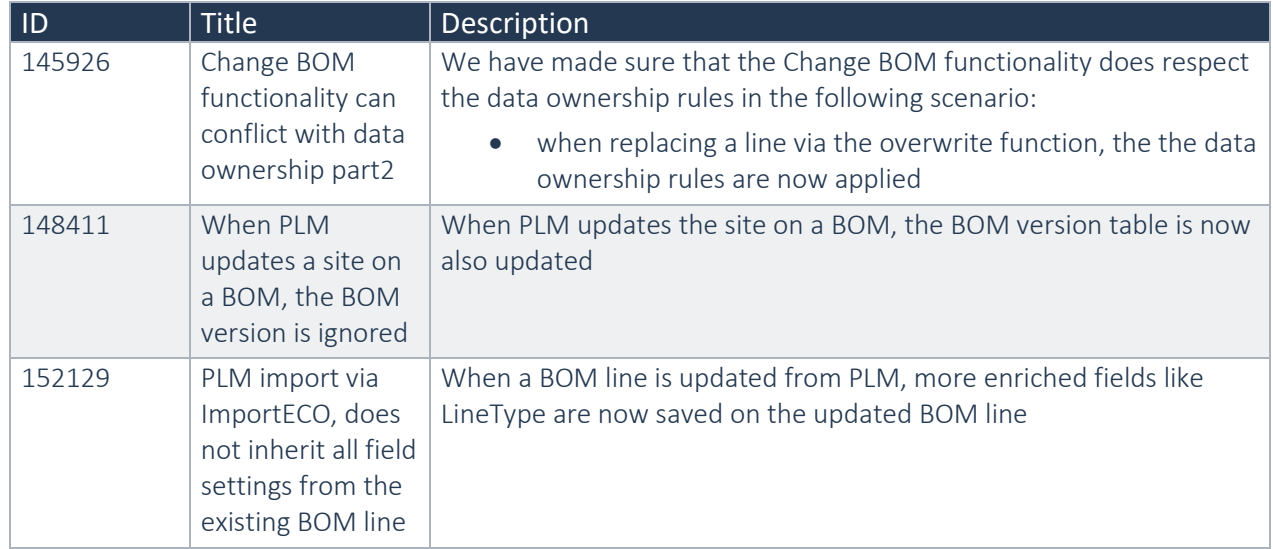

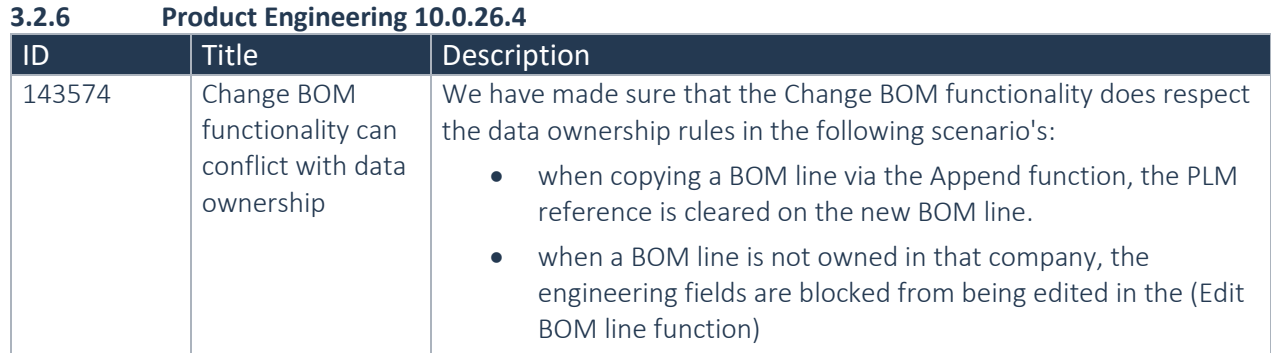

### **3.2.7 Product Engineering 10.0.26.2**

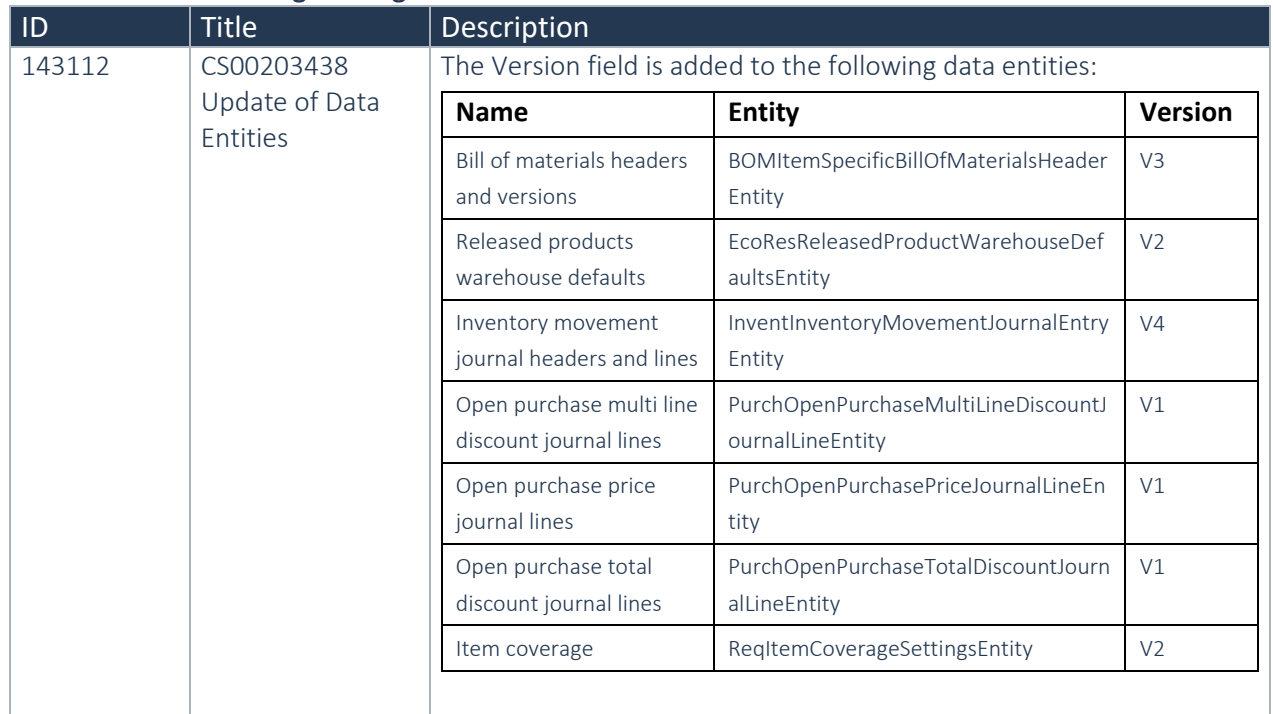

# **3.2.8 Product Engineering 10.0.25.3**

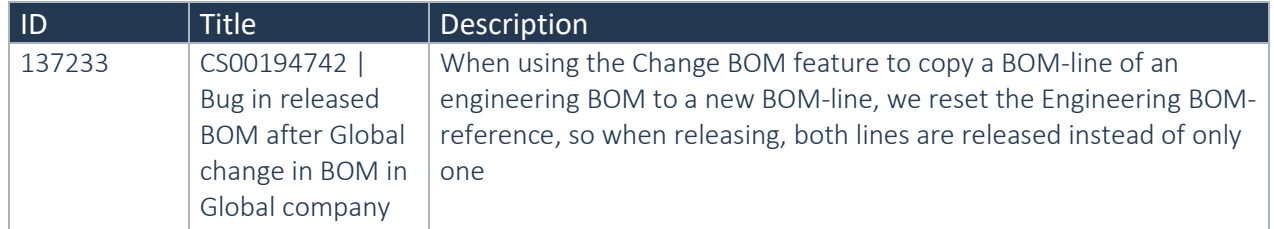

### **3.2.9 Product Engineering 10.0.24.1**

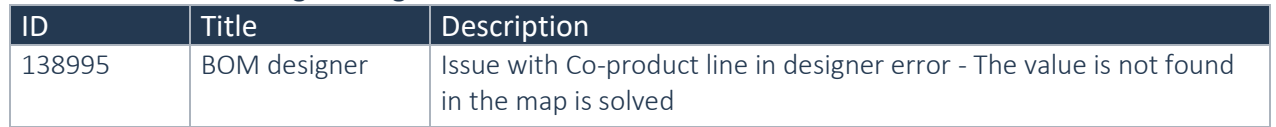

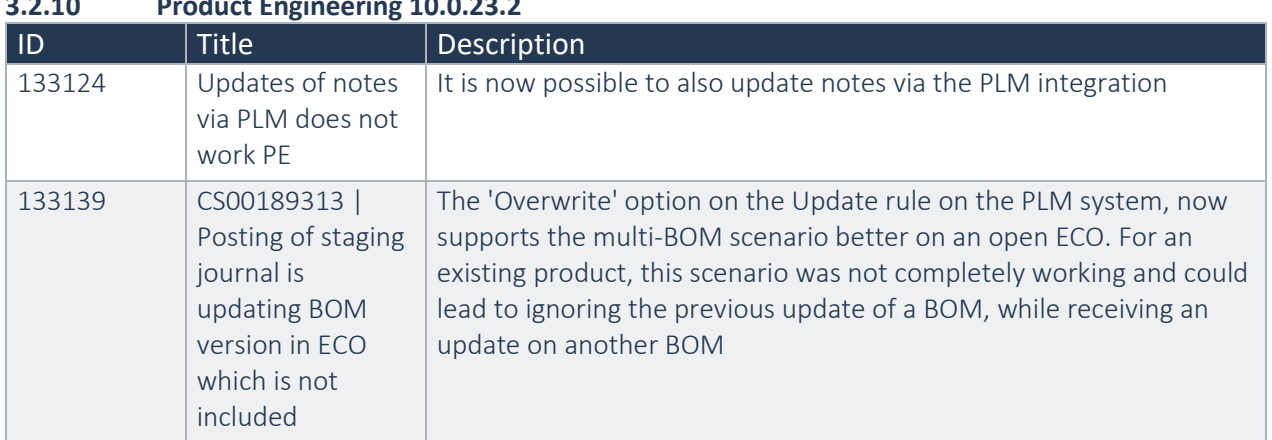

# **3.2.10 Product Engineering 10.0.23.2**

# **3.2.11 Product Engineering 10.0.22.2**

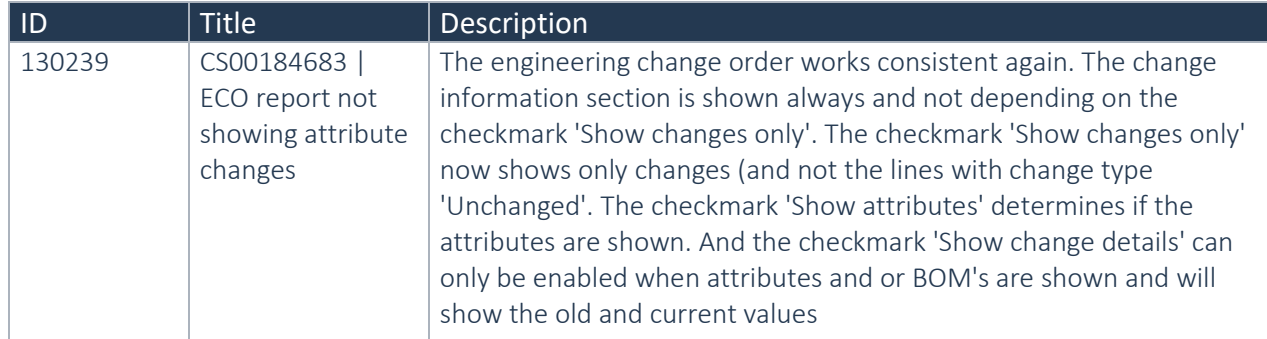

# **3.2.12 Product Engineering 10.0.21.8**

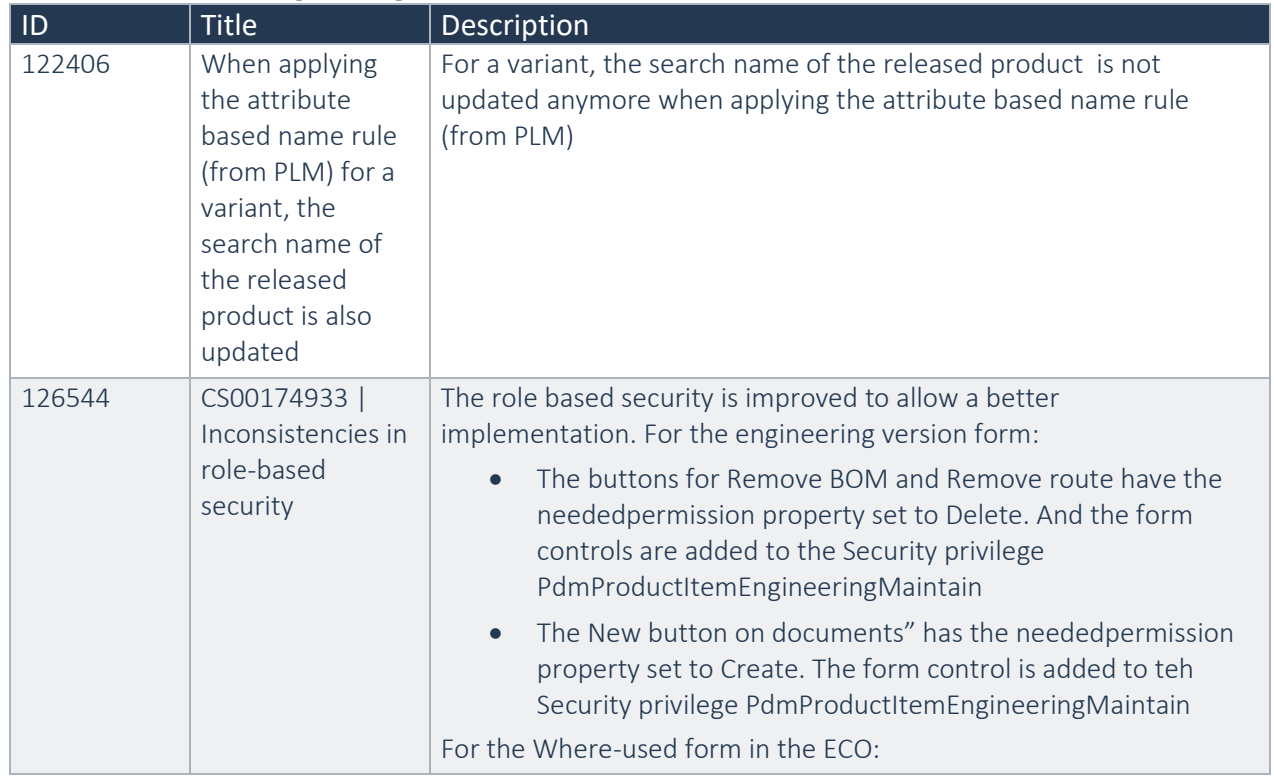

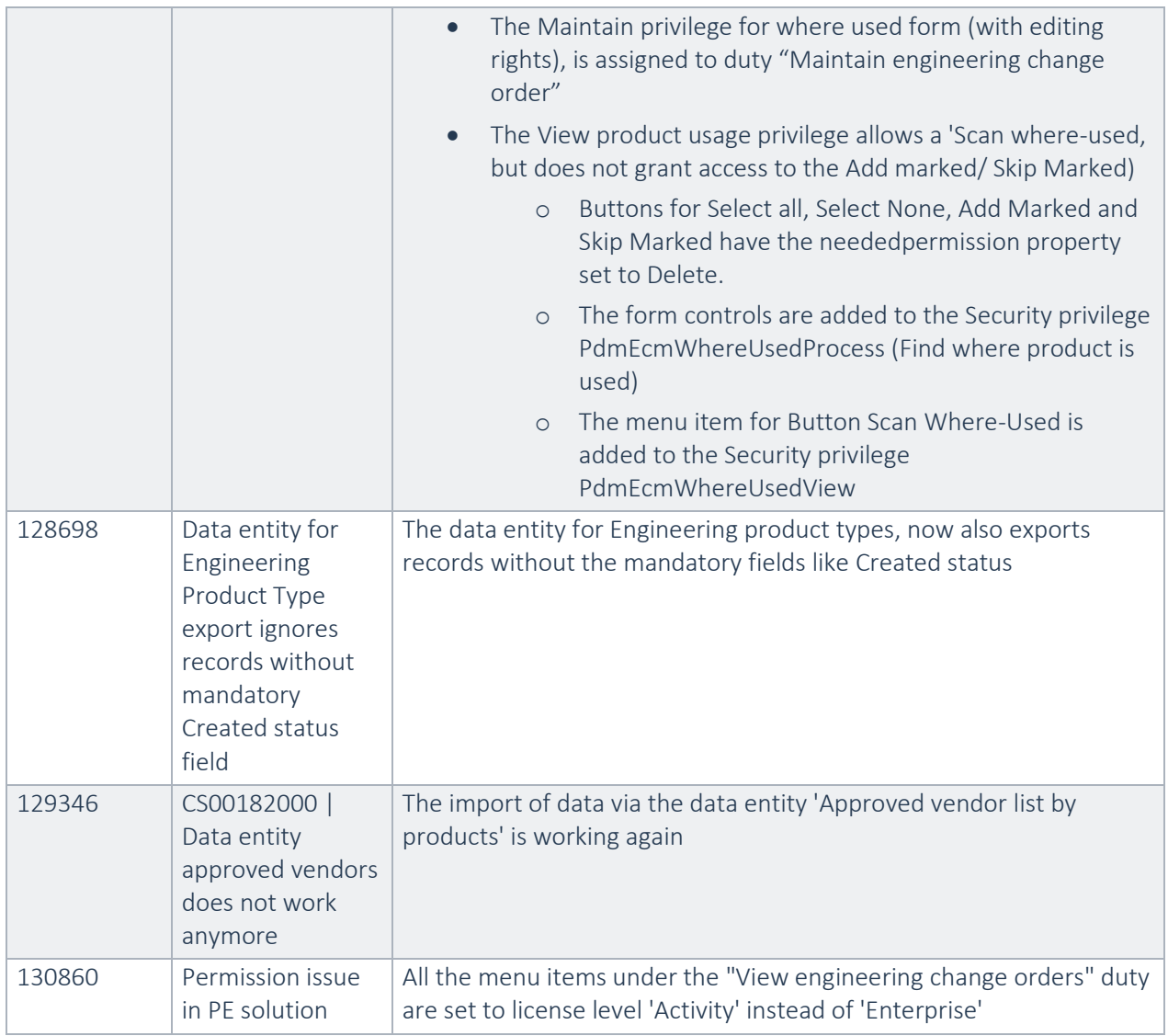

# **3.2.13 Product Engineering 10.0.20.2**

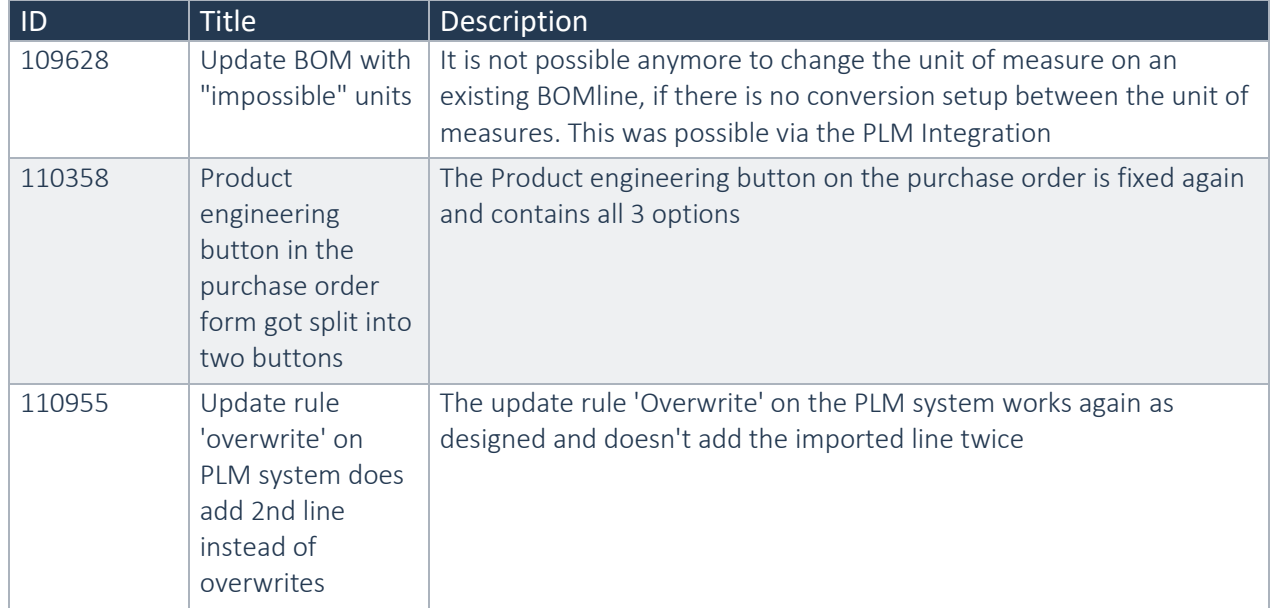

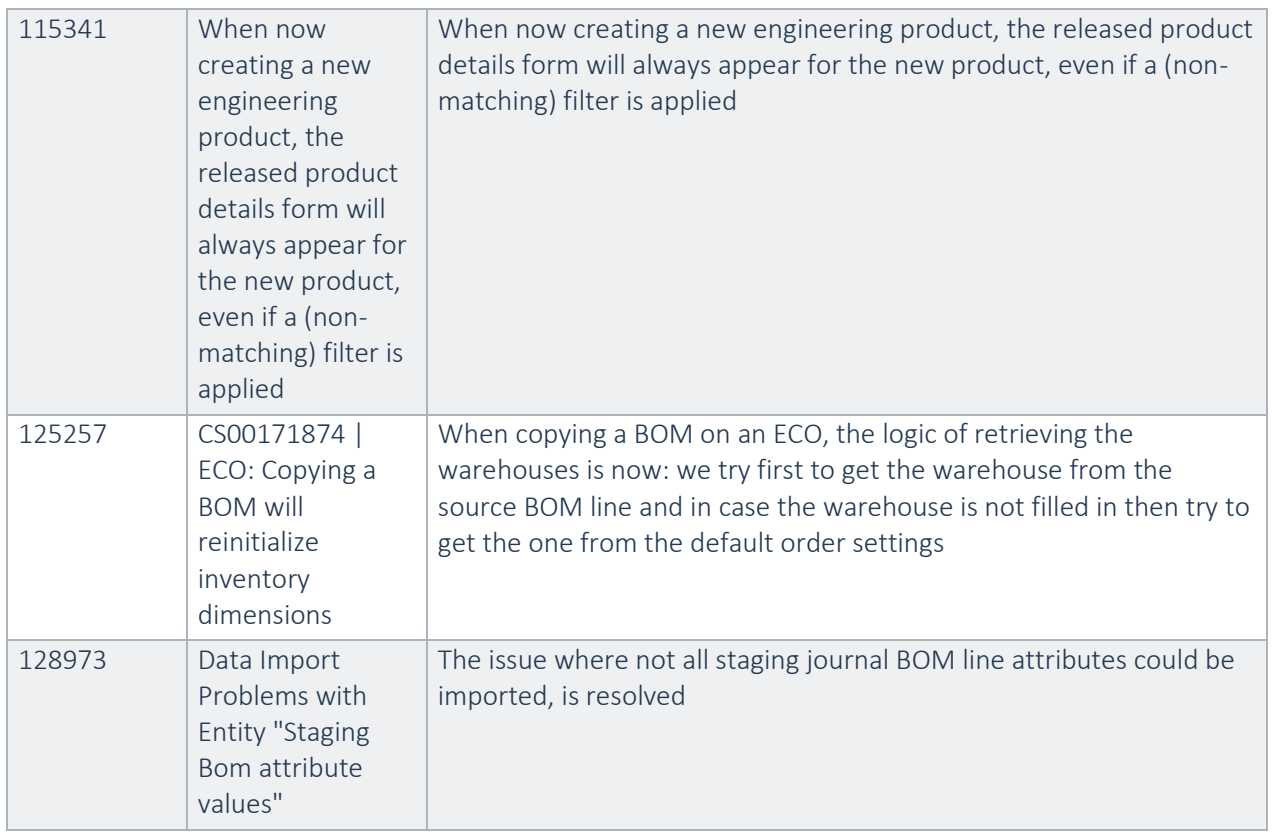

### **3.2.14 Product Engineering 10.0.19.2**

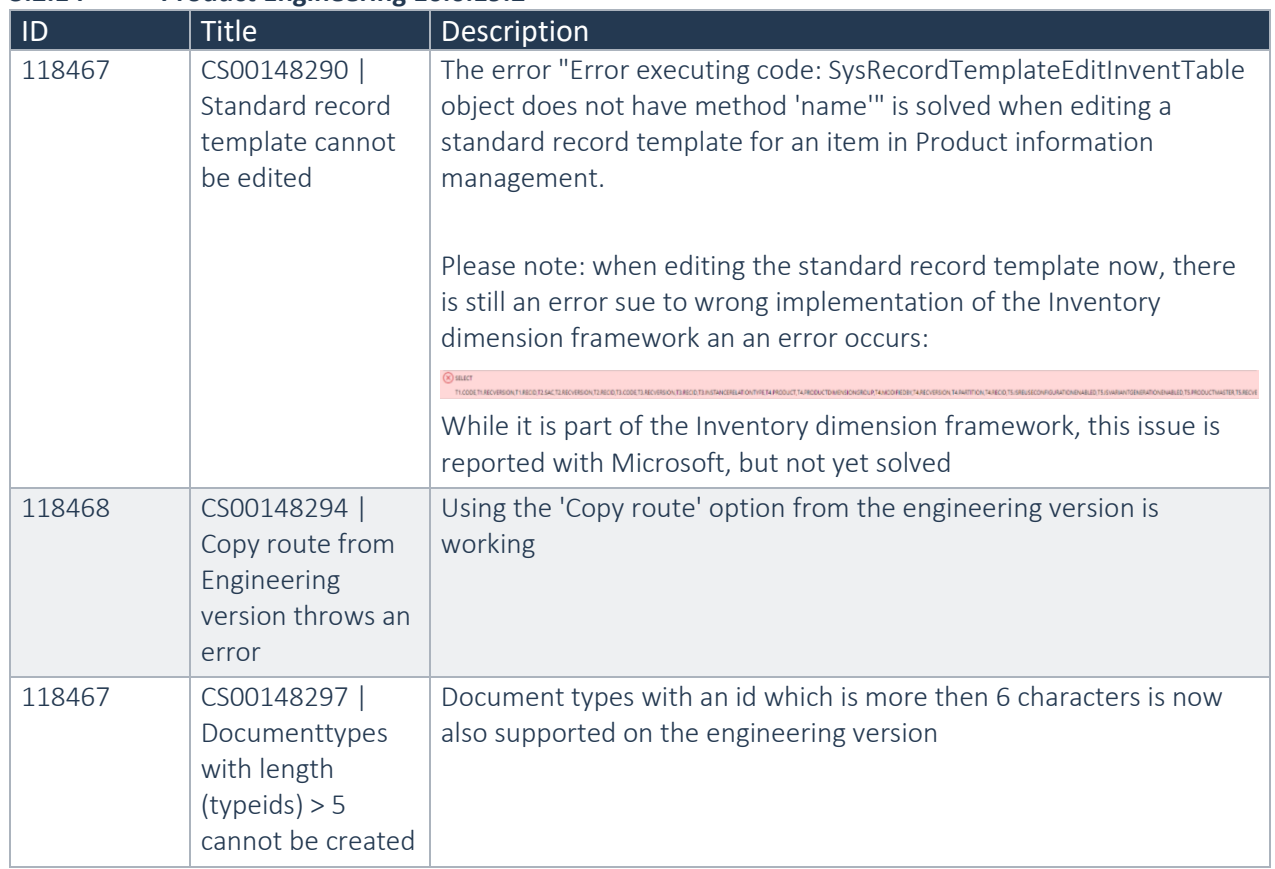

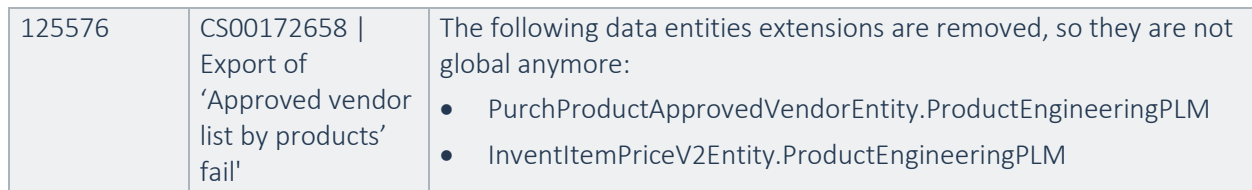

# **3.2.15 Product Engineering 10.0.18.21**

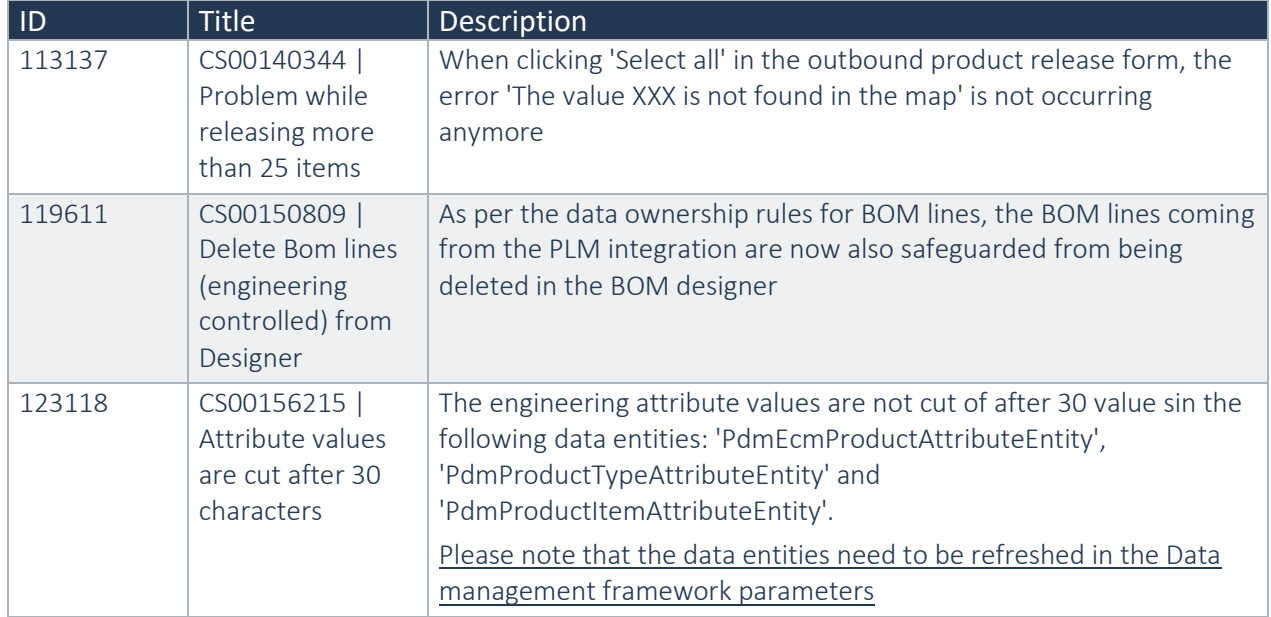

### **3.2.16 Product Engineering 10.0.18.1**

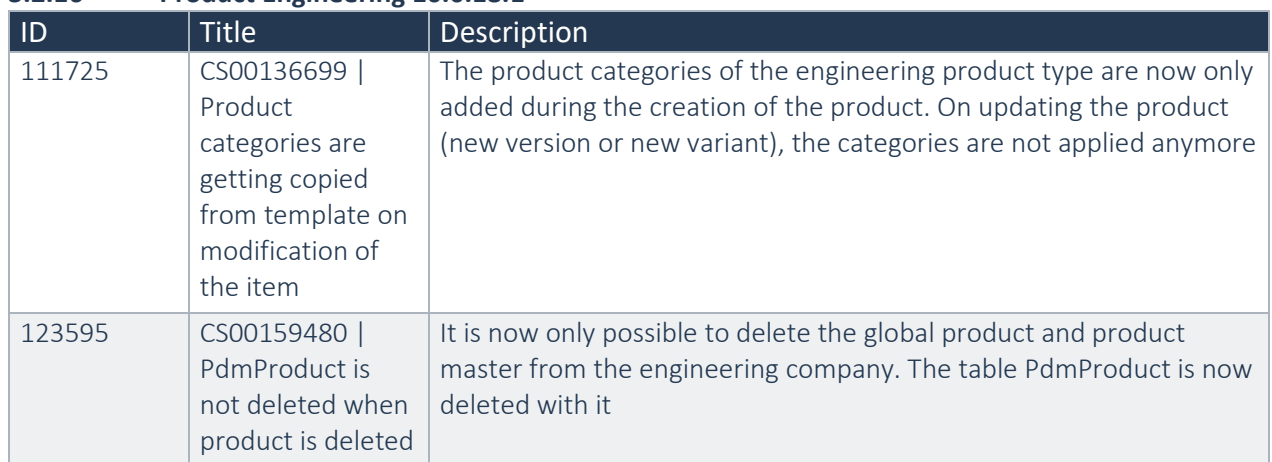

### **3.2.17 Product Engineering 10.0.17.5**

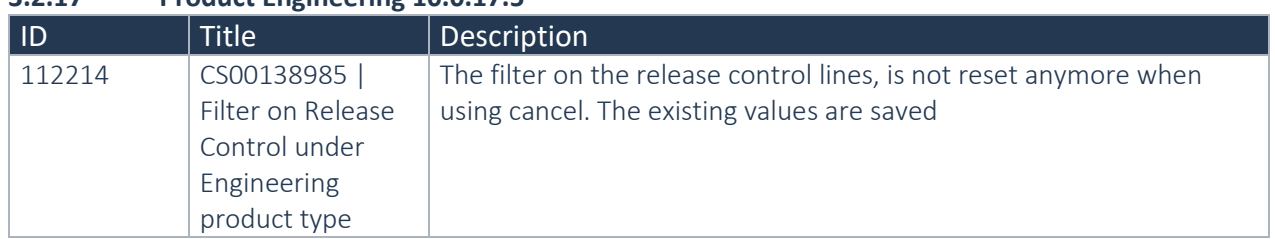

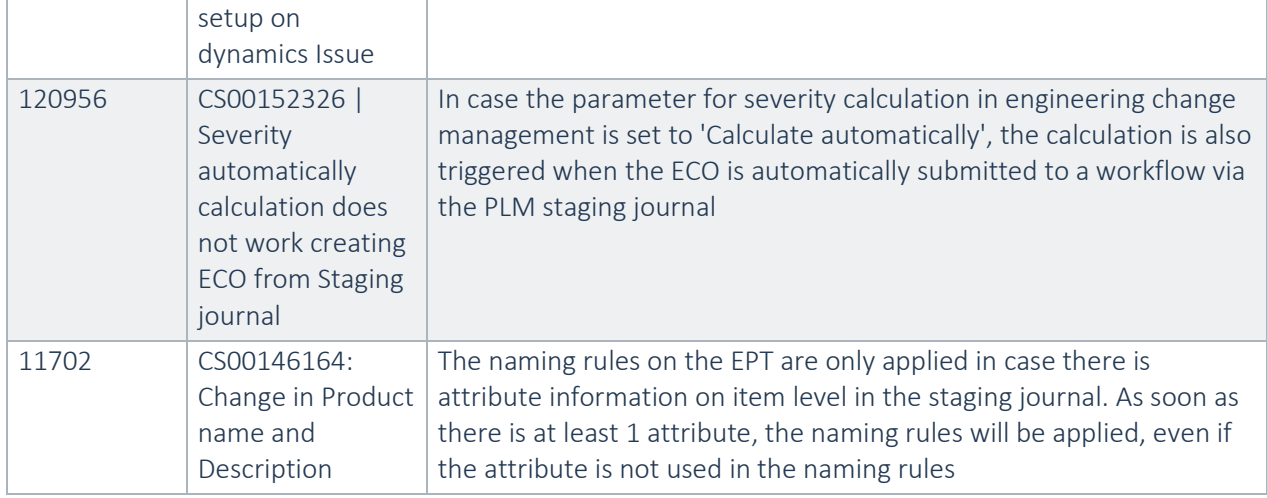

## **3.2.18 Product Engineering 10.0.16.5**

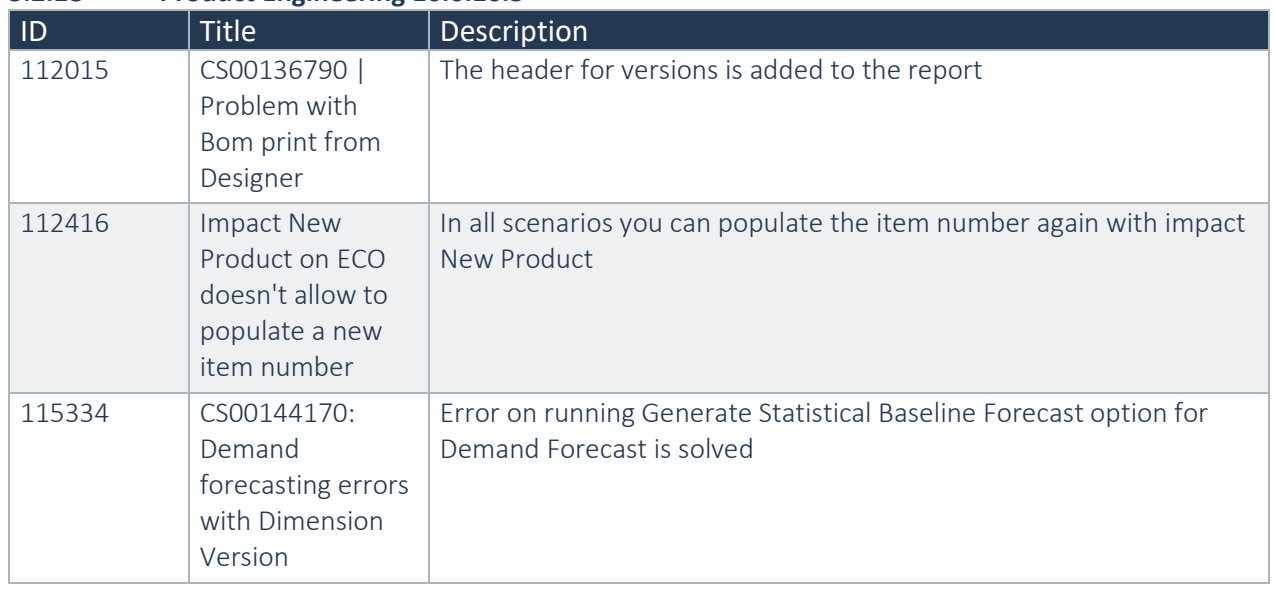

#### **3.2.19 Product Engineering 10.0.15.3**

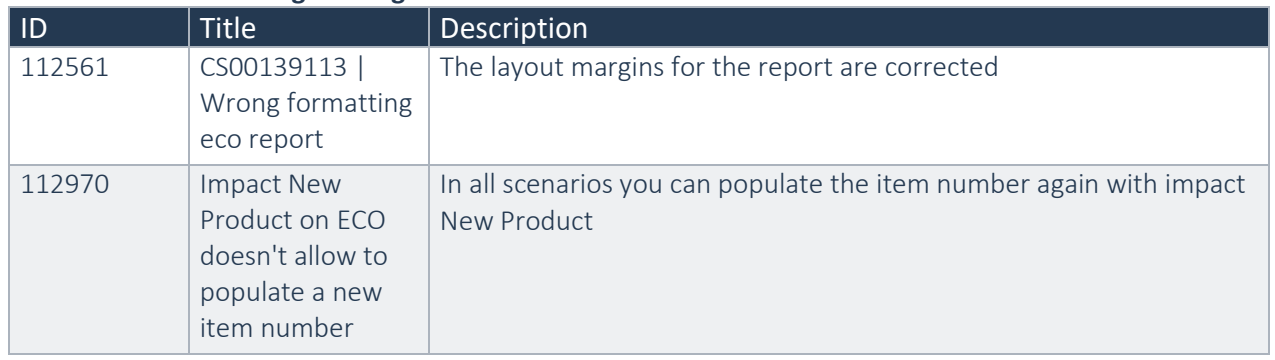

### **3.2.20 Product Engineering 10.0.14.1**

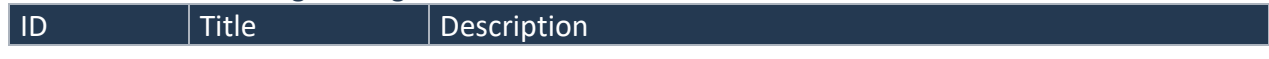

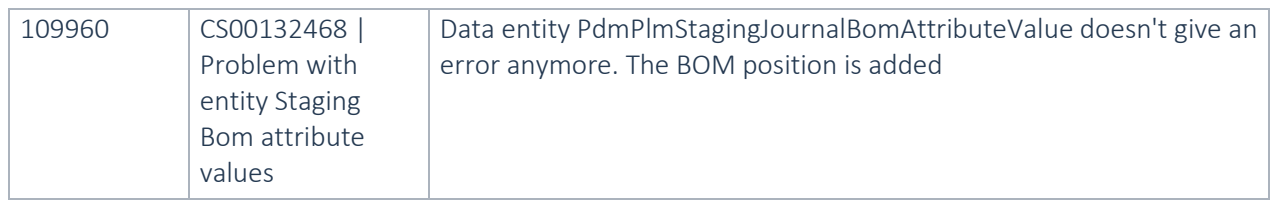

# **3.2.21 Product Engineering 10.0.13.3**

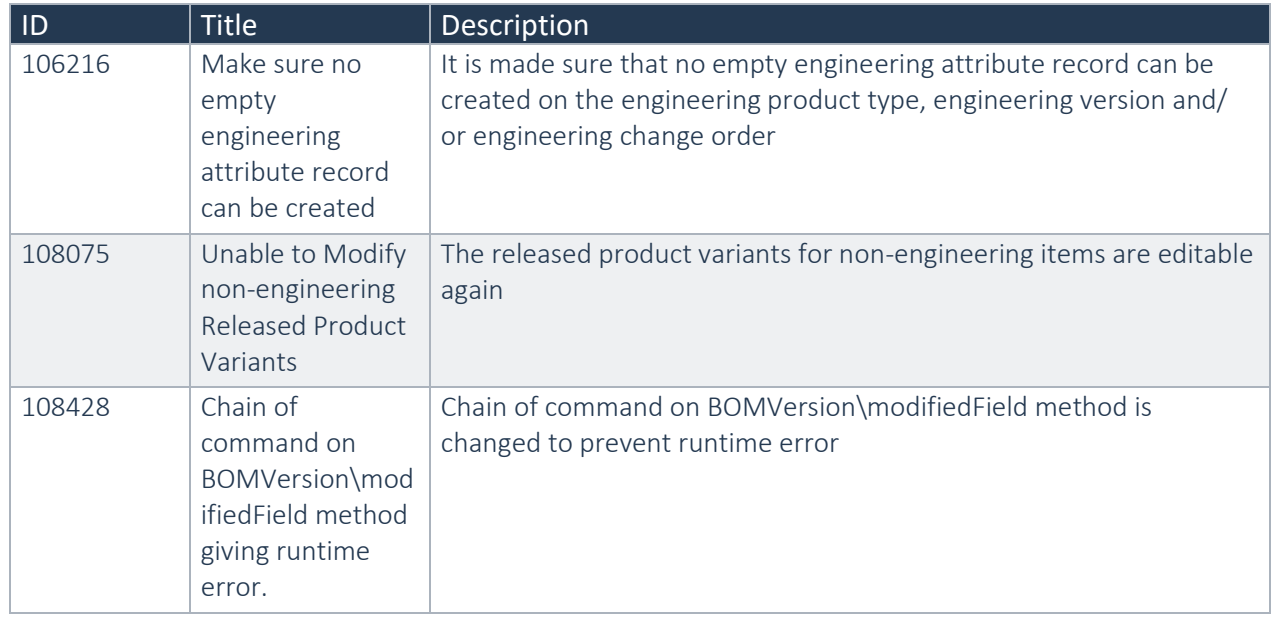

# **3.2.22 Product Engineering 10.0.12.5**

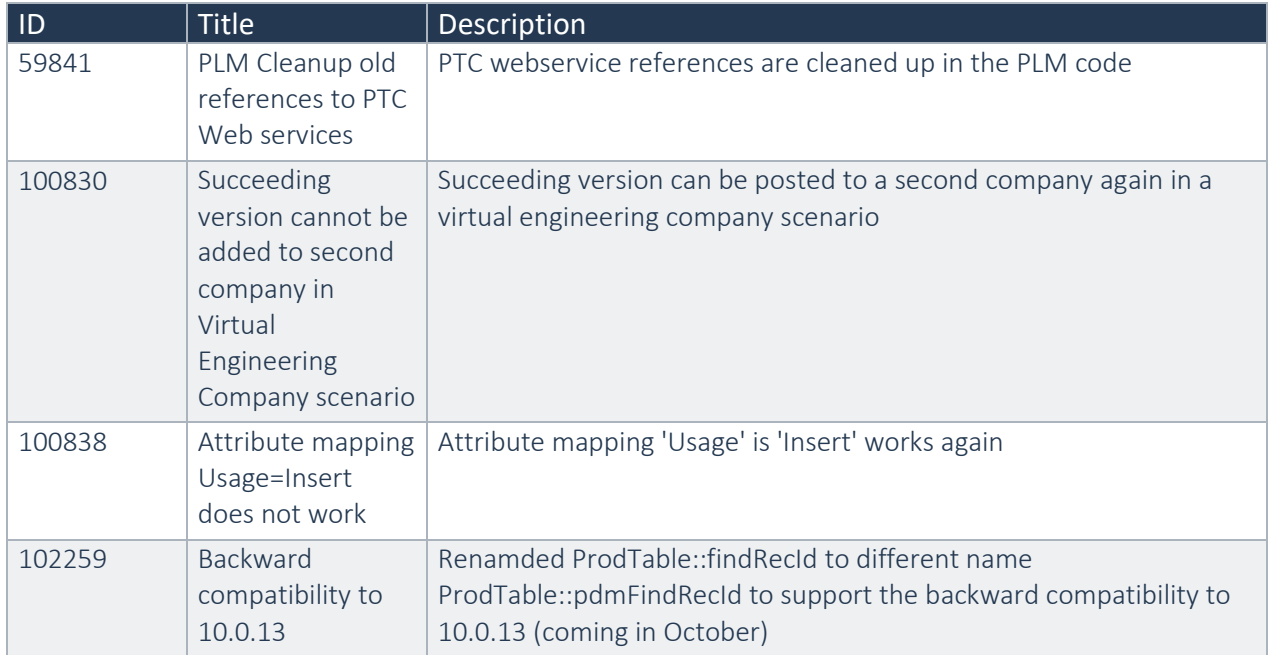

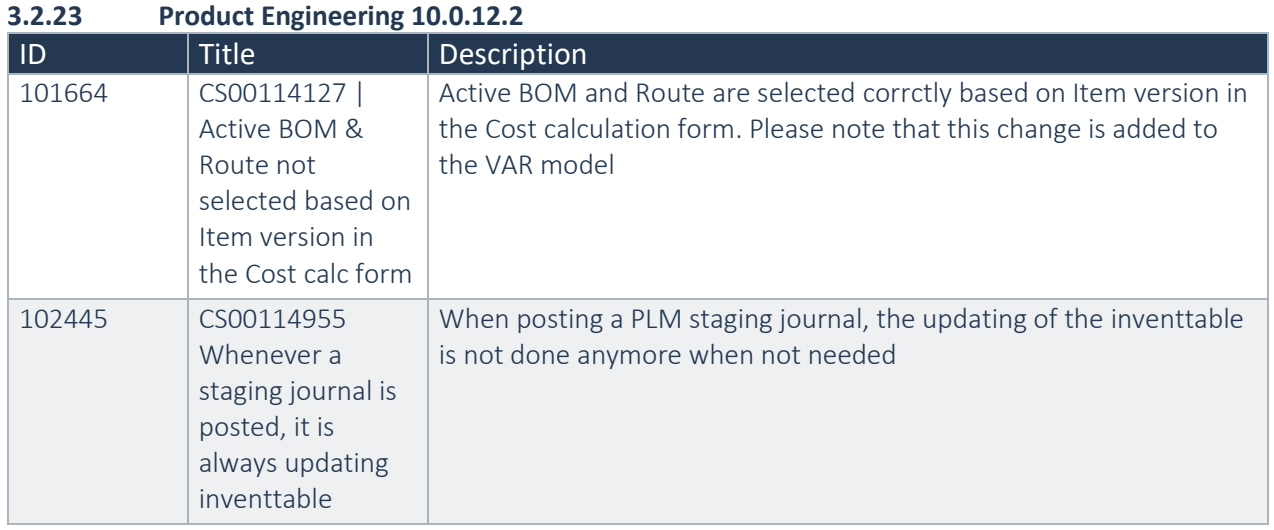

### **3.2.24 Product Engineering 10.0.11.3**

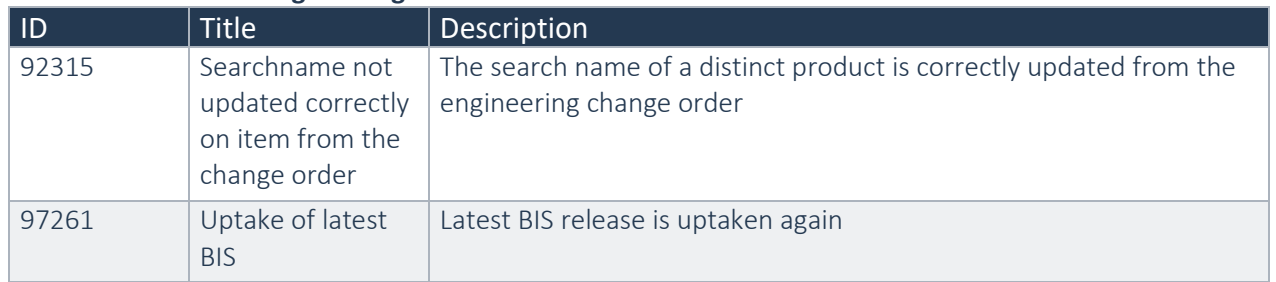

### **3.2.25 Product Engineering 10.0.11.2**

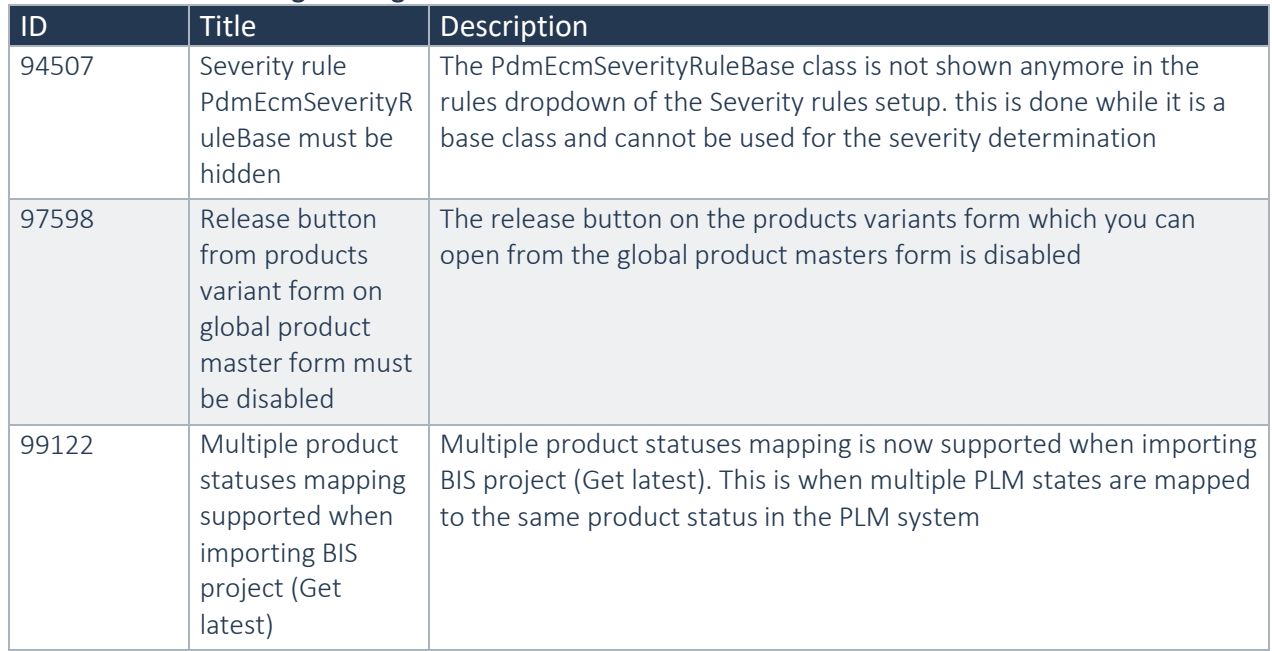

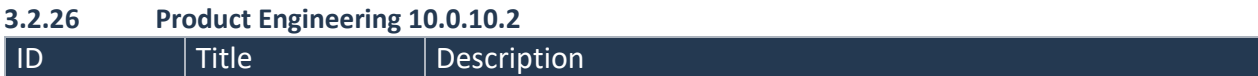

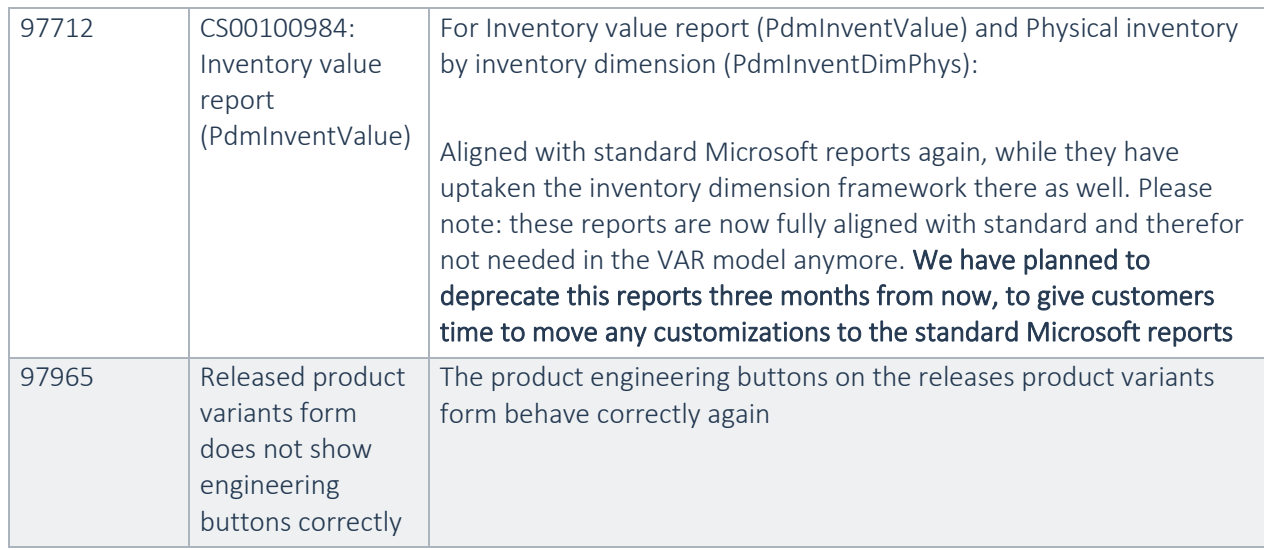

### **3.2.27 Product Engineering 10.0.9.11**

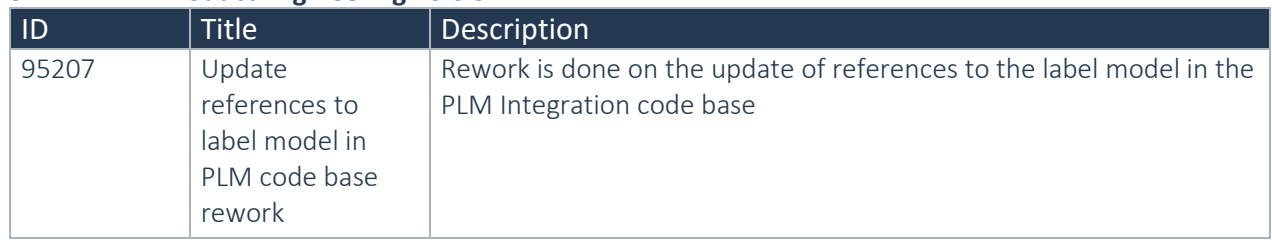

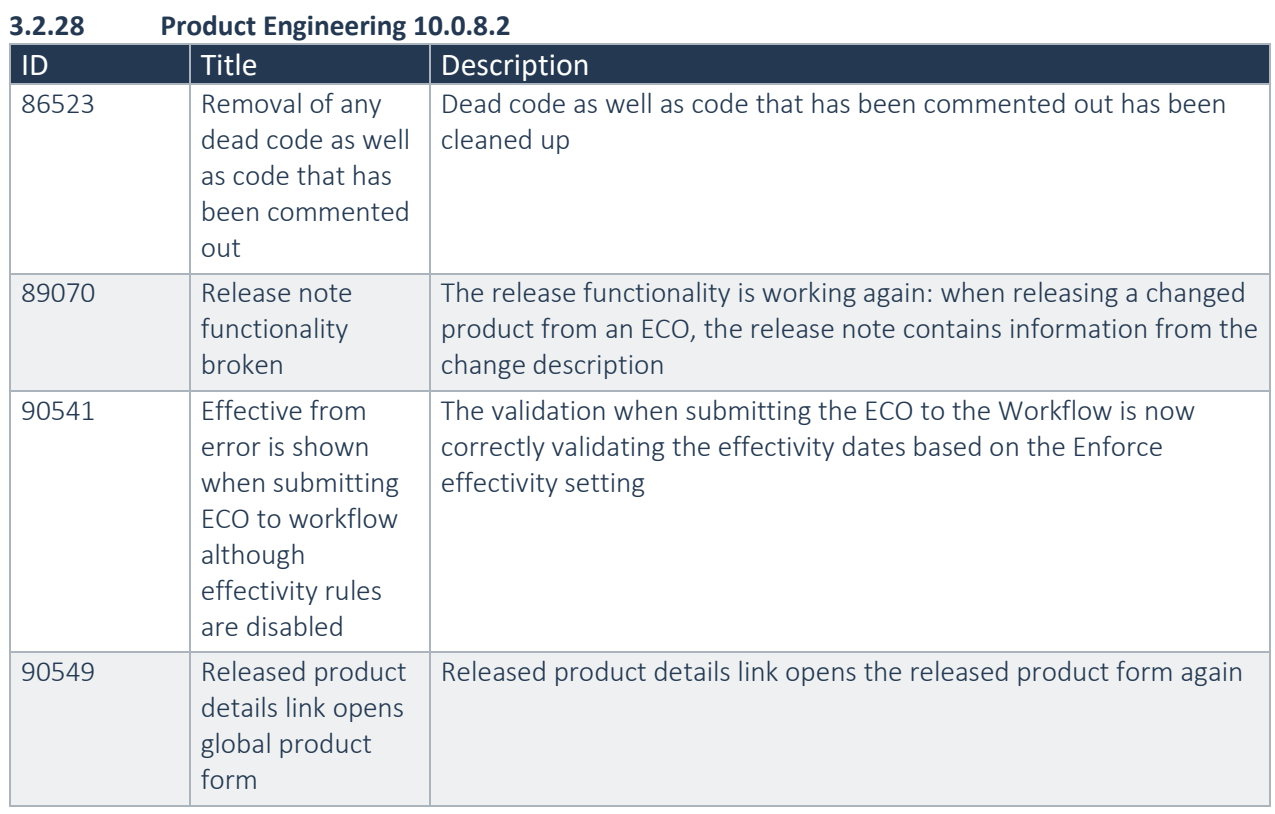

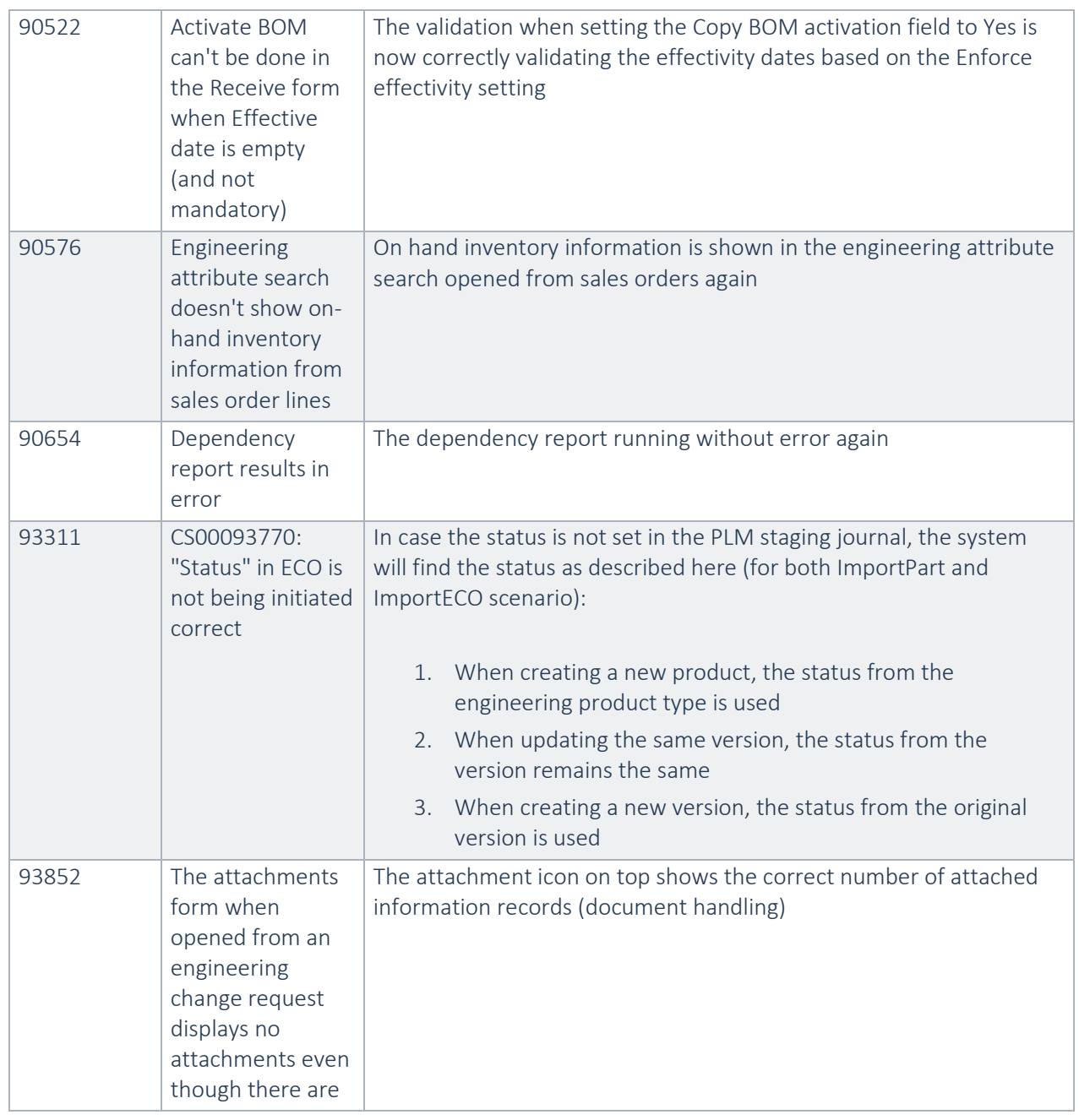

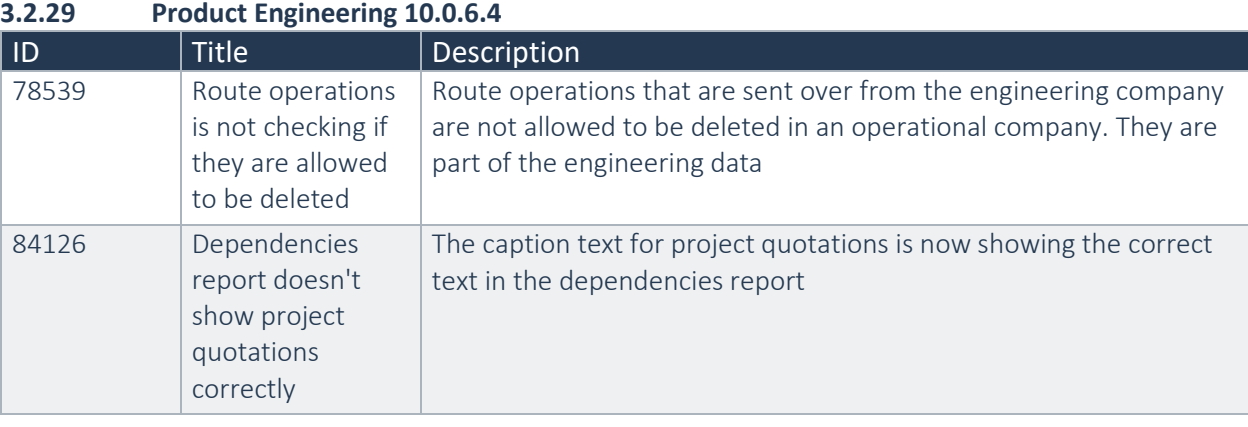

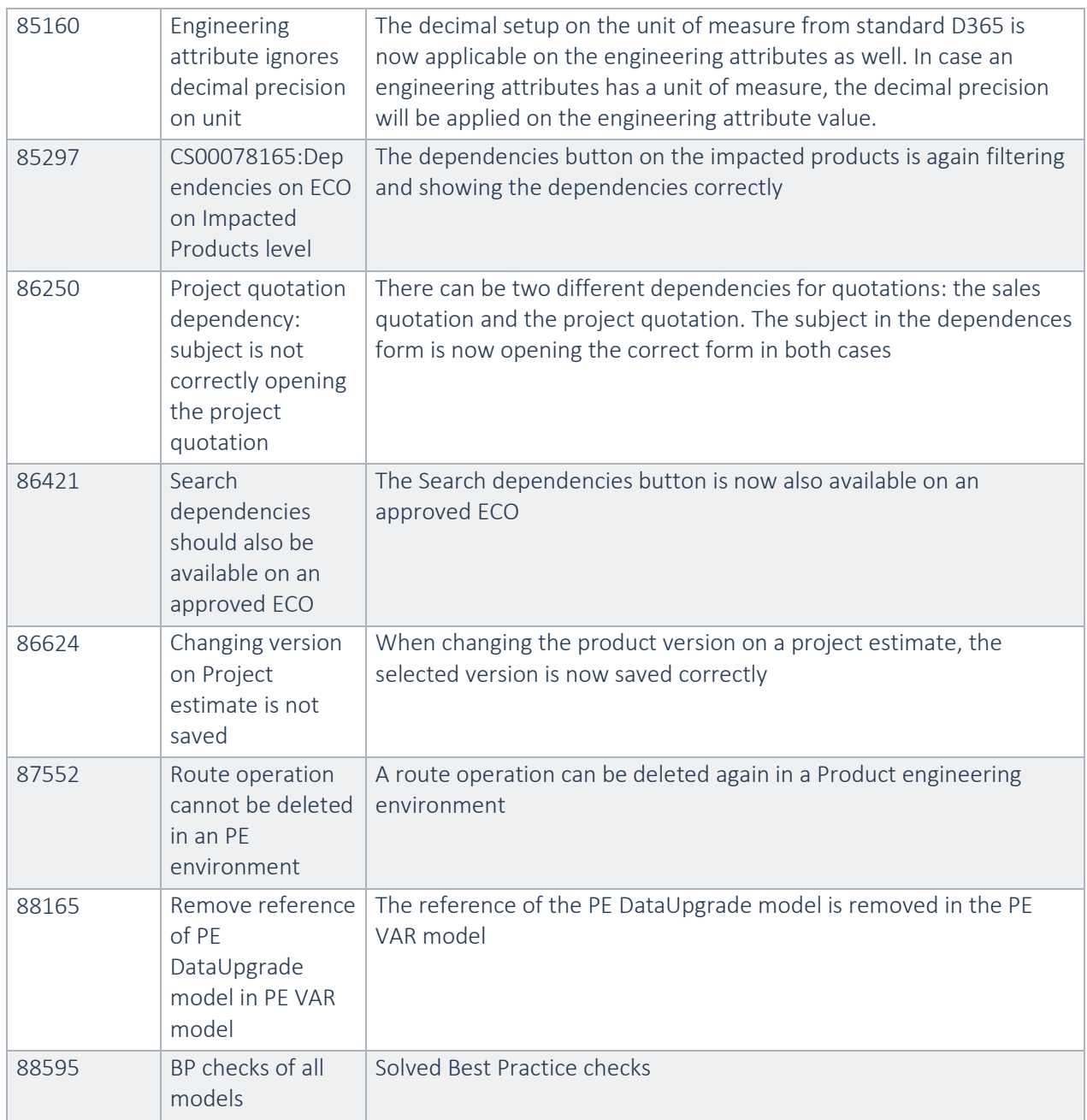

#### **3.2.30 Product Engineering 10.0.6.2**

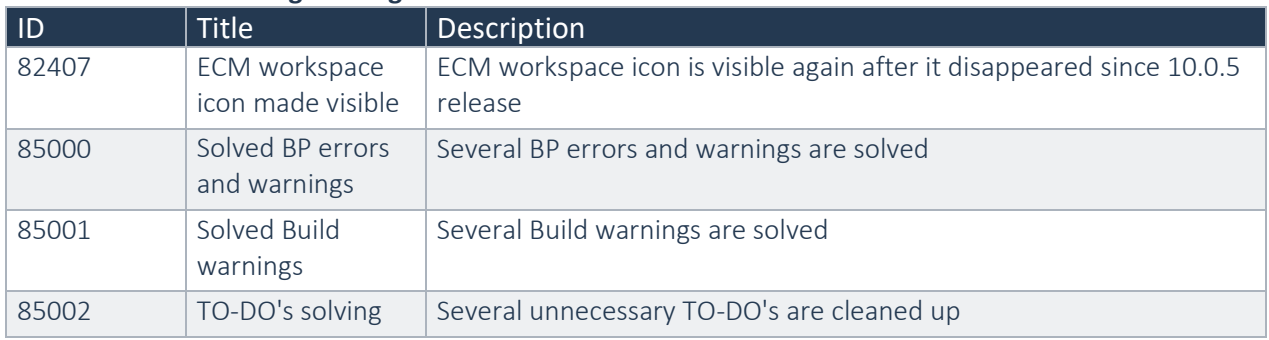

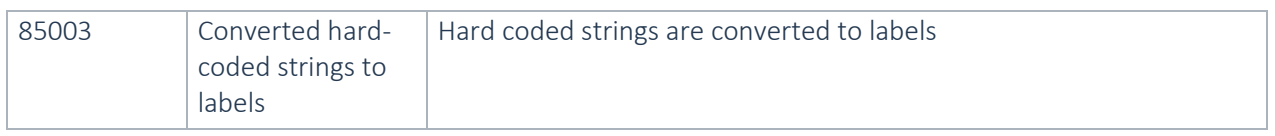

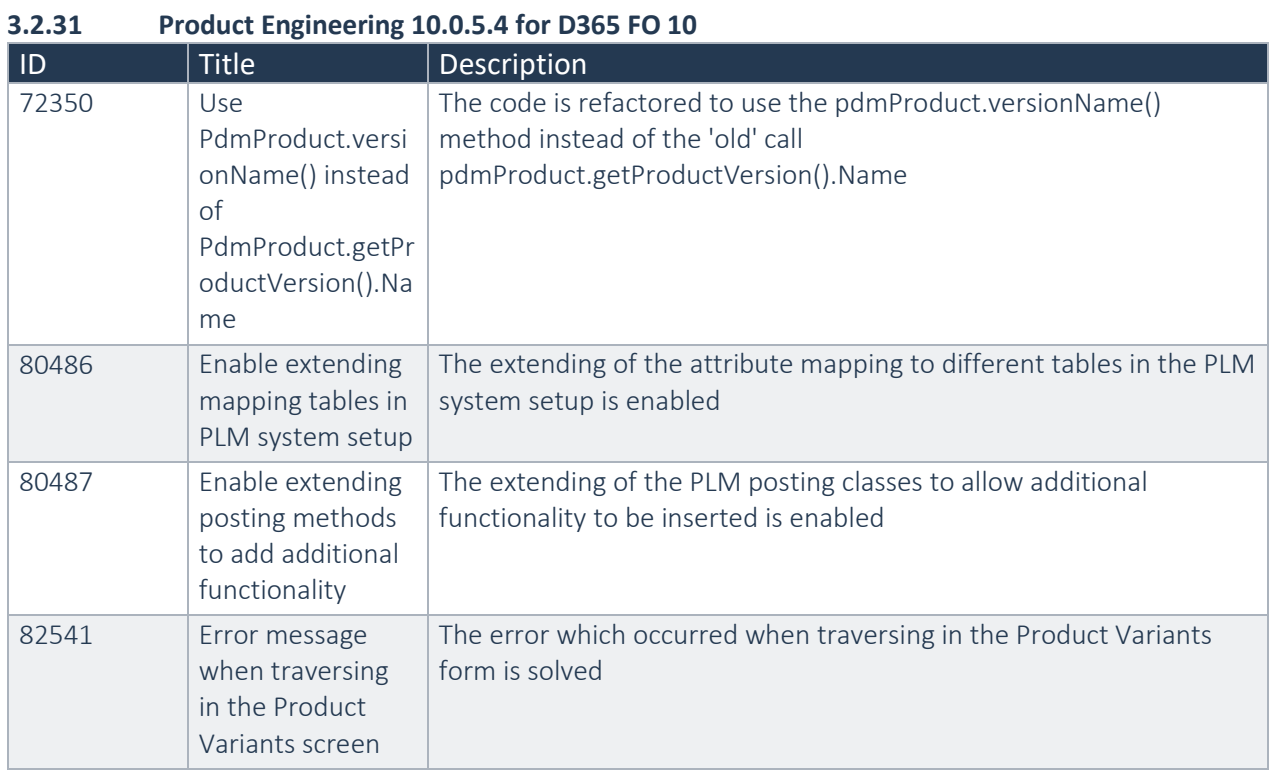

### **3.2.32 Product Engineering 10.0.4.3 for D365 FO 10**

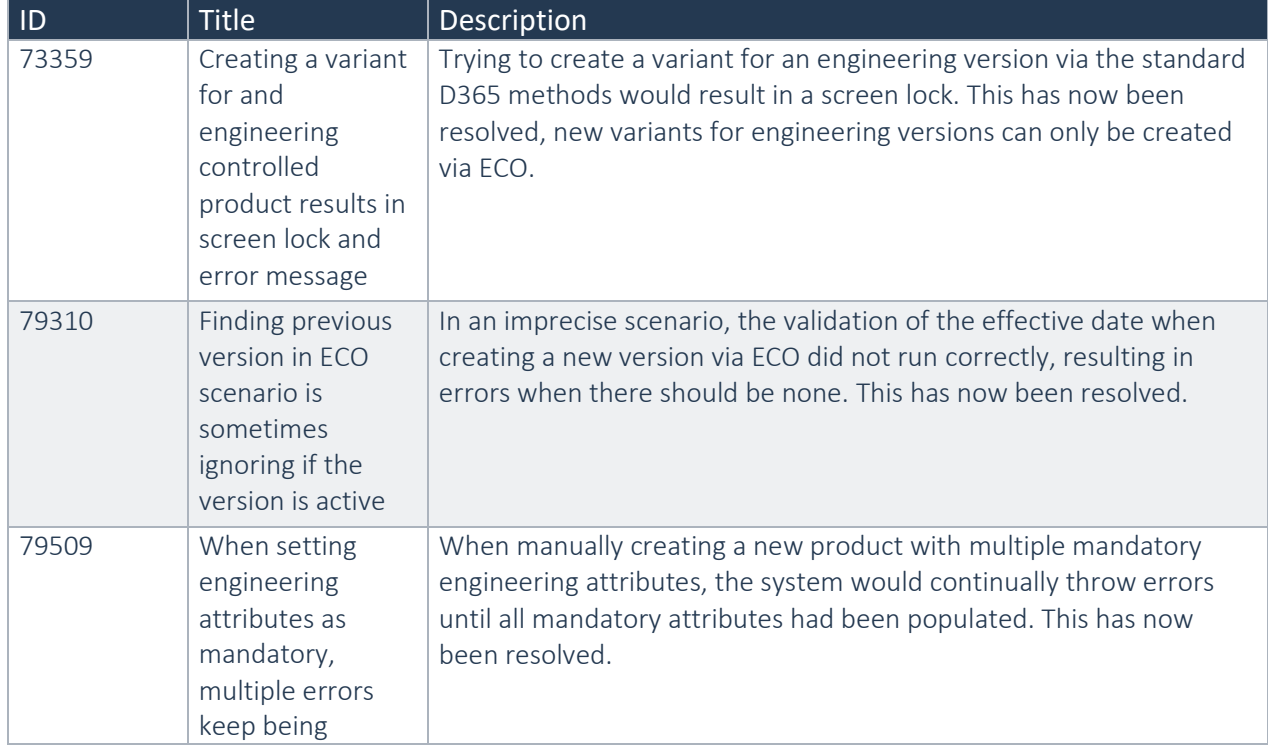

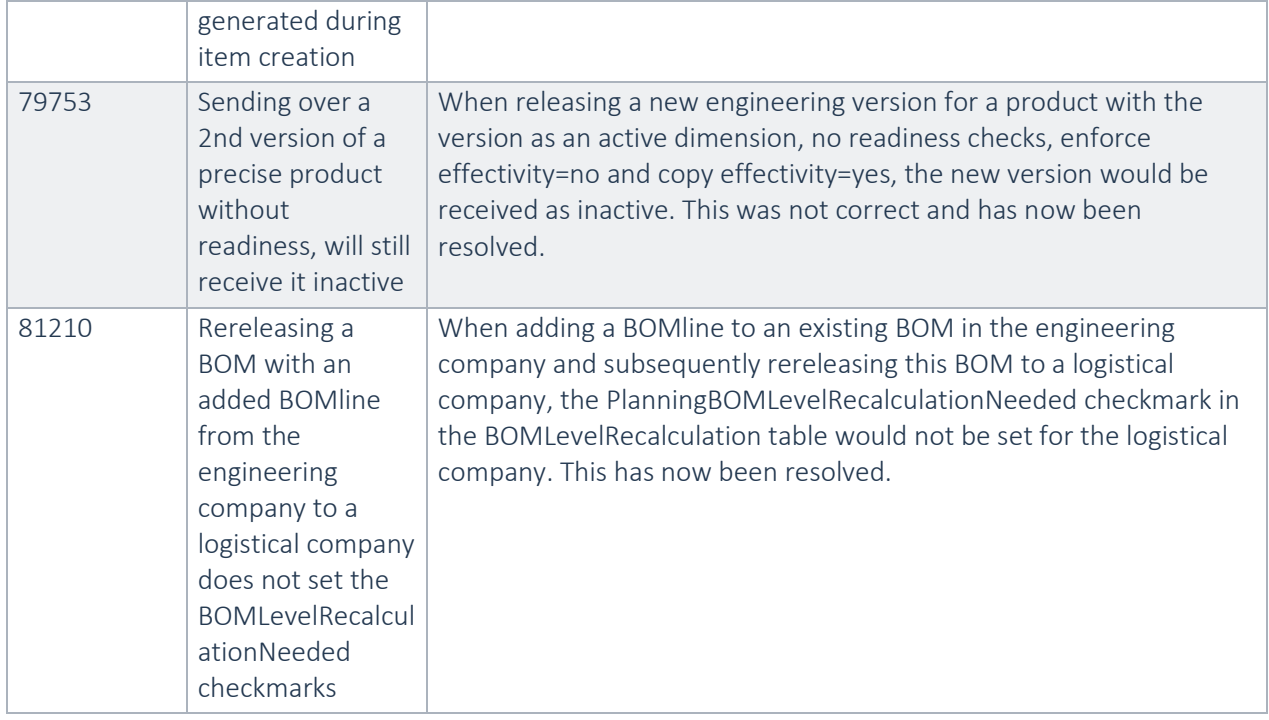

# **3.2.33 Product Engineering 10.0.4.1 for D365 FO 10**

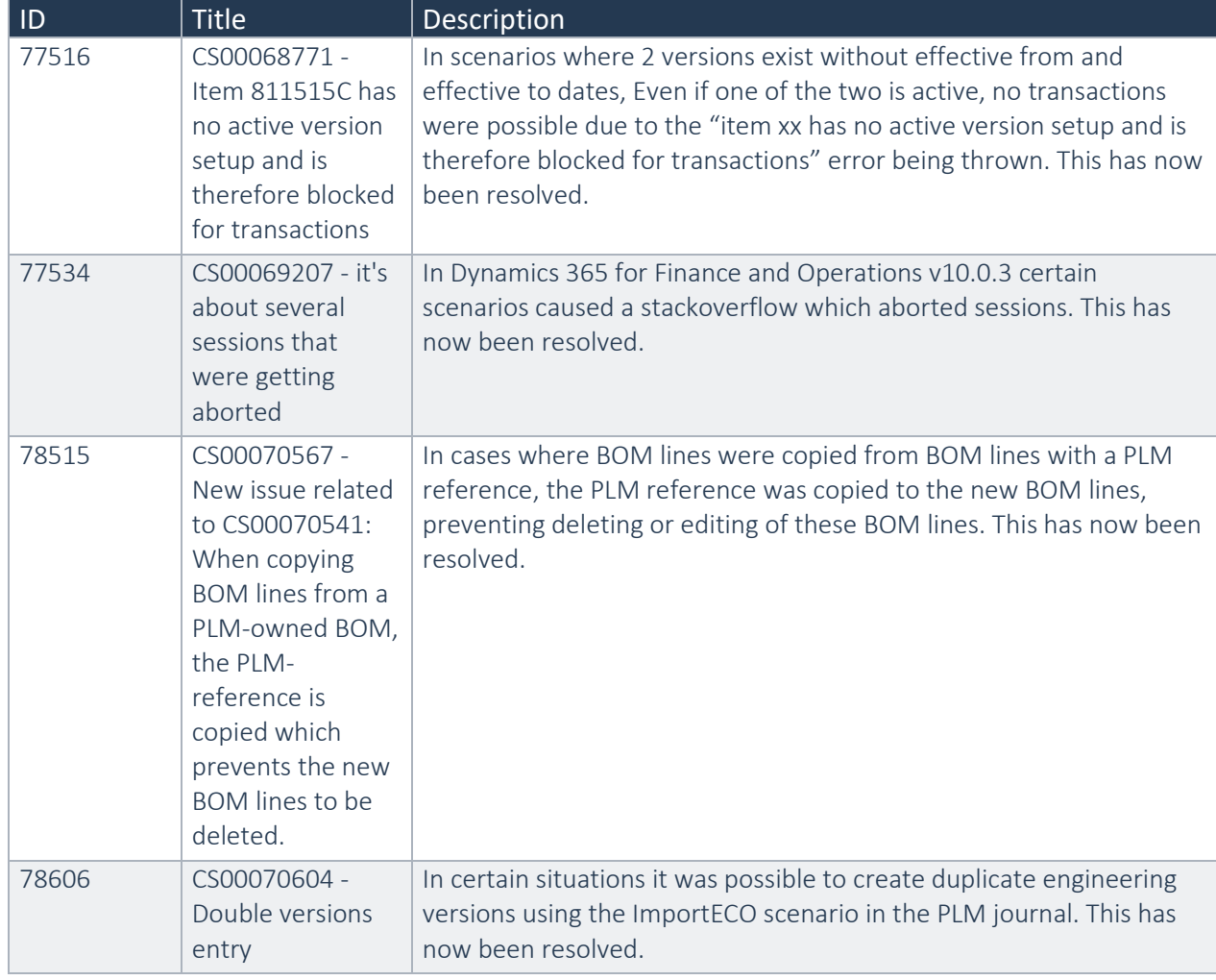

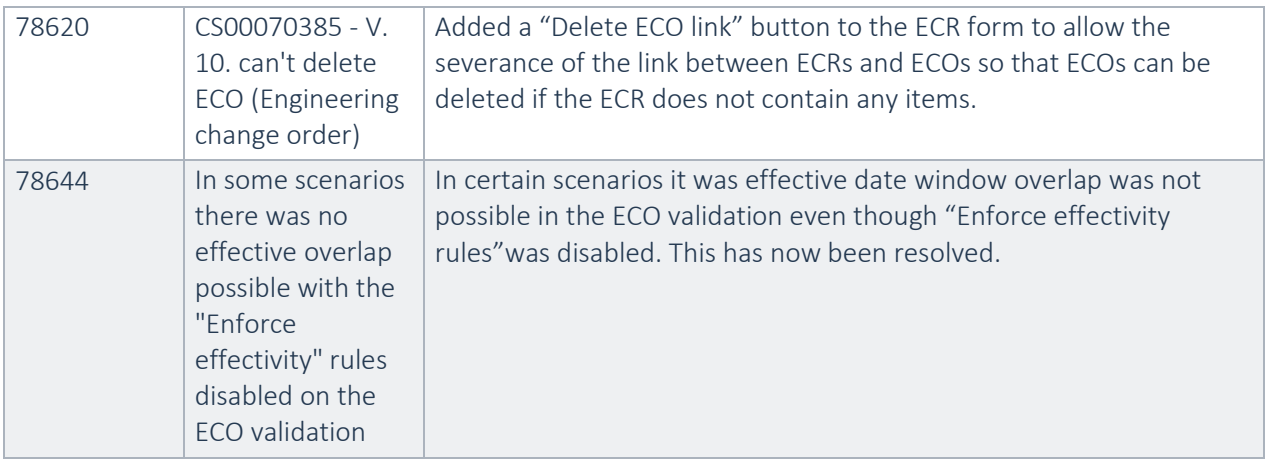

# **3.2.34 Product Engineering 10.0.3.2 for D365 FO 10**

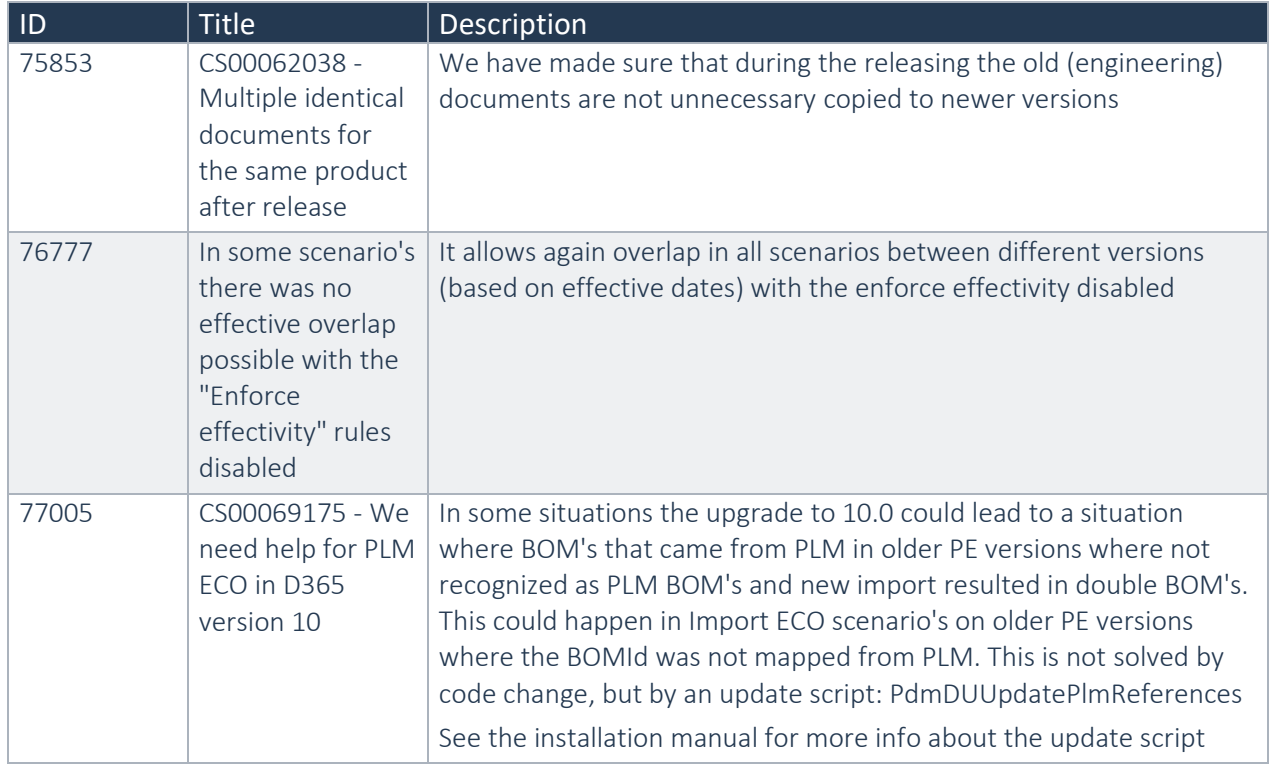

#### **3.2.35 Product Engineering 10.0.2.1 for D365 FO 10**

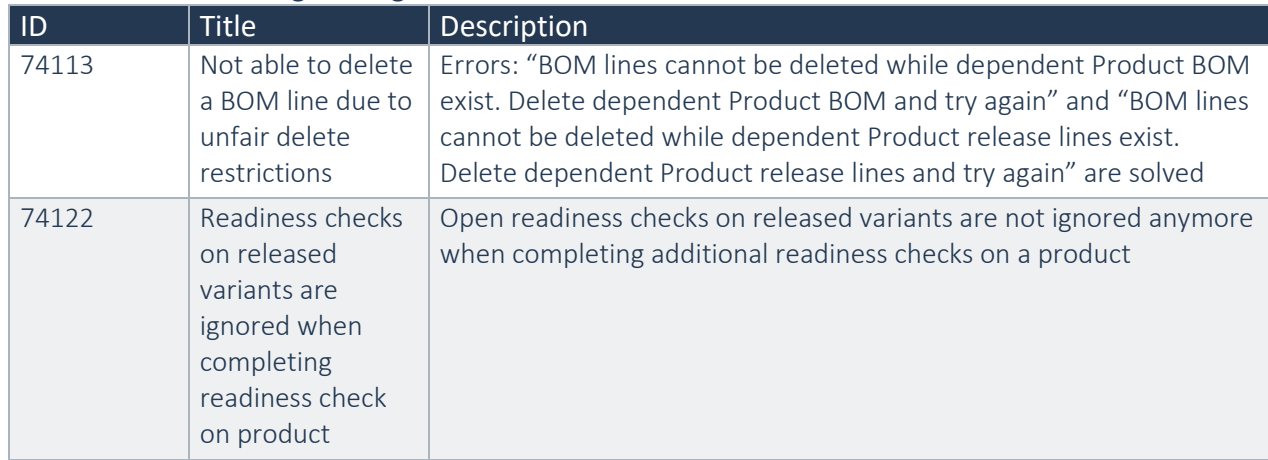

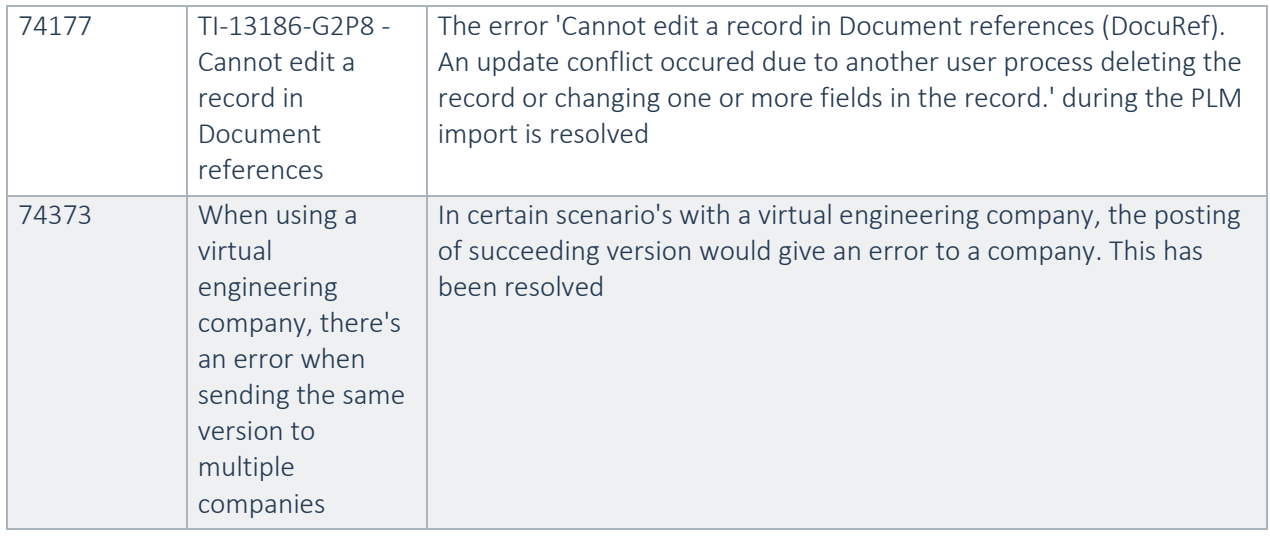

### **3.2.36 Product Engineering 10.0.1.2 for D365 FO 10**

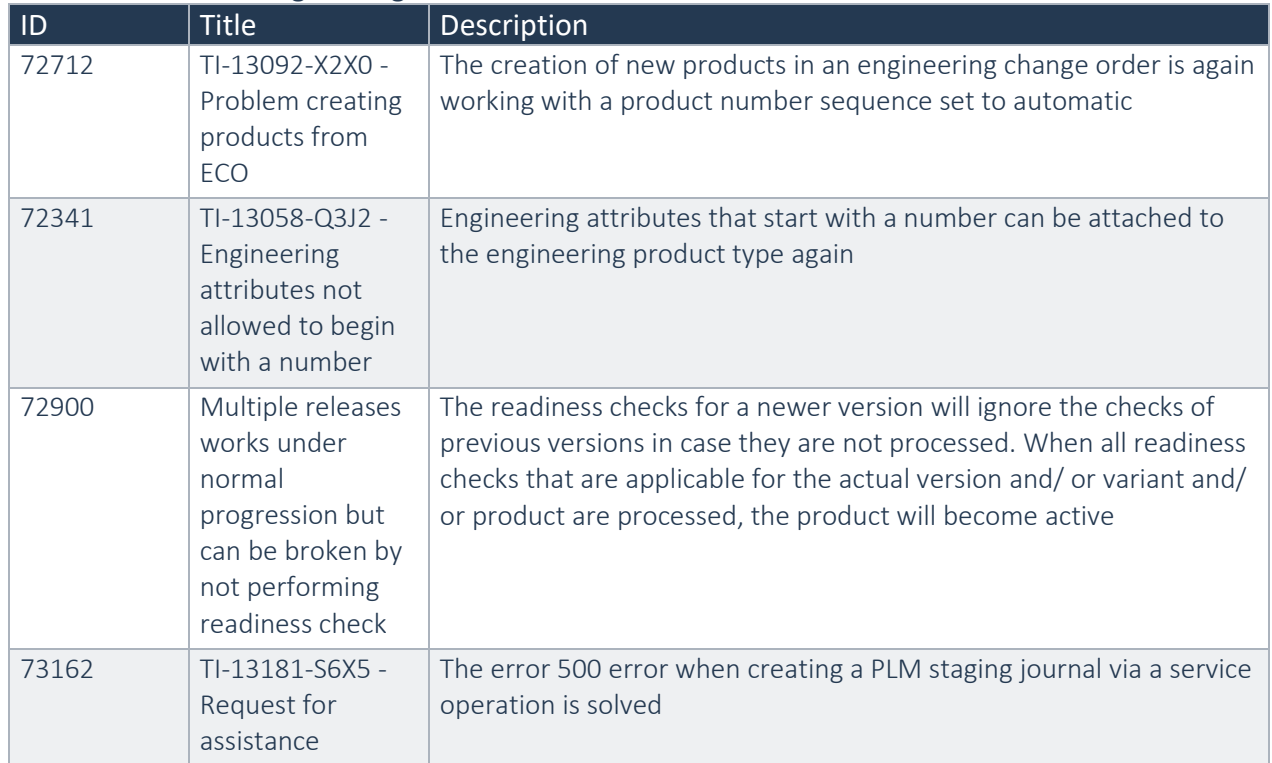

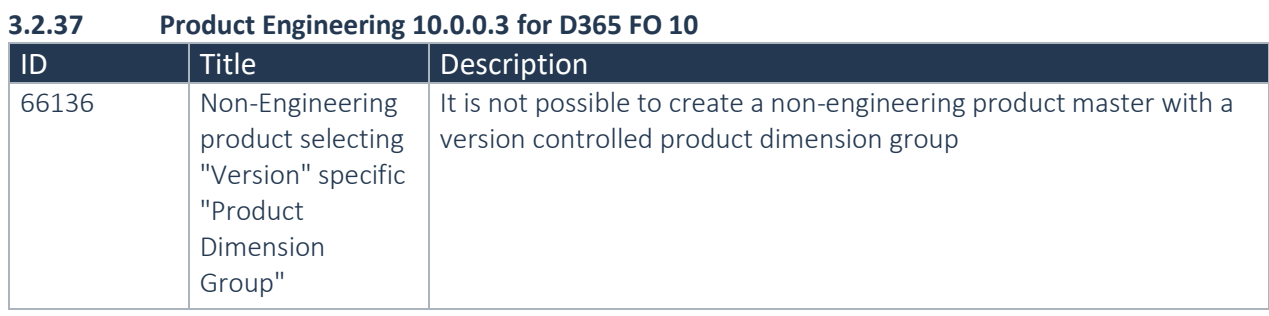

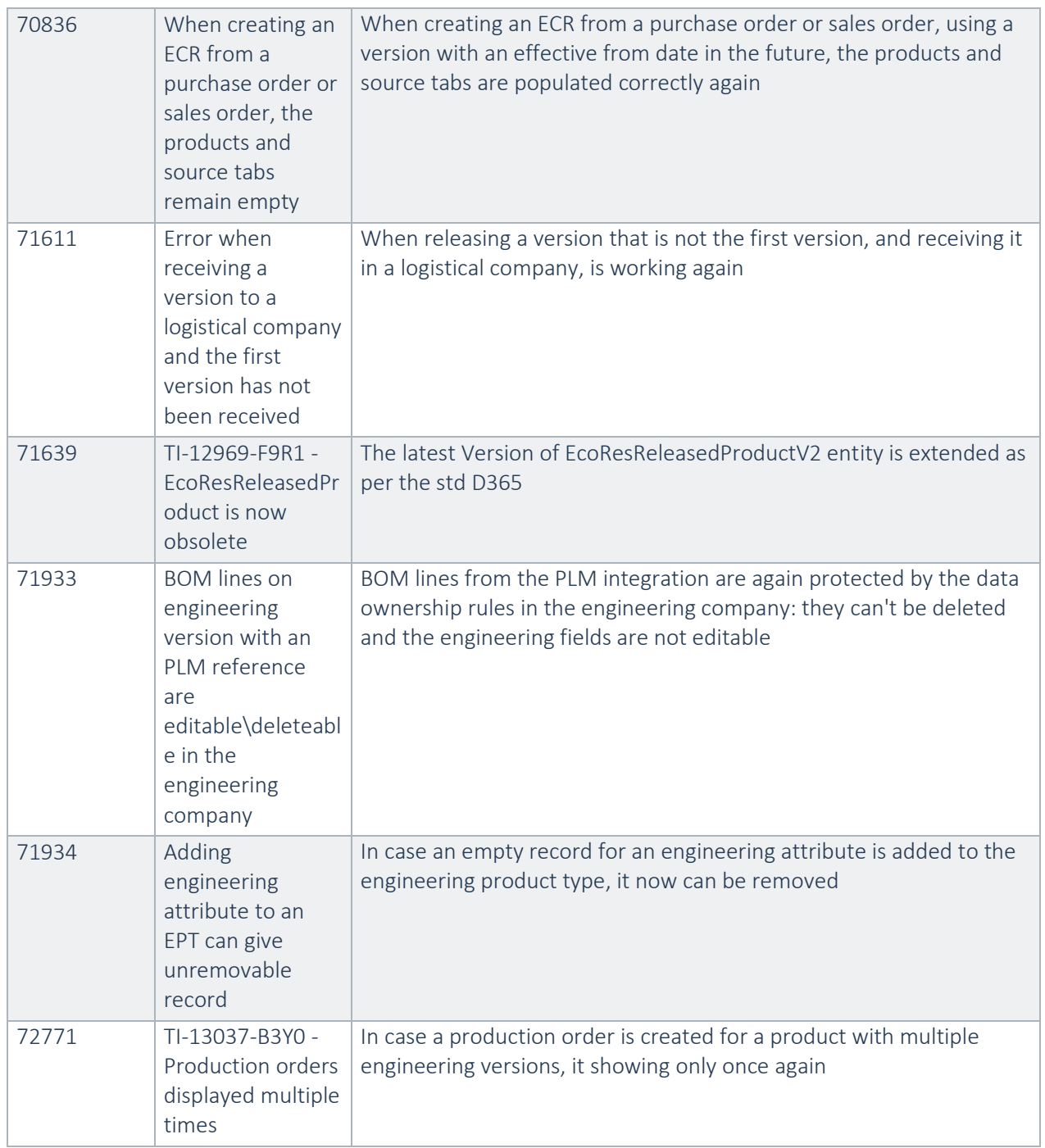

# <span id="page-47-0"></span>4. Known Issues

Below is a list of known issues and the functions and features that are left out and are tentatively planned to be realized in future releases of Product Engineering for Dynamics 365 Operations.

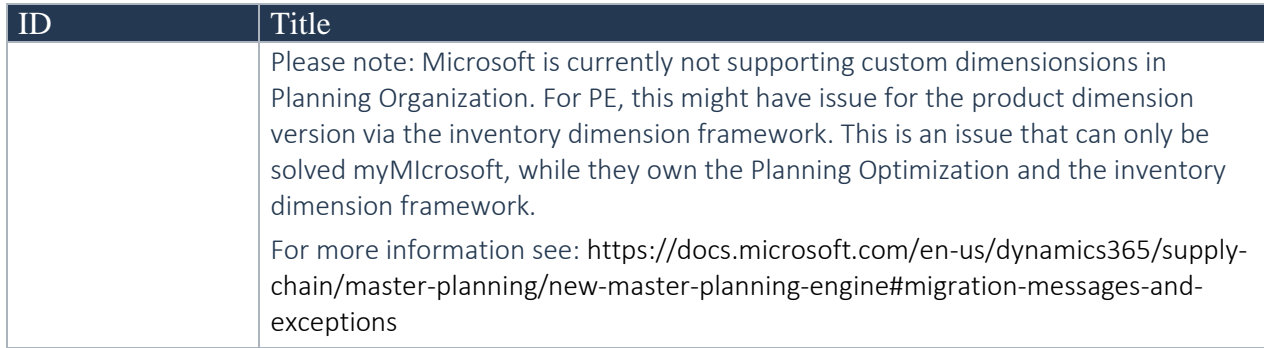

Please note: Microsoft is continuously adding new features in the application directly and via Feature Management. Sometimes these are public preview and will be made generally available in future releases, in other cases, they are already general available, and you have the choice to activate them. Currently, we are not testing compatibility with all new features or combinations. Once a feature is enabled at the customer environment and in case of any issues or questions related to new standard features and our solutions, kindly contact us via To-Increase support.